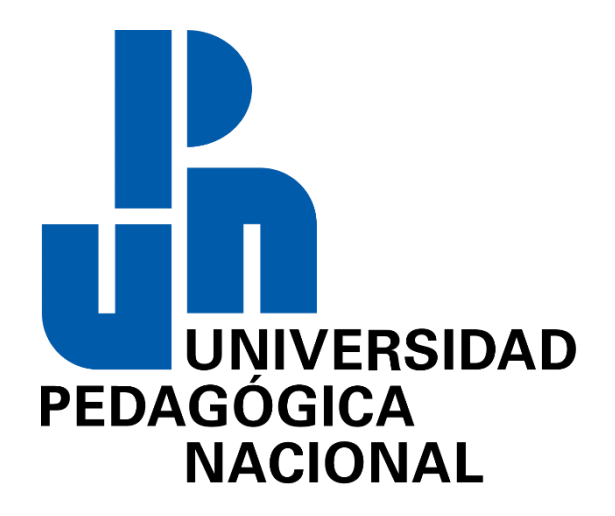

# **Estrategias de Enseñanza-Aprendizaje para el uso y apropiación de las TICs: un aporte para abordar los retos de las nuevas generaciones de estudiantes de Educación Media**

**Superior** 

Alumna: Rosa Edith González Miranda

Licenciatura en Educación Media Superior, Universidad Pedagógica Nacional Unidad 095

Azcapotzalco

Tutora: M.en C. y T.E. Adriana Guadalupe Ramírez Camacho

Estado de México, 29 de Noviembre 2001

# Contenido

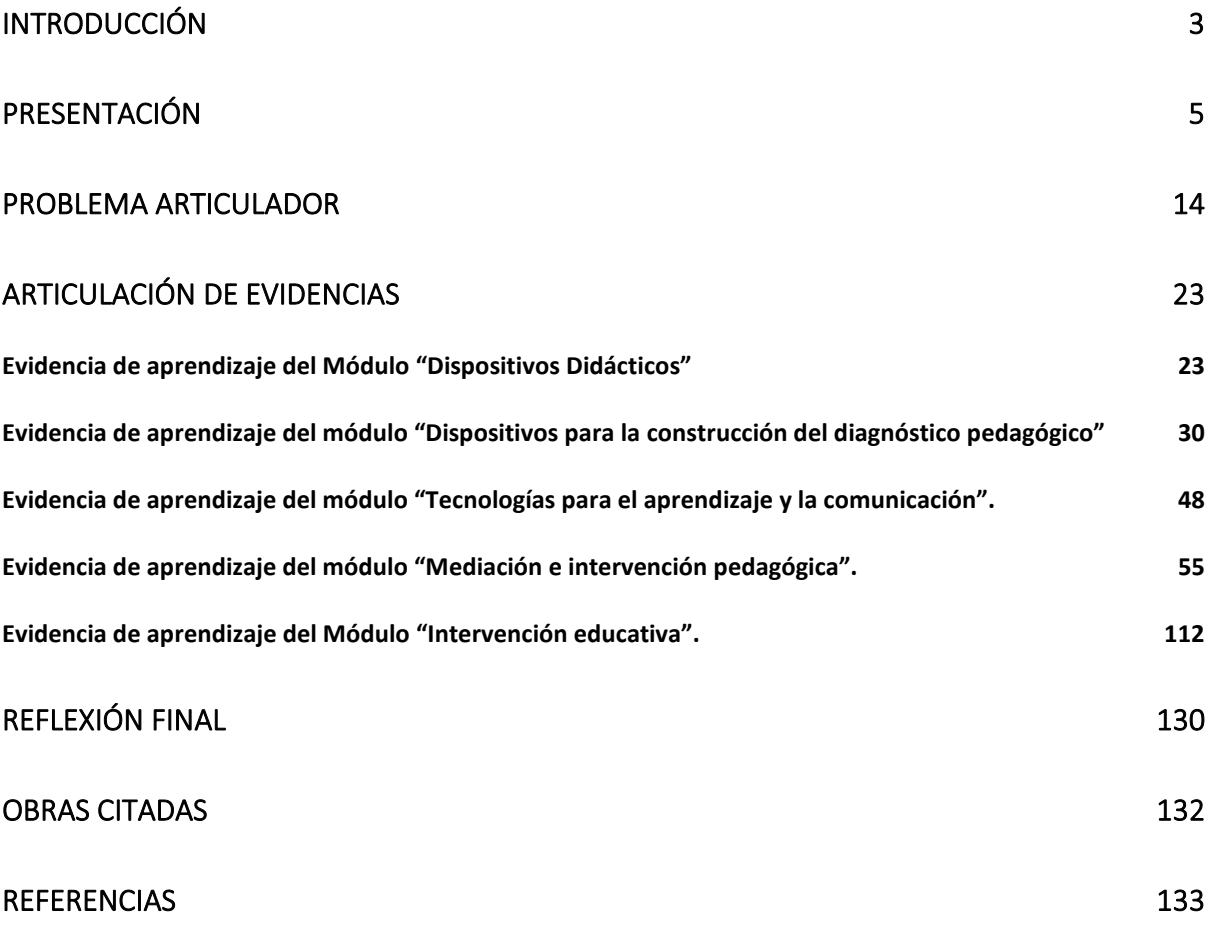

# **Introducción**

<span id="page-2-0"></span>El siguiente trabajo es evidencia de la transformación de la práctica pedagógica a través de lo aprendido en los estudios realizados en la Licenciatura en Educación Media Superior Plan 2017. Para explicar este cambio se inicia con la redacción de una breve autobiografía que narra la elección de carrera y la trayectoria laboral, asimismo, describe el contexto educativo en el que se desarrolló la práctica docente. Actualmente estoy laborando en dos instituciones educativas pertenecientes al Estado de México, una es del sistema de bachillerato tecnológico ubicada en el municipio de Ixtapaluca, la otra es una escuela de bachillerato general que se encuentra en la localidad de Chalco.

Se explican detalladamente las evidencias de aprendizaje de los módulos: Dispositivos didácticos, Dispositivos para la construcción de diagnósticos pedagógicos, Tecnologías para el aprendizaje y la comunicación, Mediación e intervención pedagógica y educativa en donde, a partir de esta descripción, se identifican las necesidades de la práctica ante los nuevos retos que se presentan en la formación de las juventudes en esta era digital. Lo anterior permite reflexionar sobre la importancia de las estrategias de enseñanza-aprendizaje utilizadas en la práctica pedagógica y ubicar el entorno en el que se desarrollan las actividades, esto es, dando énfasis en el uso y apropiación que las Tecnologías de la Información y Comunicación (TICs) tienen en la enseñanza y el aprendizaje de los y las jóvenes.

Lo anterior permite dar respuesta al problema articulador que se enfoca en la formación continua con respecto a la enseñanza y uso responsable de las tecnologías, ante una generación en la que algunos aprenden de manera digital y otros de manera tradicional. Para ello se conjuntan las evidencias que permitieron abordar y reconocer fortalezas y debilidades dando como resultado este proceso de mejora.

3

A partir de la integración y reflexión de las evidencias se generaron las conclusiones surgidas durante la implementación de las estrategias, reflexionando el impacto que tienen las TIC en los aprendizajes de los y las jóvenes con los que se interactúa día a día en clases.

## **Presentación**

<span id="page-4-0"></span>Mi nombre es Rosa Edith González Miranda, nací el 9 de enero de 1984 en la Ciudad de México. Al terminar los estudios de nivel medio superior cursé la carrera de Ingeniería en Sistemas Computacionales en el Estado de México, porque el campo de conocimiento está basado en la matemática y en la tecnología, áreas que siempre fueron de mi interés personal.

En la década de los 70 cuando se empieza a hablar de las Tecnologías de la Información y Comunicación, se da gran salto tecnológico que se produce en esos años provoca la incorporación definitiva de la informática a las comunicaciones, lo que es el punto de inicio de la actual era digital. Esto continúa avanzando durante los 80, cuando las computadoras personales empiezan a hacerse más asequibles y comienzan a ser usadas por más gente.

Igualmente, aparecen modelos de celulares móviles, que van disminuyendo de tamaño y aumentando en prestaciones.

Una vez que las herramientas estaban ya preparadas, faltaba el último impulso para que estas tecnologías fueran las que caracterizaran a toda una era. Y este impulso llegó con Internet y la World Wide Web.

A partir de la década de los 90, su uso se ha extendido tanto que hoy alcanza toda la superficie del planeta. De esta forma, todo el mundo está por vez primera interconectado.

A esto hay que unirle las mejoras técnicas de aparatos ya existentes, como los teléfonos. Hoy, muchas personas llevan una pequeña computadora en el bolsillo, con toda la información al alcance de la mano.

De igual forma, el salto a lo digital ha supuesto un gran avance en cuanto a la velocidad y calidad de transmisión de datos, logrando que sea instantánea, dando entrada al desarrollo de las TICs con la creación de software capaz de procesar grandes cantidades de información de manera rápida y eficaz, haciendo más uso de las computadoras, manipulando herramientas digitales para empresas, hospitales, creación de documentos, acceso a la información a través del internet, inicio de salas de chat para conocer personas de otras partes del mundo, y todo esto da entrada a los avances tecnológicos. Por lo que, en ese momento se cruzó por mi mente crear una empresa que ofreciera servicios de apoyo en este rubro, como en la reparación de computadoras, redes, sistemas especiales para cada empresa y diseño de páginas web. Al transcurrir el tiempo fui testigo de cómo el uso de las TICs fue evolucionando y cambiando, favoreciendo a aquellas personas que lograron adoptar y adaptarse a los avances tecnológicos haciendo un uso responsable de las mismas, sin hacer diferencias entre razas, cultura o género aportando beneficios a la sociedad.

Sin embargo, tenemos la otra cara de la moneda. Esto es, no todas las personas hacen un uso correcto de estas herramientas y más que enfocarse en un beneficio social las utilizan con fines lucrativos (como robo de la información, espionaje, etc), o bien para causar daño a otras personas poniendo en riesgo su integridad moral y física, por lo que es importante compartir con los jóvenes las medidas de seguridad que deben seguir al navegar en el internet ya que sus datos se encuentran vulnerables.

Identifiqué la importancia de la seguridad digital y la necesidad de ubicarnos como usuarios/as críticos, pues existen riesgos al no saber usar la tecnología y exponer nuestra identidad en las redes sociales y otros espacios colectivos digitales en donde podemos ser presa fácil de fraudes, extorsiones, secuestros, etc. Por este motivo, considero que es importante apropiarse de las TIC con sentido crítico, ayudando al grupo de estudiantes a adquirir todas las herramientas necesarias (competencias genéricas) para actuar por sí mismos en cuanto a su seguridad digital y resolver cualquier dificultad en el ámbito cotidiano ya sea personal o laboral.

Una de las actividades primordiales dentro de la labor docente es que el colegial aprenda a ser responsable con cada acción y decisión que decida tomar, resaltando los pros y los contras de las herramientas digitales, compartiendo los conocimientos y desarrollando estrategias para que no se expongan a situaciones de riesgo.

En el sector educativo es importante fomentar el uso y la apropiación de tecnologías con un sentido crítico, es decir, el docente debe guiar al grupo de adolescentes para utilizar adecuadamente, pertinente y críticamente (crear conclusiones, defender ideas, resolver problemas, evaluar hechos, considerar varios puntos de vista), las TICs con el fin de optimizar la información, facilitar las tareas, agilizar procesos y potenciar el aprendizaje con el diseño de Entornos Virtuales de Aprendizaje (EVAs).

El internet ha revolucionado nuestro mundo haciendo de la comunicación y la interactividad una constante en la vida cotidiana permitiendo hacer uso de las redes sociales, redes educativas, plataformas, trabajo en línea, software y videojuegos impulsando la necesidad de capacitación de los docentes para afrontar los retos de nuevas formas de enseñar en las escuelas.

Quezada H. y Pérez Comisso (2016) mencionan que el uso y apropiación de las TICs se refiere a la relación que se da entre el ser humano y la tecnología, la que está presente en nuestra vida cotidiana y para que se desarrolle se requieren cuatro etapas:

7

Acceso. Tener conciencia de su existencia

Aprendizaje. Adquirir conocimientos

Integración. Una vez comprendida y puesta en marcha la tecnología se convierte en la extensión más de nuestras vidas

Transformación. Innovar la tecnología ya implementada

Figura 1. Etapas de apropiación de las TIC según Quezada H. y Pérez Comisso (2016) Analizando estas etapas puedo reconocer que durante mi trayectoria como estudiante y profesional fui transitando por cada una de ellas. Por ejemplo, durante la estancia en la universidad desarrollé la etapa de acceso y de aprendizaje, adquiriendo conocimientos del área tecnológica para después aplicarlos en el ámbito laboral. Con respecto a la siguiente fase, la tecnología se volvió parte de la vida cotidiana. Un ejemplo claro es el uso de las computadoras y teléfonos inteligentes. En el caso de la última fase de transformación, ésta sigue desplegándose en la práctica docente a través del uso de software especializado que utilizo para favorecer el desarrollo de las competencias genéricas de los alumnos dando pauta a la apropiación de las TICs con un sentido de uso.

Al terminar la universidad trabajé durante un año en Britos Jeans, empresa dedicada a la elaboración de pantalones de mezclilla. La actividad principal que desempeñé en la empresa fue realizar soporte técnico a los equipos de cómputo de todas las tiendas dentro y fuera de la Ciudad de México, y en la misma tenía un horario de entrada, pero no de salida, además el salario era bajo para la carga de funciones de más de ocho horas diarias.

Con el paso del tiempo se dio la oportunidad de trabajar como docente frente a grupo en el nivel medio superior. Actualmente tengo diez años como docente en este nivel educativo en una escuela en la que el estudiantado al egresar de la carrera obtiene su certificado de nivel técnico en informática. Y es en ese espacio donde me encuentro con la docencia.

En la escuela contamos con un solo turno y dos carreras: Técnico en Informática y Técnico en Electrónica, es un Centro de Bachillerato Tecnológico (CBT).

Hace aproximadamente tres años trabajé con una plaza docente en el nivel básico en secundaria, la experiencia en este nivel fue diferente al nivel medio superior al que ya estaba acostumbrada, los alumnos son de una edad diferente y sus intereses todavía son los que caracterizan a la etapa de la niñez en transición a la pubertad. Posteriormente, y desde hace dos años, estoy laborando Escuela Preparatoria Oficial (EPO) 312 "Paulo Freire" en Chalco en el turno vespertino y en el CBT No 2 Guillermo Gonzalez Camarena en Ixtapaluca, Estado de México, aunque ambas coinciden en ser instituciones de nivel Medio Superior son muy diferentes ya que en el CBT No2 terminan como técnico en informática o electrónica dándoles la opción de seguir estudiando y trabajar al mismo tiempo, en la EPO deben seguir estudiando para complementar su historial académico.

En ambas instituciones imparto las materias enfocadas al campo tecnológico y las asignaturas están ligadas a temas como son la programación, las bases de datos, el uso de las Tics, los sistemas operativos, la ofimática, entre otras. Algunas asignaturas son parecidas, pero al ser de grados educativos diferentes los temarios están adaptados para satisfacer sus necesidades, características de pensamiento y perfiles de egreso de la carrera, por lo que es necesario adaptar diversas estrategias de enseñanza para diversificar los ambientes de aprendizaje y que éstos sean acordes al contexto sociocultural y necesidades de los aprendices.

En el CBT No 2 se han presentado algunos problemas con los jóvenes referentes a conducta, ya que no tienen interés de seguir estudiando, los padres de familia no están al cien por ciento apoyando a sus hijos, y todos estos problemas se ven reflejados en sus calificaciones, por lo que se diseñan asesorías fuera del horario de clases para poder apoyarlos y retroalimentar algunos conceptos.

En el turno vespertino la situación es diferente, la mayoría del grupo estudiantil trabaja. Al iniciar el semestre, el área de orientación entrega a cada profesor un diagnóstico socioeconómico y familiar identificando las dificultades que afrontan los educandos para tomarlos en cuenta y desarrollar estrategias de enseñanza-aprendizaje que favorezcan el entorno educativo. En este caso, los alumnos usan palabras altisonantes que para ellos es algo natural, algunos alumnos trabajan recolectando basura, en recauderías, etc. Su perspectiva de seguir estudiando es mínima, y se procura motivarlos para seguir estudiando, pero sus intereses son otros como, por ejemplo: ser popular en las redes sociales, visitar videos que están en tendencias, etc.

En ambas instituciones el problema común que marcan los directivos siempre es referente a la cantidad de alumnos reprobados en el aula, por lo que este problema incluye no solamente al profesor frente a grupo si no que constituye un conjunto de situaciones que forman parte del entorno del estudiante, es decir, tanto de los directivos, orientadores, padres de familia e incluso del mismo estudiante, pues todos los involucrados juegan un papel importante en los resultados que se reflejan en los aprendizajes. Considero que, si estos actores y acciones se logran integrar de manera adecuada, el resultado sería más satisfactorio, reconociendo a la escuela como el espacio de aprendizaje colectivo donde se desarrollan y construyen competencias, conocimientos, habilidades y destrezas que se podrán aplicar en su vida cotidiana, en su vida estudiantil y en su vida profesional.

Durante los 10 años de experiencia docente he podido identificar la carencia y la inseguridad de saber si la forma de compartir los conocimientos acerca del área tecnológica son los correctos. Es decir, inicié dando clases tomando como modelo a los profesores que en su momento consideraba que sabían cómo ejercer la docencia. El paso de los años me ha permitido reflexionar sobre la práctica docente, identificando mis debilidades y fortalezas, por lo que tomé la decisión de cursar una segunda carrera enfocada al análisis de los procesos, las estrategias, recursos y herramientas de enseñanza y aprendizaje que me permitieran resignificar de manera más consciente la práctica pedagógica, revalorar los conocimientos que los alumnos deben adquirir de acuerdo al programa de formación, y así apoyar a los jóvenes a seguir adelante, porque vivimos en sociedad y somos responsables de lo que pasa en nuestro entorno.

El papel que juega el docente ante la sociedad es importante, debemos asumir nuestro rol como agentes de cambio, adaptarnos a las necesidades que viven actualmente los alumnos, y actualizarnos para adquirir nuevas herramientas que permitan favorecer los aprendizajes significativos.

Incorporar las TICs dentro de la práctica docente y orientar al grupo a utilizar la tecnología con responsabilidad es un reto, pues en la mayoría de los casos los adolescentes consideran que el internet es sólo redes como Facebook y Twitter, y que estas redes sociales son sólo para conocer gente, platicar de algún tema y ver videos, por lo que, debido a esta situación se diseñan y ponen en práctica una serie de estrategias didácticas que les permitan valorar la importancia que tiene el uso de las herramientas digitales abriendo paso a las diferentes plataformas y aplicaciones educativas integrándolas en Entornos Virtuales de Aprendizaje (EVAs).

Quezada (2013) indica que "un Entorno Virtual de Aprendizaje (EVA) es el conjunto de espacios de interacción, sincrónica y asincrónica donde, con base en un programa curricular, se lleva a cabo el proceso enseñanza-aprendizaje" (p. 342), haciendo uso de las TICs mediante contenidos multimedia como videos, audios, gráficos, imágenes, juegos en línea, simuladores, plataformas e-learning, redes de aprendizaje, wikis, blogs, etc, por lo que también es necesario conocer estas plataformas y usarlas con un sentido crítico dándole un uso didáctico complementado con estrategias de seguridad digital.

Cuando nos referimos a un espacio educativo que se aloja en una web, hacemos referencia a un entorno virtual de aprendizaje, estos funcionan como una gran herramienta en la que el docente puede apoyarse para generar actividades con un sentido significativo. Por ejemplo, hay simuladores de la empresa Cisco que le permiten al alumno identificar los posibles errores de una computadora tomando la decisión de realizar un mantenimiento preventivo o correctivo de acuerdo con un diagnóstico previo. Otro ejemplo es el programa VirtualBox para instalar sistemas operativos en máquinas virtuales, y por último tenemos el software Lab builder para diseñar un sistema de redes de comunicación.

La evolución tecnológica ha ido cambiando y con ello el proceso de enseñanzaaprendizaje incluyendo constantemente el uso de las TICs propiciando que el docente utilice herramientas que motiven el aprendizaje de los alumnos fortaleciendo y retroalimentando las competencias para su vida educativa, laboral y personal. Durante el uso y aplicación de los EVAs los jóvenes fortalecen las habilidades del uso responsable de la tecnología, organizan y orientan el aprendizaje por ellos mismos haciendo un cambio de roles, dejando a los docentes no sólo como transmisores de la información y permitiendo una construcción de roles más activo de docentes y estudiantes.

Una vez identificados estos elementos y necesidades podemos plantear el problema articulador en el que se explica la situación específica que como docente de educación media superior vivo día a día en interacción con los estudiantes.

### **Problema articulador**

<span id="page-13-0"></span>Después de diez años de servicio en el nivel medio superior, identifiqué que cada generación de alumnos aprende de manera diferente, por lo tanto, el docente debe ir adaptando su método de trabajo para impactar de manera positiva en el proceso de enseñanza-aprendizaje de cada adolescente, por lo que es importante considerar las necesidades e intereses de cada uno de ellos.

Es necesario hacer un uso crítico de las TICs ya que en la actualidad existen riesgos, por un lado, el acceso a la información de forma rápida y, por el otro, la vulnerabilidad de nuestra identidad en un espacio virtual. Considerando estas necesidades, es importante que los alumnos conozcan y lleven a cabo la apropiación de las herramientas tecnológicas de forma crítica para mejorar su uso y no se expongan a los peligros en estos ambientes. Asimismo, sean capaces de distinguir información confiable, saber la importancia y responsabilidad de publicar y recibir retroalimentación a sus ideas en estos espacios virtuales.

Por lo anterior, y como he mencionado anteriormente, decidí actualizarme cursando esta licenciatura en la Universidad Pedagógica Nacional, primero para reforzar los conocimientos sobre las características de pensamiento y necesidades que tienen los alumnos en esta edad y, segundo, para poder innovar la práctica pedagógica, diseñando estrategias que orienten el uso crítico de las TICs.

A partir de los estudios en esta licenciatura identifiqué que la actualización constante en el área tecnológica y pedagógica beneficia a los alumnos y a los docentes. Dentro del área tecnológica surgen continuamente programas o dispositivos didácticos que permiten a los docentes generar estrategias de enseñanza-aprendizaje de manera creativa y personalizada de acuerdo con el grupo de alumnos con los que trabajamos, entre estos dispositivos didácticos está el software educativo.

Se utilizan simuladores de mantenimiento de equipos de cómputo en el cual los estudiantes deben identificar los elementos de una computadora, lo que permite realizar prácticas de mantenimiento de hardware. La tarea pedagógica se ve reflejada cuando considero estrategias para favorecer el aprendizaje acorde a las necesidades que presentan los grupos colegiales, por ejemplo, al iniciar un ciclo o semestre se aplican dos tipos de diagnósticos, uno me permite saber el grado mínimo de conocimientos que requiere tener el alumno para iniciar nuestros temas, y en esta licenciatura me enseñaron que hay un segundo diagnóstico que permite conocer mejor el entorno educativo y el contexto sociocultural que rodea a los estudiantes favoreciendo la identificación de las carencias, los recursos con que cuenta la institución y las características que presentan los y las jóvenes de acuerdo a su edad.

Los modelos didácticos se pueden caracterizar por ser teóricos o tecnológicos, para satisfacer las necesidades de los alumnos, las cuales tiene que ver con el constante uso de las TICs y la comunicación por medio de las redes sociales, por este motivo he decidido rediseñar las secuencias didácticas que permitan al estudiante desarrollar su imaginación y su creatividad para aplicarla en su vida cotidiana y más adelante en su vida profesional a través de recursos didácticos innovadores que permitan integrar la información y la comunicación, así como el uso responsable de las mismas. Un ejemplo es cuando se diseñan juegos en línea, uso de simuladores de redes, ensamble de computadoras, diseño de páginas web y todo esto con el propósito de dirigir el aprendizaje significativo de los jóvenes hacia los resultados previstos y deseados, observando en ellos un interés o inclinación hacia el área tecnológica y favoreciendo el desarrollo de las competencias de la carrera técnico en informática.

Cuando finalizan sus estudios los alumnos deben cubrir un requisito de titulación que es la elaboración de la memoria de trabajo en la que ellos presentan un proyecto de evidencia de aprendizaje de cada módulo cursado. Los alumnos ya manejan las TICs de manera eficaz, pero, a pesar de ello, los términos y conceptos que involucran, además de la parte técnica de la informática relacionadas al proceso y a la seguridad digital, deben enfatizarse. Por ejemplo, cuando se realizó un ensamble de una computadora, en cuanto al conocimiento de software y hardware uno de los chicos dijo "esto ya lo sé hacer", y yo respondí "enséñame como lo realizas", al momento de explicarme y mostrarme, observé algunas deficiencias en el proceso, por este motivo decidí retroalimentar la actividad indicándole las medidas de seguridad en cuanto al manejo del ensamble de hardware.

Ante situaciones similares me cuestiono cómo podemos innovar una secuencia didáctica de enseñanza-aprendizaje para los nativos digitales. Marc Prensky (2001) es un docente americano, que hace mención que "los nativos digitales son aquellos individuos que nacieron en plena era de la tecnología y por lo tanto no entienden el mundo sin su presencia y sin su uso". La gran mayoría de ellos ya los tenemos en nuestras aulas, identificándolos como personas que visitan constantemente las redes sociales, redes educativas, haciendo uso de las diferentes TICs, y es aquí donde el docente debe migrar a estas áreas tecnológicas para lograr motivar a los alumnos desarrollando estrategias de enseñanza-aprendizaje significativas relacionada a su vida cotidiana aplicando los conocimientos en situaciones prácticas donde puedan manipular los objetos y vincularla a los dispositivos electrónicos para el acceso y uso de las tecnología en un "aprender haciendo".

Este grupo de alumnos ya sabe utilizar herramientas básicas, son autónomos, capaces de acceder a la información de manera rápida, aunque no siempre la información sea la correcta, es decir, en ocasiones sólo copian y pegan el texto sin realizar un previo análisis, por lo que es necesario diseñar estrategias didácticas que ayuden a potenciar las habilidades, conocimientos, destrezas que ellos mismos ya desarrollaron durante el transcurso de su vida.

Por otra parte, es importante mencionar que también hay personas migrantes digitales y estas se caracterizan por verse en la necesidad de apropiarse de la tecnología asumiendo el rol del docente como guía, dando paso a abandonar la educación centrada sólo en el instructor.

Debemos dejar claro que no por usar la tecnología de manera cotidiana las estrategias del docente son innovadoras, las clases pueden seguir bajo la línea de una clase tradicional utilizando las TICs.

De esta manera identifico que los estudiantes son inquietos, que les gusta la tecnología, el uso de las redes sociales, y que están en el proceso de madurar y transitar de la adolescencia a la adultez temprana, Están en la edad de descubrir cosas nuevas y que deben ser guiados por tutores y por los docentes, quienes deben considerar sus intereses, sus gustos, el contexto social, económico, cultural y estudiantil para saber cómo abordar las actividades de todo el semestre y generar en ellos un ambiente de participación con valores de respeto, tolerancia e igualdad, teniendo presente que el docente influye de manera positiva o negativa ante ciertos estímulos en el aula.

Los alumnos aprenden de manera diferente, por lo que dentro de las funciones docentes es importante, además de identificar sus estilos de aprendizaje, ubicar a los alumnos que se encuentran desfasados. Por este motivo la propuesta de desarrollar una intervención educativa en la que, en colaboración con un compañero docente, se diseñe un espacio de asesorías con respecto a los temas elementales que se ven en las clases, (pues al ser una escuela con la carrera técnica en Informática los temas pueden ser retroalimentados por cualquier docente dentro de esta área), fue una posibilidad de acción para lograrlo.

Es importante conocer los tipos de generaciones que han ido creciendo con la evolución de las TICs, una generación es un conjunto de personas que nacen, crecen y se desarrollan

17

influenciados por albito social, cultural, económico y tecnológico que se producen en un cierto periodo, a continuación, se explica brevemente estas generaciones:

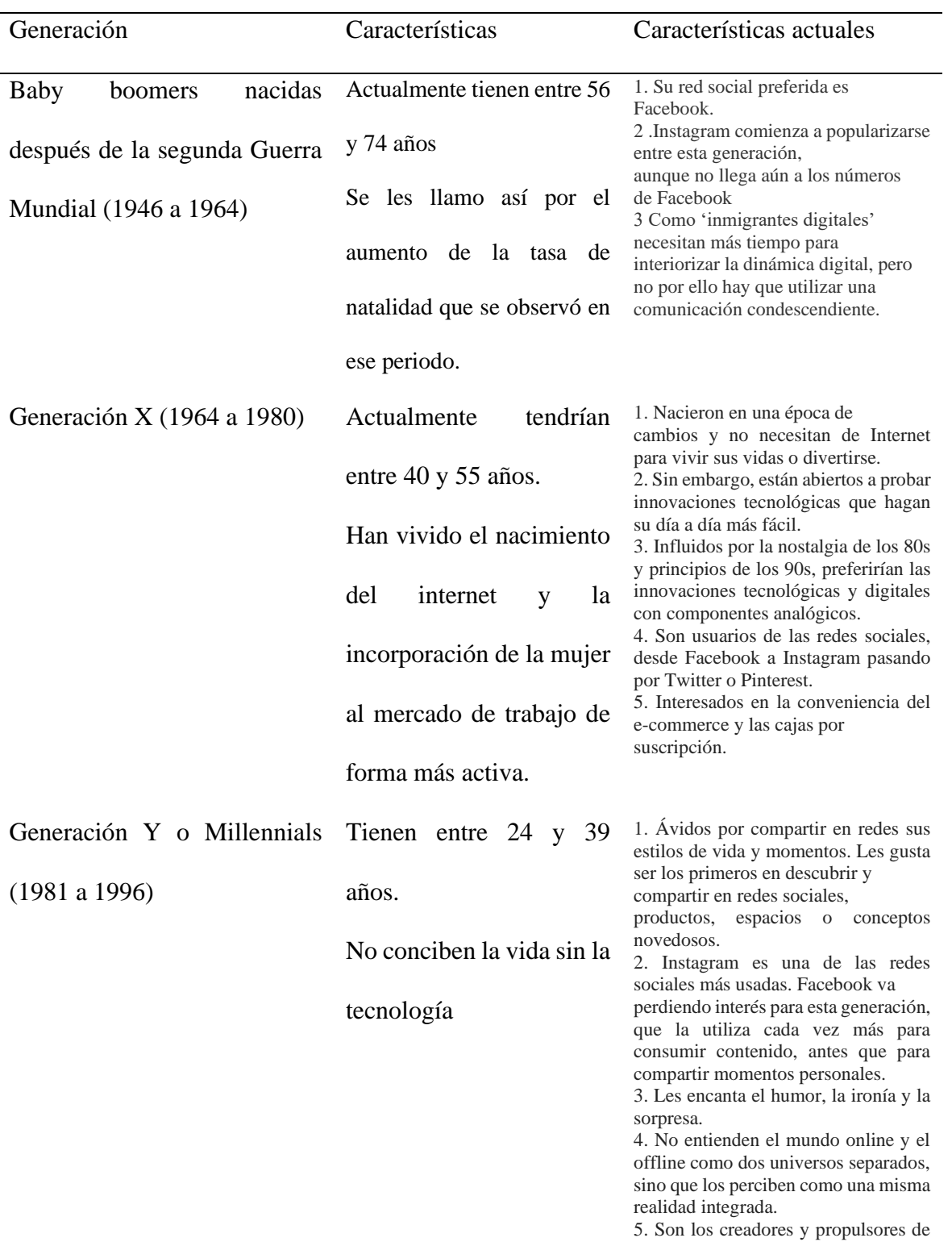

# Tabla 1. *GENERACIONES DIGITALES*

18

la

'on demand economy'.

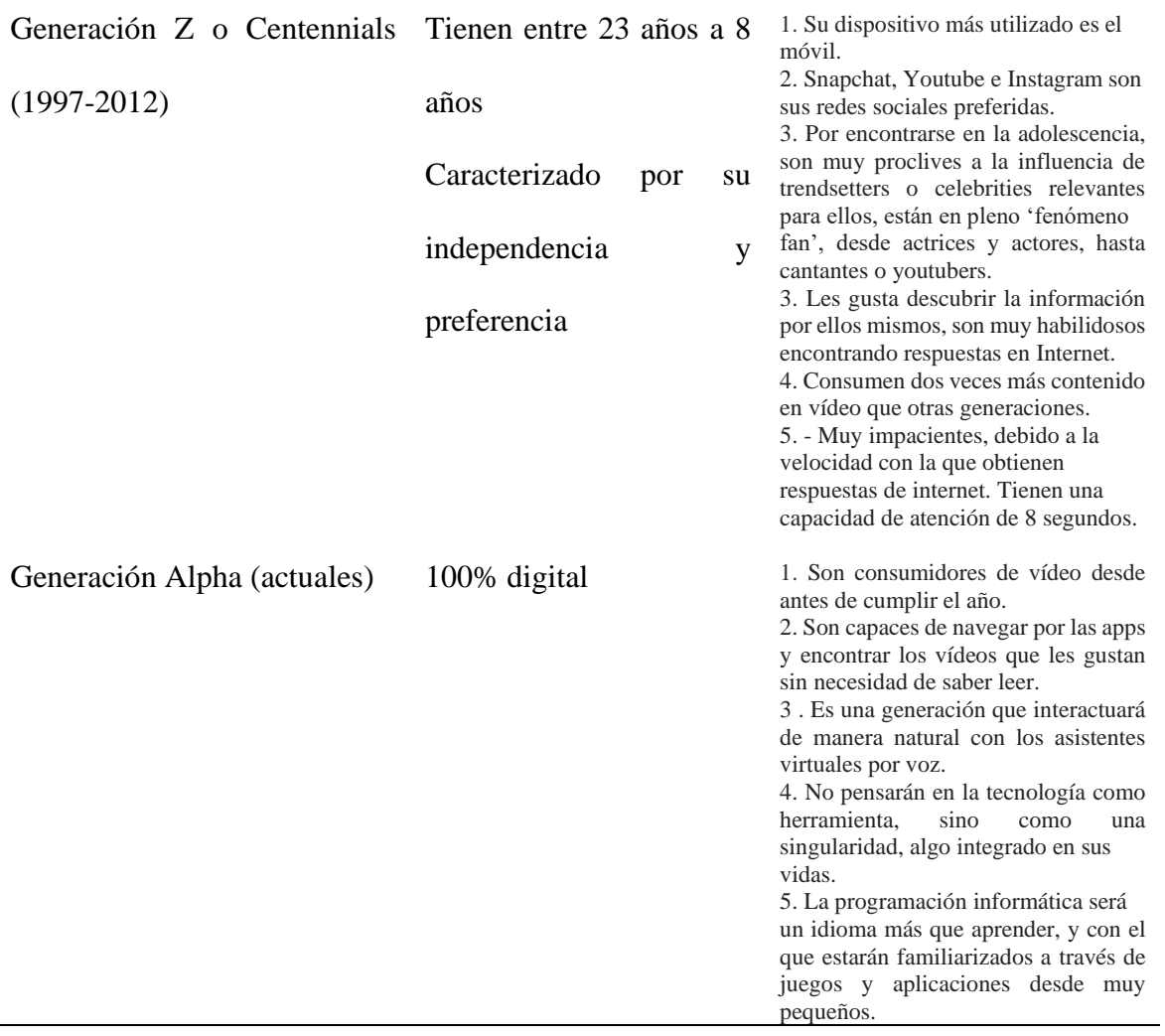

Esta actividad se llevó a la práctica y tuvo un impacto positivo pues se evidenciaron grandes mejoras pues después de dos meses de que estuvo a prueba, los alumnos que presentaban dificultades lograron nivelarse para continuar con el aprendizaje dentro de sus respectivas aulas, se hizo uso de las tecnologías para el aprendizaje y para la comunicación y las estrategias fueron acordes a las necesidades que requieren estas nuevas generaciones, considerando que se aprende mejor con recursos tecnológicos que simulan situaciones reales a resolver.

Por ejemplo, en las prácticas de laboratorio donde ellos pueden ver, tocar, manipular, simular y enlazar la teoría con la práctica, dando paso a un proceso cognitivo basado en la percepción (usando los cinco sentidos), atención, memoria (almacenar y recuperar información), pensamiento (generar ideas, crear, resolver problemas) y lenguaje (signos y sonidos), y que son factores a fomentar de manera continua dentro de nuestra aula.

En el análisis de las dificultades que percibo en las clases, éstas se concentran en la siguiente tabla:

Tabla 2.

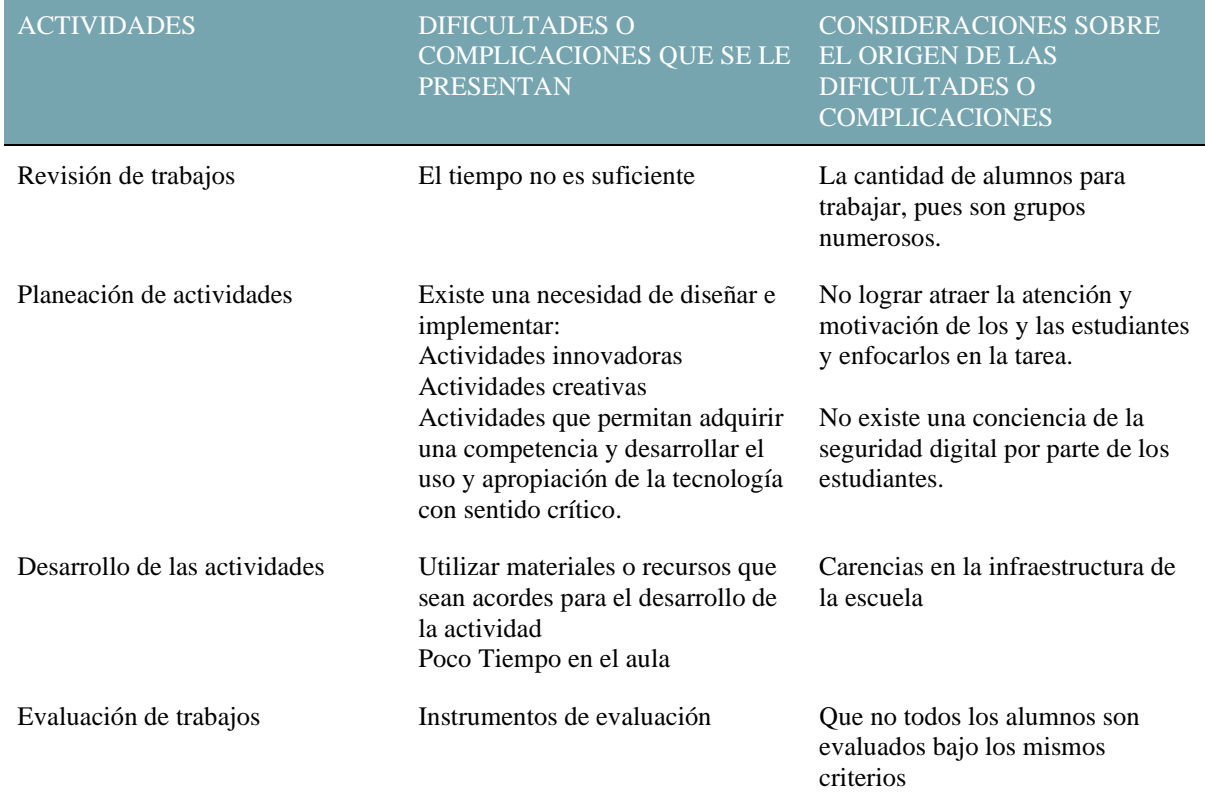

## *IDENTIFICACIÓN DE COMPLICACIONES DENTRO DE LA PRÁCTICA DOCENTE*

Nota: Esta tabla describe las dificultades que surgieron durante la práctica docente

Estas necesidades fueron el motivo por el cual cursé esta licenciatura, pues no estaba segura de que mi práctica docente fuera la adecuada para orientar a esta nueva generación de alumnos, pues los jóvenes nacieron con la tecnología en sus manos, el acceso a la información es rápida y los alumnos sólo cortan y pegan sin realizar una profunda lectura para identificar lo más importante, en algunas ocasiones utilizan páginas WEB donde la actividad ya está resuelta, y esto afecta su aprendizaje porque impide el desarrollo del proceso cognitivo .

Los jóvenes son el futuro de nuestra sociedad por lo que la labor docente es orientarlos, generar en ellos un cambio significativo que les permita salir adelante en la vida, desarrollar habilidades y competencias profesionales, recordando siempre la importancia de hacer un uso crítico de la tecnología fomentando la responsabilidad, la reflexión y experimentando nuevas maneras de trabajar pedagógicamente, a través de recursos digitales como simuladores, juegos educativos, documentales, entre otros.

Durante la licenciatura aprendí a hacer diagnósticos, secuencias didácticas, mejorar mis procesos de evaluación, incorporar recursos, entre otras herramientas importantes en la práctica docente, y agradezco a los profesores de los diversos módulos las enseñanzas que compartieron conmigo, pues el objetivo principal que tenía en mente al cursar esta licenciatura era mejorar la práctica docente, identificar las características de los y las jóvenes en el aula, disminuir la cantidad de reprobados, y que alguien más observará la praxis docente a través de las actividades integradoras para saber si el trabajo era coherente con los intereses del grupo colegial y adquirir nuevos conocimientos resignificando la parte pedagógica.

Estos aspectos que desarrollé durante la trayectoria académica me permitieron crecer de manera personal y profesional resignificando la concepción que poseía respecto al uso y apropiación de la tecnología.

El resultado final de poner en marcha lo que aprendí durante la licenciatura es la disminución de alumnos reprobados. En cuanto se iniciaban las prácticas de laboratorio ellos tenían una actitud positiva para realizarlas, estas actividades llevaban una secuencia didáctica que les permitía llegar a un aprendizaje significativo considerando las características de los adolescentes.

A continuación, describiré cómo las actividades integradoras de diversos módulos de la Licenciatura favorecieron el aprendizaje de mis estudiantes y transformaron mi práctica pedagógica.

## **Articulación de evidencias**

<span id="page-22-0"></span>Durante la trayectoria como aprendiz en la Licenciatura en Educación Media Superior elaboré diversas actividades en los módulos de acuerdo con el plan curricular. Cabe mencionar que las secuencias didácticas permitieron integrar el portafolio de evidencias que está constituido por cinco actividades integradoras que dan respuesta a la problemática detectada en mi práctica pedagógica. En el siguiente apartado explico cada una de ellas.

#### <span id="page-22-1"></span>**Evidencia de aprendizaje del Módulo "Dispositivos Didácticos"**

**En la primera actividad integradora elaborada en el Módulo "Dispositivos Didácticos" se posibilitó la identificación de los elementos que debo considerar día a día en la práctica docente,** estos elementos son todas aquellas herramientas que el docente utiliza para alcanzar una meta o un fin, por ejemplo: la planeación, uso de aparatos electrónicos, textos, proyección de videos, etc. En esta actividad diseñé una planeación para la asignatura de Mantenimiento a Equipos de Cómputo, la cual se caracteriza por tener tres momentos: apertura, desarrollo y cierre, considerando los contenidos, los recursos, el tiempo y la evaluación durante el semestre.

En esta actividad los alumnos realizaron una práctica de armado y desarmado de computadoras para identificar sus elementos principales y su funcionamiento, después elaboraron una maqueta simulando la tarjeta madre y sus componentes, utilizando materiales reciclados. A continuación, describo con mayor detalle la actividad.

Ésta se desarrolló en el Grupo: 18-1\_Gpo\_02, atendiendo lo solicitado en el Módulo denominado Dispositivos Didácticos y se seleccionó la actividad integradora del Bloque III.

En esta actividad integradora de dispositivos didácticos, de acuerdo con Schmeck (1988); Schunk (1991) "las estrategias de aprendizaje son secuencias de procedimientos o planes orientados hacia la consecución de metas de aprendizaje." Las estrategias de enseñanza y aprendizaje son herramientas que los docentes debemos conocer y aplicar de tal manera que se favorezca el desarrollo de las competencias que marca el perfil de egreso del nivel medio superior.

Los dispositivos didácticos son herramientas que nos permiten alcanzar las metas al inicio de cada tema, de cada semestre o en algún momento que se requiera. Como mencioné anteriormente en la institución donde laboro imparto asignaturas de perfil profesional y se le llaman así porque son materias enfocadas a la carrera técnica que están cursando los alumnos, en el CBT No 2 Guillermo González Camarena, Ixtapaluca en donde se imparten dos carreras técnicas: Electrónica e Informática. Los dispositivos didácticos se desarrollan de acuerdo con las necesidades del grupo 103 de informática y son específicos para esta carrera técnica, estas herramientas pueden ser en el aula utilizando computadoras que no funcionan, pero sirven para que los alumnos conozcan los componentes que integran una computadora a nivel hardware y software, hay otros en los que hacemos uso de programas especiales en los que conocen la parte teórica y después lo ponen en práctica.

Podemos afirmar que un dispositivo didáctico es: "un espacio de interacción social y de cooperación compuesto de intenciones y materiales, que posee además un funcionamiento simbólico al igual que sus propios modos de interacción." (Morales, Lenoir, Jean, 2012, p. 119). Estos dispositivos se despliegan dentro de la planeación didáctica, en la que podemos asignar un tiempo destinado, fechas, lugares y actividades para favorecer el proceso de enseñanza-aprendizaje de manera significativa para la vida cotidiana, profesional y académica de los y las estudiantes y dando un uso y sentido crítico de apropiación de esta tecnología.

De acuerdo con el autor y autora *Nancy Montes de Oca Recio, Evelio F. Machado Ramírez los elementos que debe contener una estrategia de enseñanza aprendizaje deben considerar: (Oca y Machado, 2011).*

- 1. Las acciones de enseñanza que subordinan al aprendizaje y guían la actividad de los alumnos para alcanzar los objetivos propuestos.
- 2. Los métodos seleccionados están orientados a propiciar el cuestionamiento, la actitud de búsqueda, el procesamiento de la información, el reconocimiento de la propia identidad, el aprender a autorregularse, el desarrollo de un pensamiento crítico y la solución de problemas.
- 3. El importante valor de la metacognición, pues el estudiante debe ser capaz de tener un control de su proceso de aprendizaje e identificar sus estrategias, sus métodos de aprendizaje para resolver problemas, así como el conocimiento que necesita para ello.
- 4. La importancia de la comunicación y las interacciones sociales en el proceso de enseñanza-aprendizaje, donde se socializa el conocimiento individual, enriqueciendo y potenciando en el conocimiento colectivo que surge como producto de la actividad grupal, por lo que se debe estimular la cooperación entre los participantes y el desarrollo de habilidades de trabajo colaborativo en grupo y pequeños grupos.
- 5. El desarrollo de la actitud positiva hacia el aprendizaje y el respeto por la autonomía del alumnado.

Entre las metodologías de enseñanza-aprendizaje que en los últimos tiempos han sido reconocidos por la didáctica y que deben estar presentes en la mediación docente, se encuentran: el Aprendizaje basado en Problemas, el Aprendizaje basado en Proyectos, el Método de Casos, las simulaciones dramatizadas o mediadas por las tecnologías, el análisis de situaciones reales, las discusiones, las dinámicas de grupo y el aprendizaje colaborativo en el aula, entre otros. Todos pueden apoyarse en técnicas participativas, analogías, demostraciones, mapas conceptuales, gráficos, etc., para favorecer el desarrollo de las actividades formativas.

De acuerdo a *Nancy Montes de Oca Recio y Evelio F. Machado Ramírez,(2011)* el **Aprendizaje basado en problemas** es un método de trabajo activo, centrado en el aprendizaje, en la investigación y la reflexión para llegar a la solución de un problema planteado, donde los alumnos participan constantemente en la adquisición del conocimiento, la actividad gira en torno a la discusión y el aprendizaje surge de la experiencia de trabajar sobre la solución de problemas que son seleccionados o diseñados por el profesor. La solución de problemas genera conocimientos y promueve la creatividad, estimula el autoaprendizaje, la argumentación y la toma de decisiones, favorece el desarrollo de habilidades interpersonales y de trabajo en equipo. *(Oca y Machado, 2011).*

Según Nancy Montes de Oca Recio y Evelio F. Machado Ramírez, el aprendizaje **basado en proyectos** es un método que permite un proceso permanente de reflexión, parte de enfrentar a los alumnos a situaciones reales que los llevan a comprender y aplicar aquello que aprenden como una herramienta para resolver problemas o proponer mejoras en las comunidades en donde se desenvuelven. Con la realización del proyecto, el alumno debe discutir ideas, tomar decisiones, evaluar la puesta en práctica de la idea del proyecto, siempre sobre la base de una planificación de los pasos a seguir. Además, los involucra en la solución de problemas y otras tareas significativas, les permite trabajar de manera autónoma y favorece un aprendizaje contextuado y vivencial. *(Oca y Machado, 2011)*

De acuerdo con Nancy Montes de Oca Recio, y Evelio F. Machado Ramírez, 2011 el método de casos forma parte de la descripción de una situación concreta con finalidades pedagógicas. El caso se propone a un grupo para que individual y colectivamente lo sometan al análisis y a la toma de decisiones. Al utilizar el método del caso se pretende que los alumnos estudien la situación, definan los problemas, lleguen a sus propias conclusiones sobre las acciones que habría que emprender y contrasten ideas, las defiendan y las reelaboran con nuevas aportaciones. La situación puede presentarse mediante un material escrito, filmado, dibujado o en soporte informático o audiovisual. Generalmente, plantea problemas que no tienen una única solución, por lo que favorece la comprensión de los problemas divergentes y la adopción de diferentes soluciones mediante la reflexión y el consenso. *(Oca y Machado, 2011)*

En las estrategias docentes es necesario organizar y dirigir la actividad de aprendizaje, por lo que se requiere determinar en cada momento de la actividad qué acciones deben ser realizadas por los estudiantes y cuáles por el profesor, en su función de mediador. Esto significa que se estructure la actividad siguiendo las etapas de cualquier actividad pedagógica: la orientación, la ejecución y la valoración del aprendizaje, que tiene lugar a lo largo de todo el proceso.

Durante la práctica docente se utilizaron dos tipos de estrategias: las de aprendizaje y las de enseñanza, las cuales se deben identificar de forma clara y precisa para diseñar las actividades que los alumnos realizarán a través de prácticas y/o actividades de laboratorio ya sea mediante una investigación o bien la identificación o el ensamblado de un equipo de cómputo, todo depende de las competencias a lograr, pero sobre todo de los intereses y necesidades de los alumnos.

Con la llegada de la Reforma Educativa (RIEMS, 2008) queda claro el rol que tengo como docente reconociendo que las actividades deben ser de acompañamiento, mediación y motivación, es decir, ser la guía para que ellos aprendan por sí mismos y autorregulen sus estrategias de aprendizaje.

En cuanto a la estructura de la secuencia didáctica identifico tres etapas: apertura (estrategias de introducción para generar en los alumnos intereses e inquietudes, utilizando preguntas generadoras), desarrollo (elaboración de estrategias a través de prácticas de laboratorio, actividades de investigación) y el cierre (estrategias que le permitan al alumno comprender la importancia de la adquisición de ese conocimiento, que puede ser poner en práctica lo aprendido o también realizar un reporte, maqueta o informe).

A continuación, muestro un ejemplo de planeación que incluye estos elementos:

#### **Figura 1.** *Ejemplo de Planeación*

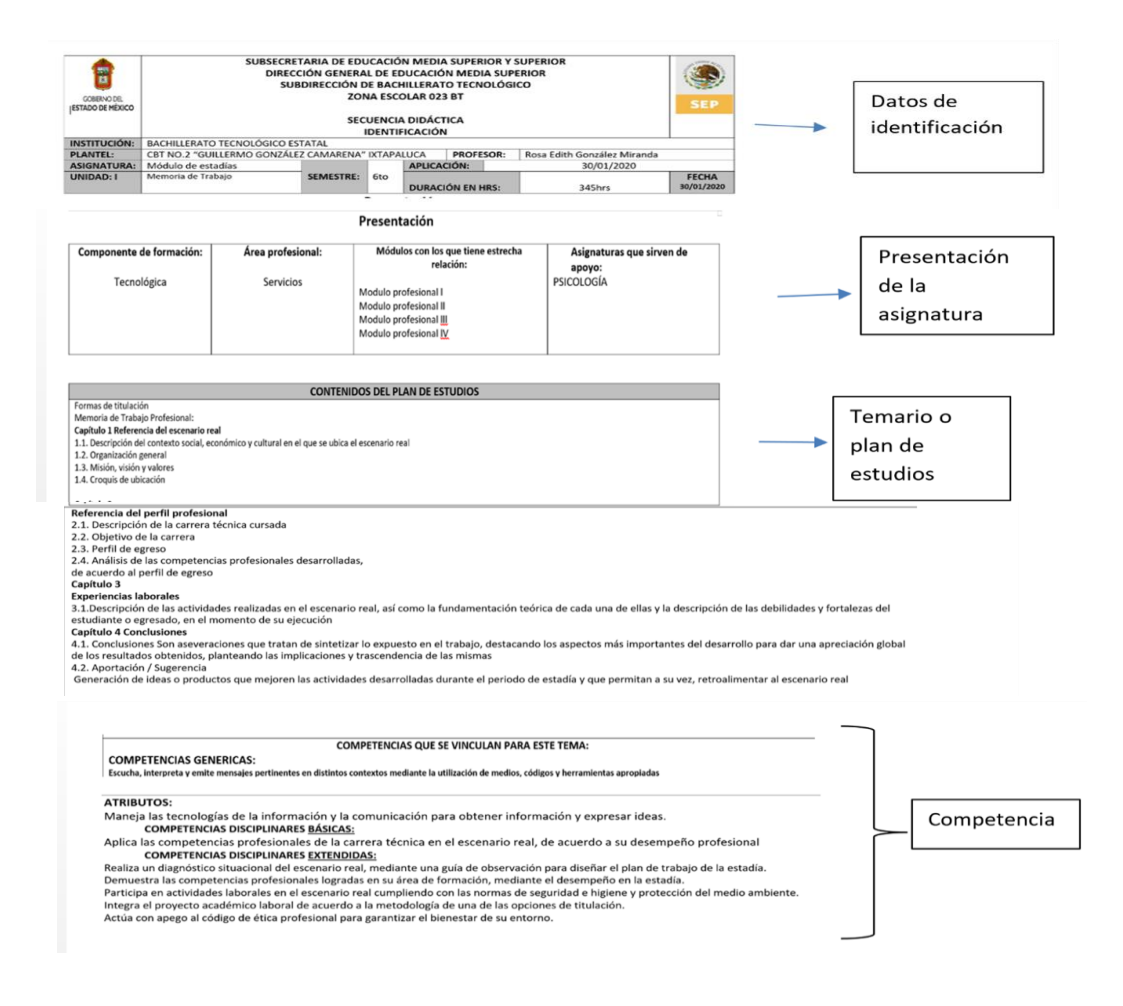

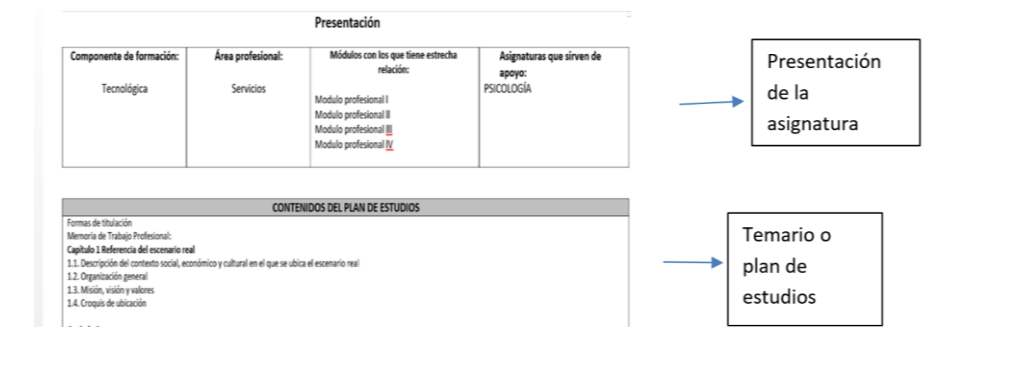

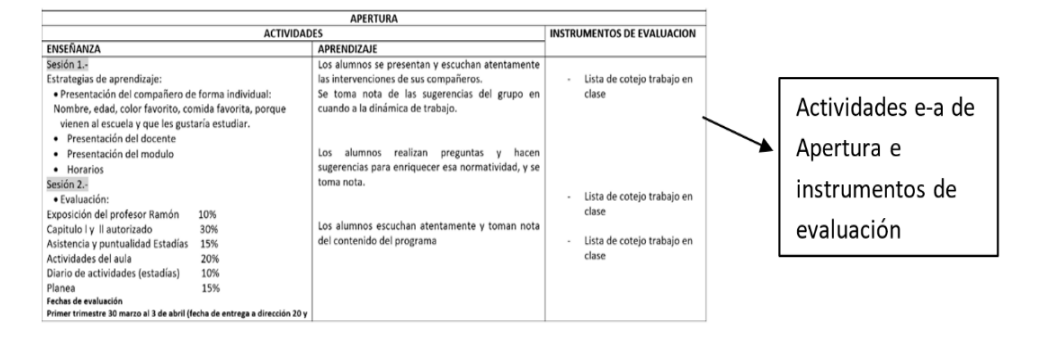

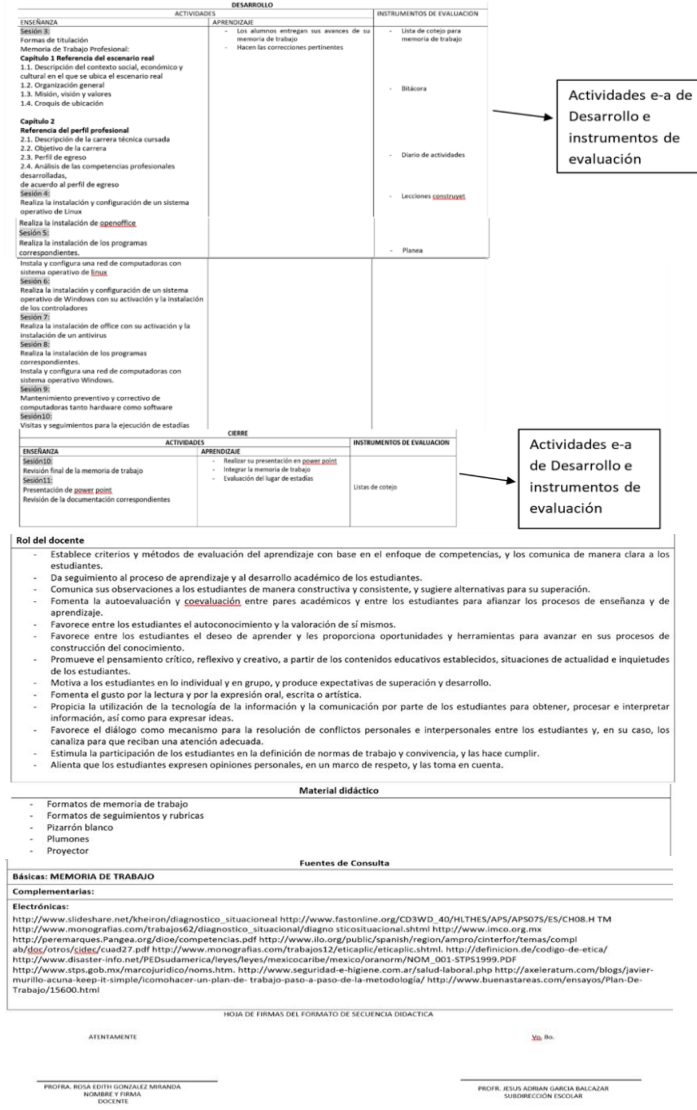

Además de identificar los elementos de la planeación, es importante conocer el contexto en el que se desarrollan los alumnos para crear estrategias de enseñanza-aprendizaje que satisfagan las necesidades e intereses de los educandos, por ello consideré los aprendizajes adquiridos en la segunda actividad integradora que a continuación describo.

# <span id="page-29-0"></span>**Evidencia de aprendizaje del módulo "Dispositivos para la construcción del diagnóstico pedagógico"**

Desde el rol del docente un diagnóstico pedagógico permite conocer las características de la institución, de los alumnos y de los docentes. Para esta actividad hice el diagnóstico de la escuela desde la identificación de la infraestructura (tenemos aulas, servicio médico, biblioteca, cafetería, sala audiovisual, biblioteca virtual, áreas verdes etc), la descripción de la situación socioeconómica (nuestra institución se encuentra en una localidad de bajos recursos económicos de acuerdo al diagnóstico escolar), social y cultural (se desarrollan festividades de acuerdo a la iglesia) que la rodea, y en donde también identifiqué las características que tiene el estudiante.

En este módulo desarrollé un análisis del diagnóstico pedagógico. Esta herramienta permite tomar en cuenta ciertos aspectos que impactan en los alumnos y diseñar las estrategias de enseñanza-aprendizaje adecuadas para alcanzar los aprendizajes esperados. Por ejemplo, las materias que asignan en la institución son materias tecnológicas, en donde debo considerar las condiciones en las que se encuentran los centros de cómputo desde el hardware, software, internet, luz eléctrica, y adaptar mis actividades con los alumnos e incluso considerar que el trabajo en cada computadora debe ser de 3 a 4 personas por equipo, identificando el contexto de los alumnos y qué interacción tienen con la tecnología.

A continuación, describo paso a paso la elaboración de la segunda actividad, en donde reflexiono que cualquier proceso de mejora requiere hacer un diagnóstico que permita ubicar los aspectos que se necesitan adecuar para estar mejor en cualquier circunstancia o condición. La etapa de diagnóstico es el momento de sumergirse en las causas de lo que se busca mejorar. "Parte del supuesto que para solucionar un problema se necesitan adquirir los conocimientos necesarios sobre el mismo, y este conocimiento de la realidad para actuar constituye el diagnóstico" (Prieto, D. 1985).

Dentro de nuestra práctica docente nos enfrentamos a nuevos retos en los que la sociedad ha influido de manera positiva y negativa, en este sentido, he observado que los alumnos tienen ciertas características que antes no se veían con tanta frecuencia: baja autoestima, y en donde lamentablemente no ven el estudio como una oportunidad de salir adelante, sino como un escape de lo que viven en sus hogares.

Es importante que el papel del docente no sólo esté enfocado a la parte académica, sino también a la parte emocional, considero que si ambas partes se fusionan podemos lograr en los jóvenes un mejor desempeño académico e incidir en la mejora de su calidad de vida. En ocasiones el profesor sólo dice "estás reprobado", pero no sabe que hay detrás de esa reprobación, desconoce el contexto social, familiar, económico y cultural, e incluso algunos están inmiscuidos en drogas y alcoholismo; si conocemos su situación podemos apoyar a los alumnos. Hay cosas que se salen de las manos, pero hay otras en las que podemos influir satisfactoriamente, a veces sólo quieren ser escuchados sin sentirse juzgados o criticados.

Por lo anterior, el objetivo principal del diagnóstico debe enfocarse en recolectar información que nos permita identificar las problemáticas que existen en su entorno generando estrategias que les permitan alcanzar un nivel académico y logren mirar la vida de manera diferente y se observen como agentes de cambio.

En esta sección describo el contexto escolar de la institución: CBT 2 Guillermo Gonzalez Camarena, Ixtapaluca, donde se explica con mayor detalle dónde se encuentra ubicada, las características que la identifican, los materiales o recursos con los que contamos en la escuela, esto con el propósito de entender y dar respuesta a la situación o problemática que los docentes presentamos al llevar a cabo los procesos de enseñanza-aprendizaje.

Hay diferentes problemáticas, pero no todas están dentro del alcance de cada profesor, algunas sí es posible trabajarlas, por ejemplo, apoyar en la situación económica que poseen las familias, en donde el objetivo principal es motivar al alumno para obtener un buen promedio, solicitar una beca y continuar con sus estudios. En las situaciones de aprendizaje tendría que tomar en cuenta las características de los jóvenes (el cómo aprenden, qué les gusta), considerando los ejemplos anteriores es importante tener en cuenta el diagnóstico para tomar ciertas medidas y ajustar las estrategias de enseñanza-aprendizaje.

Como lo reflexionamos previamente, el diagnóstico socioeducativo proporcionará, en primer lugar la noción sobre en dónde se encuentra la escuela y también que es lo que se puede realizar y esperar del entorno, también permite dar las pautas a seguir para mejorar la labor docente, ofrece una visión amplia del contexto en donde se desarrollan los estudiantes, sus hábitos, saber sobre la escolaridad de los padres para así conocer sus expectativas sobre sus hijos, sus carencias las cuales influyen en su desempeño, entre otras.

También ofrece visualizar las problemáticas que se desarrollan en el entorno que influyen tanto positiva o negativamente en el desenvolvimiento de los alumnos, estas problemáticas ayudarán a tomar acción para solucionar (en cierta medida) las necesidades de los estudiantes, la escuela y su contexto. El detectar aspectos que permitan un mejor proceso de enseñanza – aprendizaje para los alumnos y los ayude para cambiar el paradigma de su situación.

El CBT No.2 Guillermo González Camarena se ubica en el municipio de Ixtapaluca. Está situado entre las carreteras nacionales de México-Puebla y México-Cuautla que cruzan su territorio y se bifurcan ambas rectas enfrente de lo que fuera en otra época la finca ganadera "Santa Bárbara" propiedad del general [Plutarco Elías Calles.](https://es.wikipedia.org/wiki/Plutarco_El%C3%ADas_Calles) Sus límites territoriales con otros municipios y estados son: al norte con los municipios de [Texcoco](https://es.wikipedia.org/wiki/Texcoco_(municipio)) y [Chicoloapan,](https://es.wikipedia.org/wiki/Chicoloapan) al noroeste con [La Paz,](https://es.wikipedia.org/wiki/Los_Reyes_La_Paz) al este con [Valle de Chalco Solidaridad,](https://es.wikipedia.org/wiki/Valle_de_Chalco_Solidaridad) al sur con [Chalco,](https://es.wikipedia.org/wiki/Chalco_(municipio)) al sureste con [Tlalmanalco](https://es.wikipedia.org/wiki/Tlalmanalco_(municipio)) y al este con el estado de [Puebla.](https://es.wikipedia.org/wiki/Puebla)

En la actualidad, el comercio es una parte vital dentro de la estructura económica, de acuerdo con los ingresos que aporta al gobierno municipal, por tal motivo se formó el padrón de comerciantes y el ordenamiento del tianguis; en el Municipio existen 5000 negocios establecidos que operan toda la semana en las diferentes comunidades. El alto índice poblacional, la contaminación ambiental producida ha hecho que se pierdan cosechas y el

agricultor vea afectada su economía; con los programas que brinda el Estado de México, a través de la Secretaría de Desarrollo Agropecuario, han resuelto este problema al brindarles otras alternativas.

El número de viviendas se ha incrementado considerablemente, con la construcción de unidades habitacionales que cuentan con todos los servicios, además de la creación de colonias populares que no tienen la infraestructura necesaria.

El CBT 2 Guillermo González Camarena está ubicado en una zona rural, los alumnos que se han inscrito son por alguna de las siguientes causas: lejanía en la institución que les fue asignada, porque no tuvieron el porcentaje de sus primeras opciones, también que no entraron hace un año al nivel medio superior y otra causa es que han sido expulsados de otras instituciones debido a su mal desempeño escolar. También existen los alumnos que realmente quieren entrar a la institución con toda la convicción. Somos 44 profesores, un director (José Carmen Franco Cruz), un subdirector (Javier Rodríguez García), y tres personas que apoyan en mantener la escuela en buenas condiciones.

Actualmente la matrícula es de 451 alumnos. Todos son profesores titulados con perfiles diferentes los cuales se asignan de acuerdo con la carrera técnica que vayan a impartir clases.

Las instalaciones se encuentran cerca de una secundaria, la Escuela Secundaria 509 Carlos Hank González, y escuela primaria Andrés Quintana Roo. En esta institución se ofrecen las carreras de "Técnicos en Informática" y "Técnicos en Electrónica". Tenemos dos centros de cómputo, uno con 28 equipos y el otro con 16 computadoras marca lenovo, casi todas las computadoras han sido donadas por diversas instituciones. En las siguientes figuras podemos observar la distribución de la institución.

# **Figura 2***.*

*Centro de Cómputo del CBT 2 "Guillermo González Camarena", Ixtapaluca*

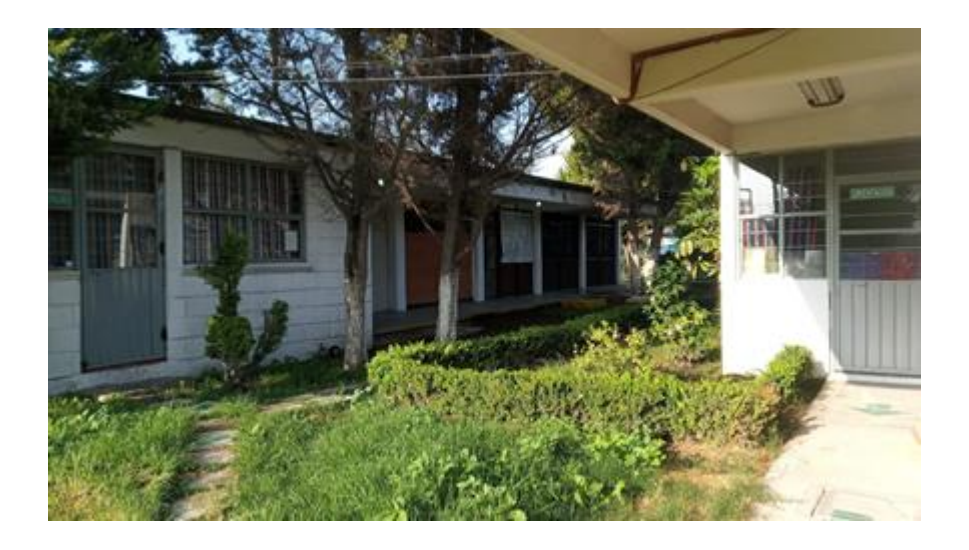

# **Figura 3-**

*Servicio Médico Escolar*

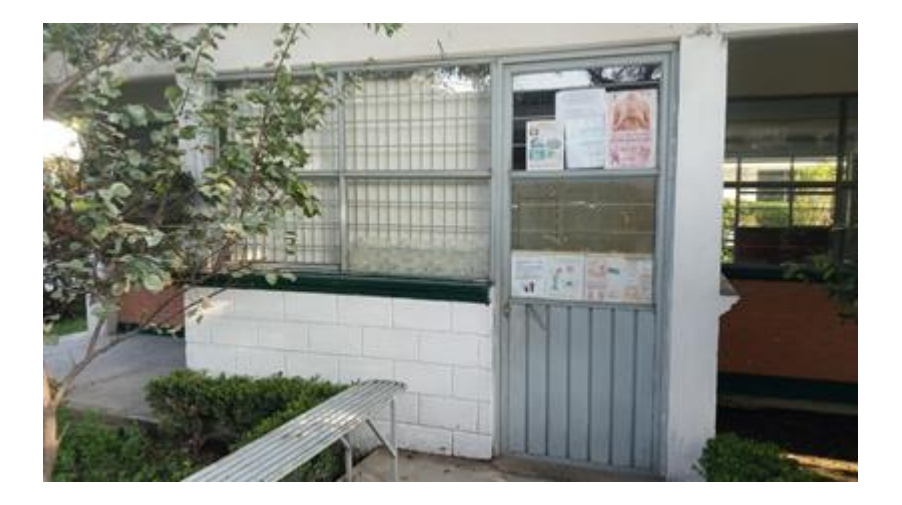

# **Figura 4.-**

*Biblioteca: Actualmente la escuela cuenta con una biblioteca con pocos libros, hay mesitas y sillas para que los alumnos puedan consultar cómodamente la información*

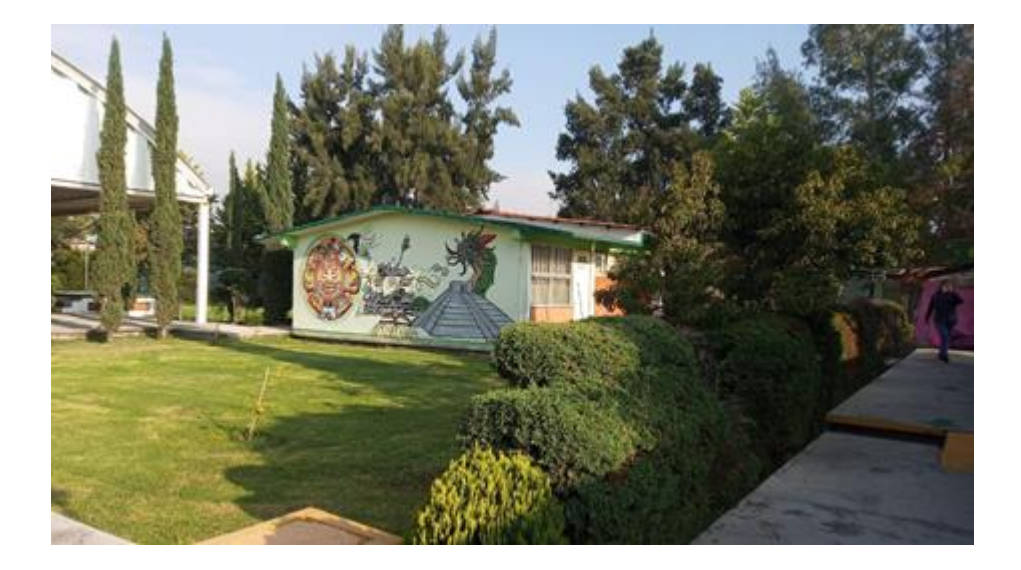

# **Figura 5.-**

*Sala audiovisual: En este espacio tenemos un cañón disponible para proyectar videos, música y actividades. Conexión a internet, teatro en casa, tiene poca ventilación*

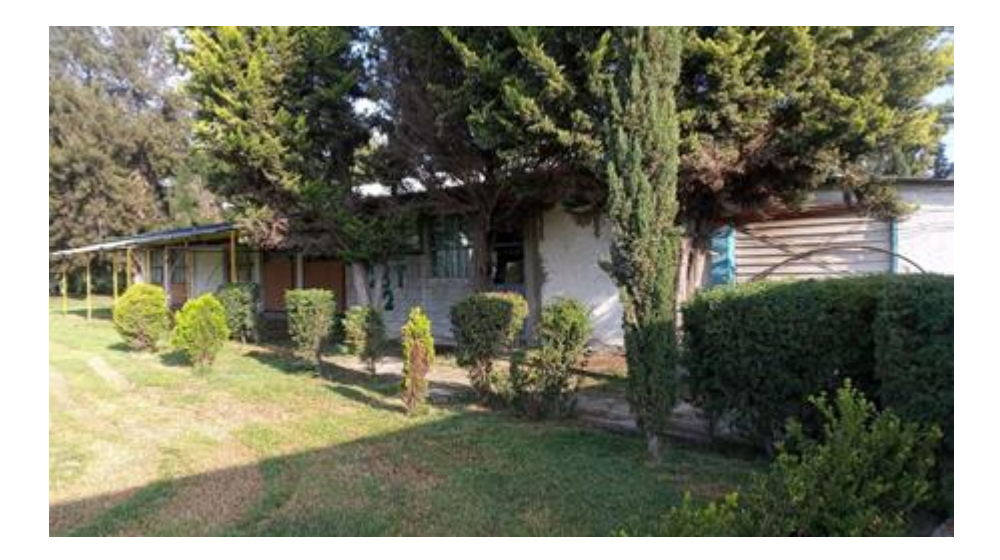
# **Figura 6-**

*Biblioteca digital: Este espacio no es de la institución, ofrece el servicio de copias, consulta de fuentes bibliográficas específicas de la carrera, cursos de inglés y de computación.*

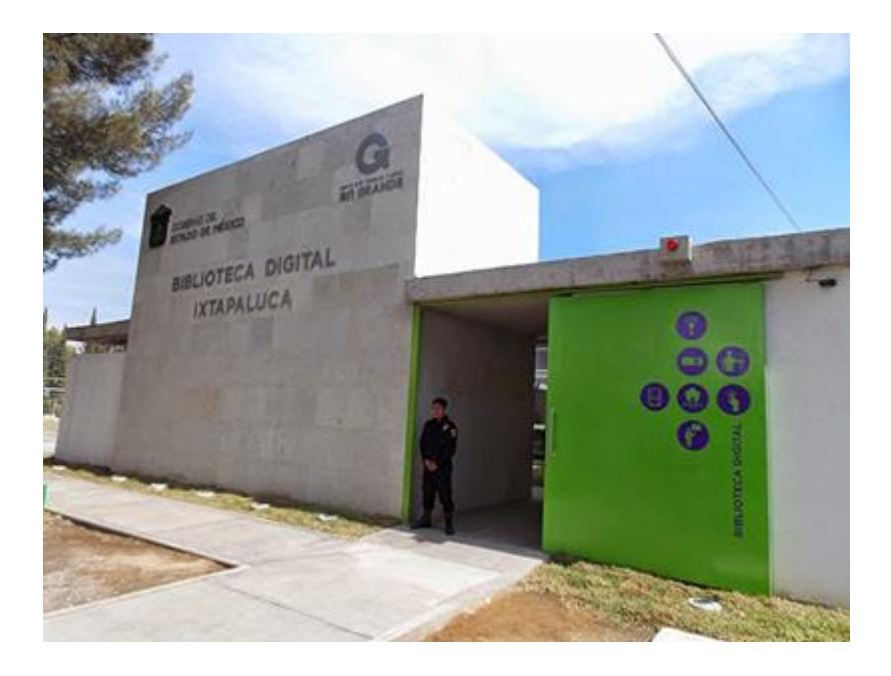

# **Figura 7-**

*Taller de electrónica: Este taller cuenta con 4 equipos de cómputo y herramientas básicas para la carrera de técnico en electrónica.*

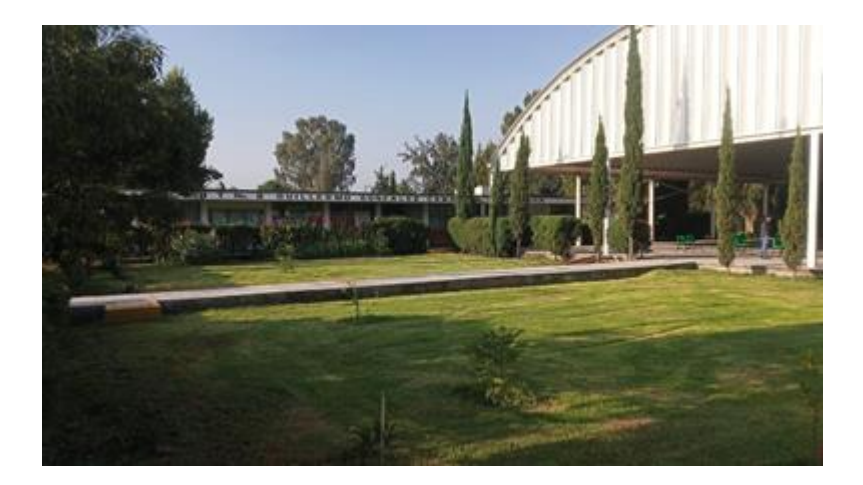

# **Figura 8-**

*.*

El croquis de ubicación y de las instalaciones del plantel es el siguiente:

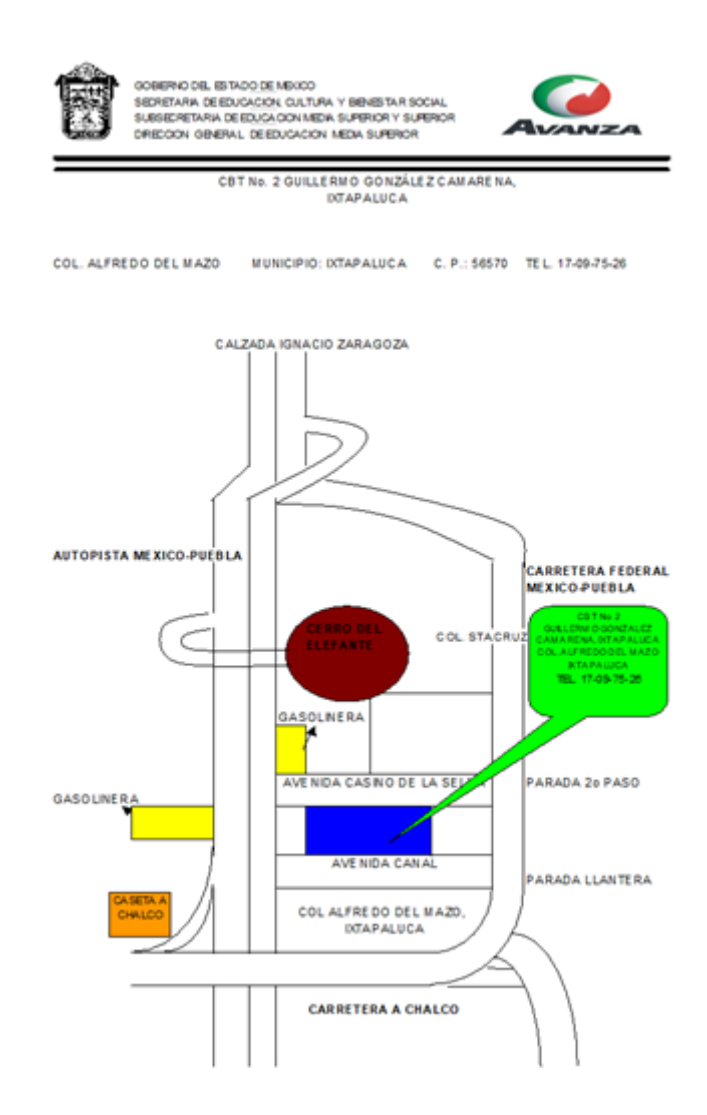

#### **Figura 9 –**

*Mapa de distribución del CBT No 2, Guillermo González Camarena, Ixtapaluca.*

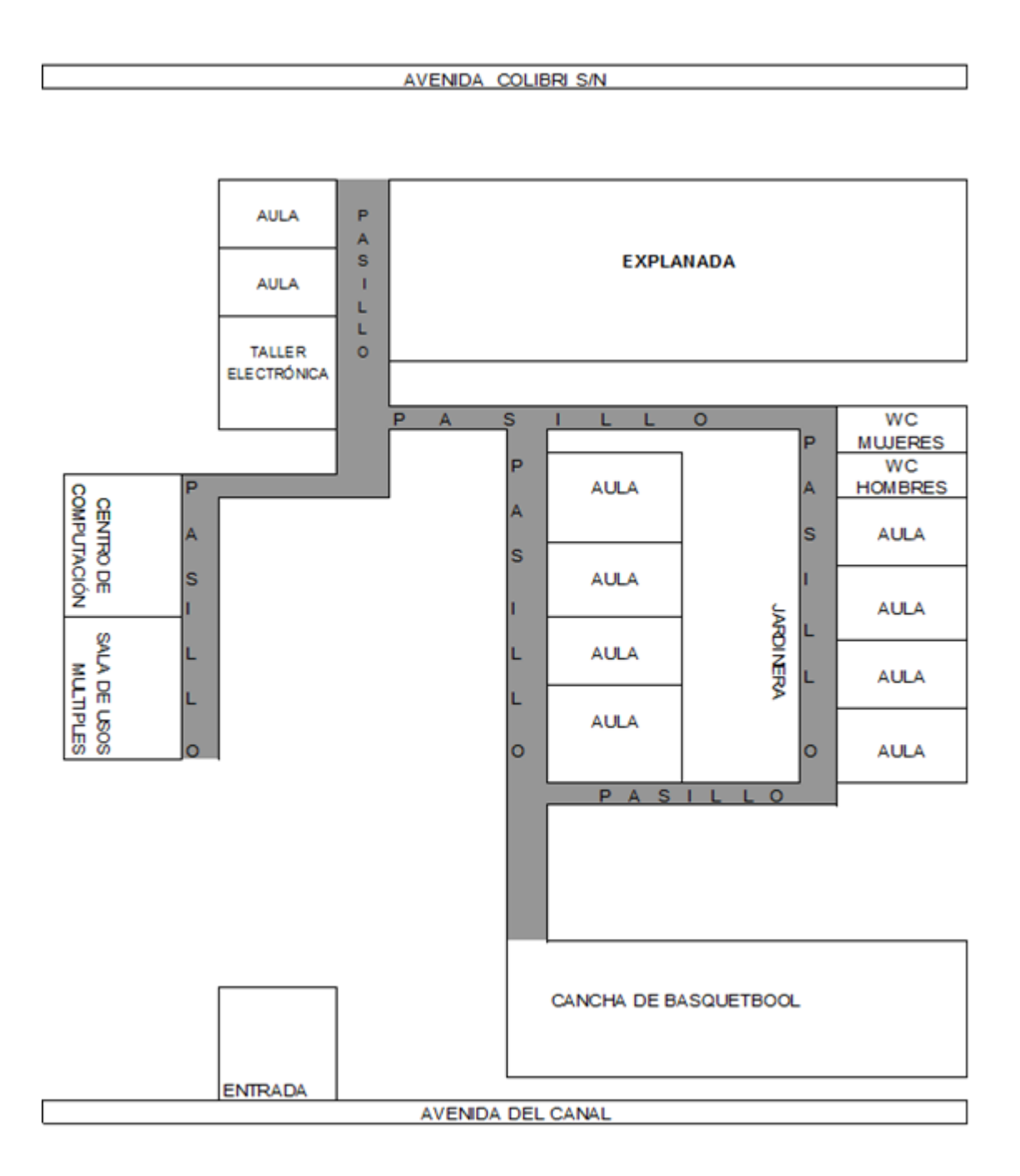

Para conocer más sobre la población estudiantil es importante mencionar que el sistema de educación media superior se caracteriza por tener individuos que se encuentran en la etapa de la adolescencia entre los 15 y 18 años que está acompañada de cambios físicos, psicológicos,

emocionales y sociales, y por ello es necesario que los docentes conozcamos sus características para acompañar estas transformaciones y orientar al adolescente en su camino a la edad adulta.

Las características particulares de la adolescencia podrían sintetizarse, según Aberastury y Knobel (1986), de la siguiente manera:

1. Por la búsqueda de su propio sí-mismo y de una identidad adulta.

2. Manifiestan una profunda y arraigada tendencia grupal.

3. Hay una marcada necesidad de intelectualizar y fantasear.

4. Se observan intensas crisis religiosas que pueden ir desde el ateísmo más intransigente hasta el misticismo más fervoroso.

5. Su pensamiento se caracteriza por la desubicación temporal, tendiendo a la satisfacción inmediata de los deseos.

6. Se manifiesta una evolución sexual que va desde el autoerotismo hasta la heterosexualidad genital adulta.

7. Se revela una actitud social reivindicatoria con tendencias anti o asociales de diversa intensidad.

8. Se observan contradicciones sucesivas en todas las manifestaciones de la conducta, dominada por la acción, que constituye la forma de expresión conceptual típica de este momento de vida.

9. Se produce una separación progresiva de los padres, y

10. Su humor y su estado de ánimo se caracterizan por una constante fluctuación.

Durante los años de servicio siempre me he preguntado por qué los jóvenes del nivel medio superior se comportan como si nada les preocupara, como si todo fuera cotorreo con los amigos y cosas así, pero después de haber leído acerca de esta etapa he podido resolver dudas, es importante conocer a las personitas con las que trabajamos a diario para ver de qué manera los podemos ayudar en este camino de aprendizaje, ya que ellos aprenden de los docentes bajo varios ámbitos, pero aún a pesar de la etapa de cambios por la que ellos pasan es importante poner límites y no permitir que los alumnos abusen de esta situación.

En el centro contamos con 4 grupos de 1° (3 grupos de la carrera Técnico en Informática y 1 de Técnico en Electrónica), 4 grupos de 2° (3 grupos de la carrera Técnico en Informática y 1 de Técnico en Electrónica), 3 grupos de 3° (2 grupos de la carrera de Técnico en Informática y 1 de Electrónica). Actualmente son 451 alumnos como mencioné anteriormente.

En estos momentos trabajo con el grupo 103 de Técnico en informática del CBT No 2 Guillermo González Camarena, y en este nivel medio superior, imparto la materia de programación, debido al alto índice de inseguridad sólo hay turno matutino, contaré la anécdota de un alumno, el cual siempre está con su piercing, un día decidí hablar con él, él insiste en usarlo durante clases, entiendo que por su edad él no alcanza a darse cuenta de la situación o del verdadero motivo por el cual no está permitido traerlo durante clases, ahorita ya llevamos dos meses de clases y el sigue con la misma situación, y por otra parte solo copia de sus compañeros las actividades que se le solicita, desafortunadamente ha reprobado el primer bimestre y es muy probable que se vaya a extraordinario. Observe en él las características propias de su edad como problemas de autoridad, se le hace fácil todo, quiere llamar la atención, es un líder negativo. Una forma de apoyarlo fue acercarme a él para conocer sus necesidades, sus gustos y ganarme su confianza y respeto, que él pueda observar que no soy una enemiga para él sino alguien que le interesa que salga adelante y que aprenda lo necesario para seguir adelante. Mostrar interés de mi parte hacia sus intereses y conocerlo más fue la estrategia.

Por ello en la práctica docente realizó un diagnóstico pero ahora no sólo de los conocimientos previos que los alumnos debieron adquirir en el semestre anterior y serán necesarios para iniciar el nuevo semestre, pues durante el módulo aprendí que el diagnóstico es una herramienta importante que nos permite conocer el contexto en el que se desenvuelven los alumnos, es decir desde un punto de vista familiar, social y en la propia institución, comprendí que la praxis no solo se basa en impartir estrategias de enseñanza-aprendizaje, sino es un todo es un complemento donde intervienen los amigos, la familia y sobre todo los padres, porque ellos son el pilar de una buena educación, si logramos conjuntar la escuela, los docentes, el aula y la familia los jóvenes se sienten más motivados a seguir adelante a pesar de las adversidades.

También es importante que los docentes consideremos las características de la institución, saber con qué herramientas o dispositivos de enseñanza-aprendizaje podemos usar para que nuestra práctica docente cumpla con los objetivos propuestos al inicio del ciclo escolar, es decir en las secuencias didácticas debo considerar los equipos de cómputo con buenas características si al final del día ni siquiera prenden o ni a internet llegamos, en estos momentos valoro la importancia de todos los factores que rodean la institución y así poder establecer una estrategia que permita mejorar las actividades dentro del aula.

El diagnóstico socioeducativo facilitó el trabajo docente, dotándome de información que en momentos anteriores no le di la importancia que era, conocer la situación en la que se encuentra la institución permitió generar estrategias de enseñanza-aprendizaje que favorecieron el desarrollo de las competencias. El diagnóstico permite identificar nuestras debilidades y trazar rutas para mejorar. El diagnóstico socioeducativo es un proyecto de intervención el cual abre una serie de interrogantes cómo ¿Con qué material cuento en el centro de cómputo? ¿Las actividades son aptas para los jóvenes que atendiendo? ¿Con lo que cuento en el entorno logro tener un impacto positivo en el proceso de enseñanza-aprendizaje para que los alumnos lo puedan aplicar en su vida cotidiana?, a través de herramientas de recolección

de datos como entrevistas, cuestionarios, etc, se abre un abanico de conocimientos de nuestro contexto escolar abarcando padres familia, docentes, infraestructura y alumnos, esta información es procesada y se aplica en el proceso de enseñanza-aprendizaje, alcanzado metas y satisfaciendo las necesidades de los alumnos.

Este elemento era desconocido propiciando clases improvisadas, desorganizadas, monótonas, carentes de objetividad, usando la memorización como base principal de las mismas, todas estas malas prácticas causaban problemas para alcanzar los aprendizajes esperados y minimizando al alumno como centro del aprendizaje, por lo que después de cursar la Licenciatura en Educación Media Superior identifico la importancia de poner al alumno como el centro del aprendizaje, usando todas las herramientas que tenemos en nuestro entorno educativo, conociendo al alumno en todos los sentidos posibles desde la parte familiar hasta la parte social-escolar.

Es importante conocer las características que rodean nuestra institución para diseñar o tomar en cuenta las mejores estrategias, sobre todo en las materias que forman parte del perfil de egreso y es un servicio que ellos pueden llegar a ofrecer.

Considero importante las características y los recursos que se poseen en los dos centros de cómputo, los recursos básicos como son cañón, laptops y materiales de hardware y software de las computadoras.

También hay que considerar que todo lo que nos rodea y nos beneficia o perjudica como institución se verá afectado en los indicadores de aprobación, reprobación y aprovechamiento escolar de cada uno de nuestros alumnos, por eso considero que es sumamente relevante conocer a fondo las características de nuestro contexto. En las asignaturas trato de realizar actividades 100% prácticas porque considero que es más fácil recordar algo que hice a algo que solo leí, por eso realice una práctica en la que los jóvenes identificaran las partes de una computadora por medio de un software llamado Simulador de Ensamble Cisco y a su vez conocieran la función de las mismas, ellos desarmaron y volvieron ensamblar una computadora que previamente dejó de funcionar pero como actividad es buena porque ellos pueden relacionar la teoría con algo que pueden tocar.

El resultado fue favorable ya que se despejaron dudas y se hizo una retroalimentación a través de preguntas y respuestas, la elaboración de maquetas con materiales reciclados, y se logró la participación de un 70% de la clase, el resto solo ensambló las computadoras.

El Software que se utilizó fue el siguiente:

### **Figura 10.-**

*Cables de interior de un CPU*

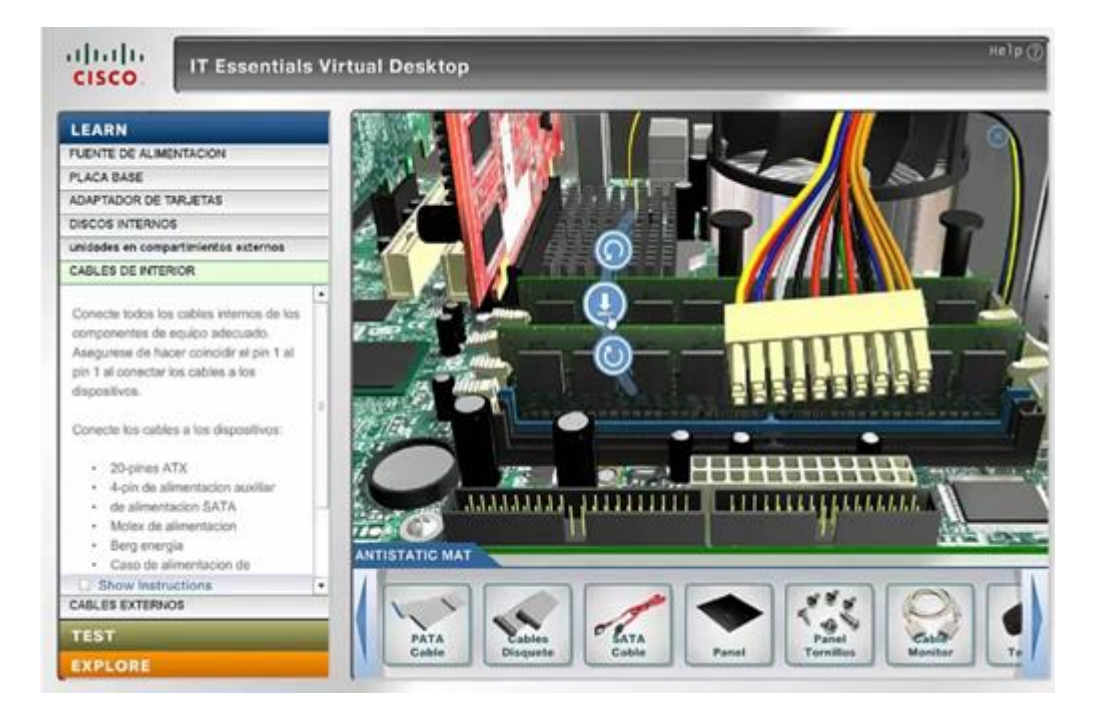

# **Figura 11.-**

*Tarjeta Madre o Placa Base*

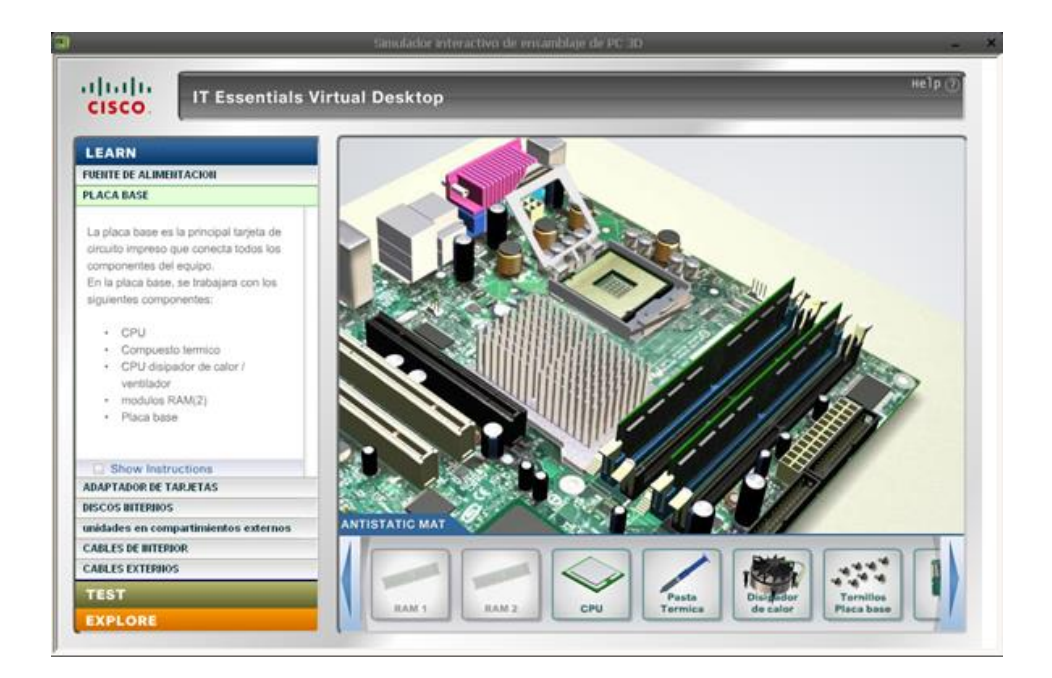

Ensamble por parte de los alumnos:

# **Figura 12.-**

*Maqueta para retroalimentar los conceptos básicos* 

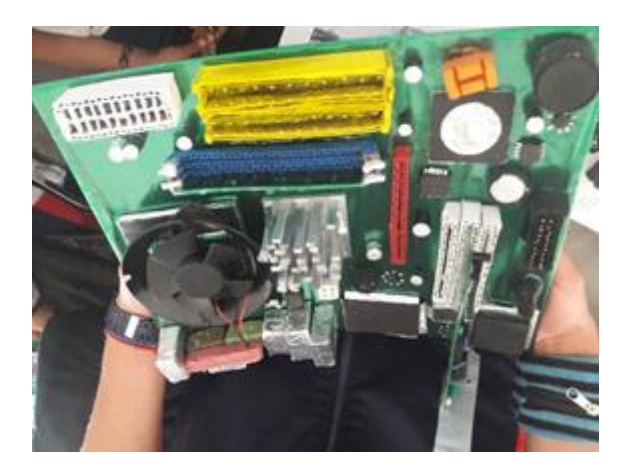

#### **Figura 13**.

*Aplicando los conocimientos enfocados en la práctica.* 

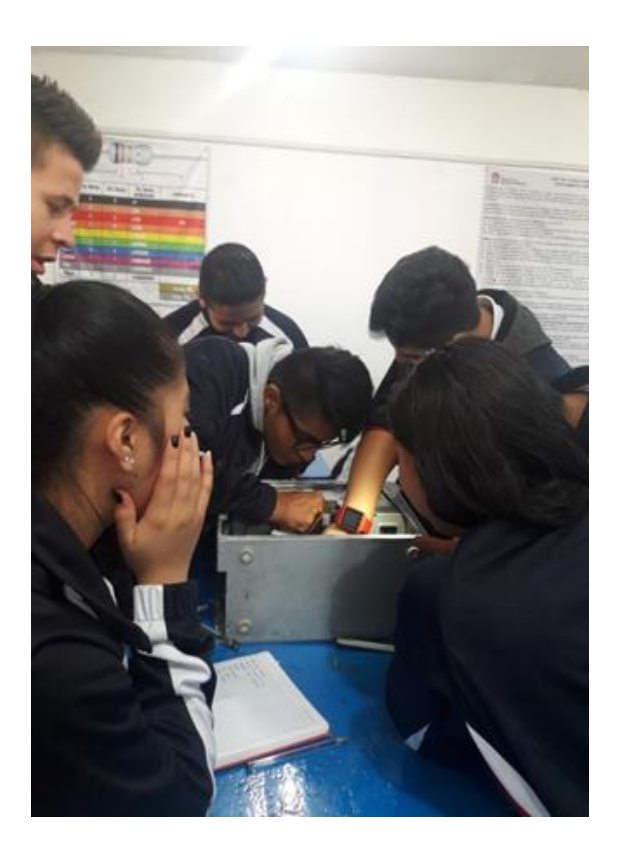

En cuanto a la denominada Ruta de Mejora se trabaja lo siguiente:

**Programas de "yo no abandono".** El Movimiento contra el Abandono Escolar es una estrategia integral de carácter nacional para lograr mayores índices de acceso, permanencia y conclusión exitosa de los estudios de nivel medio superior. El Abandono Escolar involucra la participación conjunta y coordinada de autoridades educativas, federales y estatales, directivos de planteles, docentes, padres de familia, estudiantes y sociedad en general, para lograr mayores índices de acceso, permanencia y conclusión exitosa de los estudios de nivel medio superior. Desde la Subsecretaría de Educación Media Superior y en consulta con las autoridades estatales han construido un primer conjunto de herramientas para apoyar el trabajo en los planteles y así evitar el abandono escolar.

Programa de "Construye T" Es un programa de la Secretaría de Educación Pública y el Programa de las Naciones Unidas para el Desarrollo, dirigido a estudiantes de educación media superior y cuyo objetivo es mejorar los ambientes escolares y promover el aprendizaje de las habilidades socioemocionales de las y los jóvenes para elevar su bienestar presente y futuro y puedan enfrentar exitosamente sus retos académicos y personales.

**Programa "Ambientes escolares"** El Programa Nacional de Convivencia Escolar (PNCE) tiene como propósito crear ambientes sanos y seguros con la finalidad de hacer las convivencias escolares más pacíficas y prevenir el acoso escolar. "Las niñas y los niños en muchas ocasiones son inconscientes de sus actos, debido a su edad no miden las consecuencias. Por ello, como padre de familia es importante que analices las actitudes de tu hijo para poder detectar comportamientos extraños y actuar de manera correcta." Es lo que menciona su información.

A los y las estudiantes les resulta un tanto complicado diferenciar lo que está bien de lo que está mal. Por tal motivo debemos estar atentos a la educación que reciben en casa y analizar los contenidos a los que ellos tienen acceso para evitar posibles accidentes y riesgos.

El diagnóstico socioeducativo es un punto de partida para reconocer las carencias de la institución, de la planeación, de la práctica docente, conocer la historia de nuestros alumnos e implementar una ruta de mejora, también dar respuesta a las interrogantes que tuve al inicio ¿Porque los alumnos se comportan de cierta manera? ¿Por qué los alumnos no comprenden la información? ¿Por qué los alumnos desafían toda autoridad?

El docente juega un papel imprescindible, debemos recordar que estamos trabajando con personitas que tienen su propio pensamiento, su propia vida y debemos actualizarnos constantemente para ayudarlos y apoyarlos no solo en la parte académica sino también en su andar social, debemos de hacernos de nuevas herramientas para aplicarlas en nuestras aulas, el diagnóstico nos da mucha información desde cómo son ellos en casa, en la escuela y en la sociedad. Los docentes debemos tener la madurez para usar esa información de la mejor manera y propiciar ambientes de aprendizaje con respeto y valores.

Una vez realizado el análisis del contexto escolar del CBT No. 2 Guillermo Gonzalez Camarena concluyo que el proceso de enseñanza-aprendizaje está influido por factores, algunos están a nuestro alcance y otros no.

En la siguiente actividad se puede observar claramente que un factor que sí está dentro de nuestro alcance se analizó en el **Módulo** de "Tecnologías para el Aprendizaje y la comunicación".

# **Evidencia de aprendizaje del módulo "Tecnologías para el aprendizaje y la comunicación".**

Como bien sabemos las TICs juegan un papel muy importante dentro del sector educativo, son un conjunto de herramientas que si sabemos utilizarlas podemos sacarle jugo, el docente debe actualizarse constantemente para poder satisfacer las necesidades de los estudiantes y motivarlos con el uso adecuado de la tecnología. Durante la práctica docente he utilizado varias plataformas digitales que permiten hacer las clases más dinámicas, divertidas y en ocasiones los jóvenes pueden utilizar simuladores para acercarse a la realidad, por ejemplo, el conocer las partes de una computadora de una manera didáctica sin dañar los equipos. Los recursos tecnológicos basados en audio, video, imágenes y plataformas son indispensables en esta nueva era digital, donde los alumnos aprenden de manera diferente y les permite desarrollar sus habilidades y destrezas informáticas.

Como resultado de la tercera actividad integradora se realiza una reflexión acerca del uso de las TICs con respecto a que los estudiantes solo usan la tecnología para interactuar socialmente en las comunidades virtuales como: facebook, twitter, tik tok, etc, sin considerar los riesgos que conlleva tener su identidad expuesta ante una sociedad virtual llena de mentiras y abusos hacia las personas reales, sin embargo, los docentes debemos prepararlos no solo para este tipo de peligros, sino también los jóvenes deben conocer que hay TICs (software educativo) que le permiten desarrollar su pensamiento crítico y reflexivo ante temas educativos y sociales.

En seguida comparto las notas importantes que se integraron en esta actividad:

#### **Figura 14.**

*Actividad integradora 3*

## Introducción

En la actualidad los alumnos tienen más acceso a la información de todo tipo, desde investigar algún tema escolar, hasta temas de índole personal como sexualidad, música, entre otras, para conocer y resolver dudas que no siempre se resuelven en casa, con las tecnologías de la Información y la Comunicación (TIC) lo logran de manera rápida pero no siempre esa información es la adecuada. Los docentes debemos adaptarnos a esta nueva época para apoyar a nuestros alumnos y sacarle provecho al interés que tienen por las redes sociales, por el internet, por los blog, plataformas de aprendizaje y por aprender en línea con el uso de las TICs. Por eso es importante conocer los recursos tecnológicos con lo que podemos contar y en algunos casos crear los ambientes de aprendizaje virtual para enfocarlos al desarrollo de las competencias.

Estos recursos que son de gran utilidad los encontramos clasificados en web 2.0, web 3.0. y la web 4.0

La Web 2.0 consiste fundamentalmente en el cambio de rol del usuario de la Red, que pasa de ser un mero lector a lector-escritor. Desde hace algunos años uno de los máximos exponentes de este nuevo formato son los blogs o weblogs, y más recientemente los wikis, sitios colaborativos en los que se va construyendo conocimiento con la aportación de miles de usuarios. Con esta nueva filosofía de manejo de la Red aparece un nuevo paradigma de clasificación de la información en la que los propios usuarios clasifican o etiquetan la información, según. sus propios "tags".

1.-TÍTULO: WEB 2.0. UN NUEVO ENTORNO DE APRENDIZAJE EN LA RED. FRANCISCO JOSÉ RUIZ REY

La idea de web 3.0, en este contexto, está relacionada a lo que se conoce como web semántica. Los usuarios y los equipos, en este marco, pueden interactuar con la red mediante un lenguaje natural, interpretado por el software . De esta manera, acceder a la información resulta más sencillo. Dicho de otro modo, todos los datos alojados en la web 3.0 deberían ser "entendidos" por las máquinas, que podrían procesarlos con rapidez

La web 3.0, en definitiva, está relacionada con la inteligencia artificial. Los sitios web incluso tendrían la capacidad de conectarse entre sí de acuerdo a los intereses del usuario. Las base de datos vinieron a revolucionar todo y mejoraron la optimización de la información.

#### La web 4.0 y la Educación 4.0

En el año 2016 se materializó la llamada web ubicua, en la que ahora se mezcla el mundo real y toda esa información que conforma el mundo virtual, y que se centra en ofrecer un comportamiento más inteligente y más predictivo, de modo que podamos, con sólo realizar una afirmación o una llamada, poner en marcha un conjunto de acciones que tendrán como resultando aquello que pedimos, deseamos o decimos

"Al hablar de ambiente de aprendizaje se hace referencia a un todo globalizado, donde espacios, objetivos, conocimientos y seres humanos establecen relaciones con un propósito, generando entonces un telido de interacciones asociadas a la solución de necesidades que requieren, cada día con mayor fuerza, la creación de estructuras artificiales por el hombre para ser alcanzadas. De esta manera. la acción humana, cualquiera que sea el campo de desarrollo, está enmarcada por diversos tipos de interacción con el entorno que se traducen en organizaciones que, en últimas, constituyen lo que en este documento se ha llamado ambiente; por lo tanto de acuerdo con el propósito que busque la trama de relaciones se configurará el ambiente a través de sus categorías generales, particulares y específicas." (Barbosa H, 2004).

# Motivación que tiene el estudiante para realizar el trabajo

Para lograr la motivación en el aprendizaje es importante generar ambientes de<br>aprendizaje con:

- Temas o situaciones, casos a resolver en su vida cotidiana de acuerdo a su Formula de academica de la permiten vincular sus conocimientos con el uso de las<br>TICs
- Actividades didácticas creativas creadas por el docente.
- La multimodalidad de recursos y medios es importante sin perdernos sólo en el<br>uso y dándole una significación al mismo.

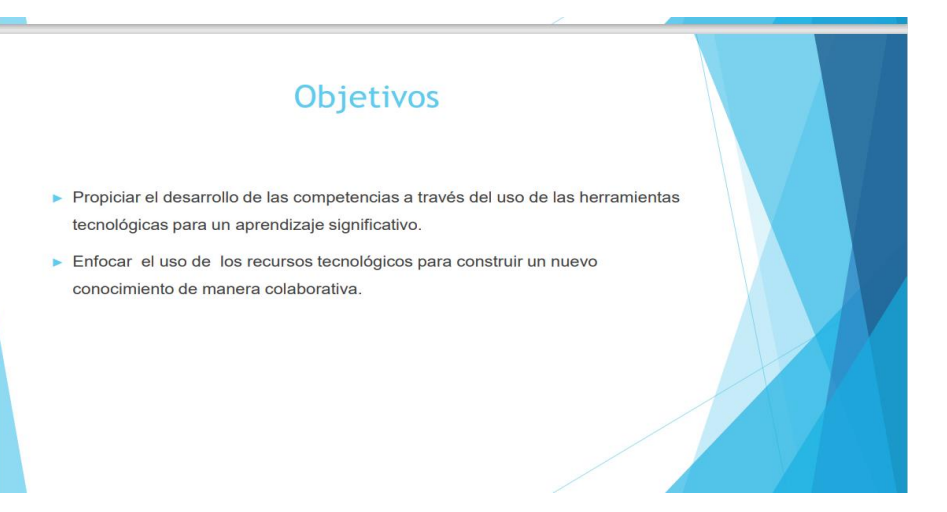

#### **Bloque l**

> Durante este curso se trabaja con diferentes activi les por ejemplo

EL CBT No. 2 tiene la carrera Técnico en Informática en el semestre que acaba de terminar implemente el uso de la plataforma EDMODO, en esta solicite a mis alumnos registrarse en un grupo específico (este proceso me permitió organizar los trabajos por grupos), después yo subía las información adecuada para que los jóvenes pudieran hacer sus actividades, de acuerdo al tema a trabajar hice una recolección de videos, audios, cuestionarios y exámenes en línea. La ventaja de esta aplicación es que los padres de familia también se registraban y podían tener acceso a los trabajos que sus hijos entregaban, y podían observar sus calificaciones. **Fuident** .<br>te esta plataforma le brinda al docente muchas ventajas como son: automatizar los resultados, accesar a la información de mis alumnos (agregar su información personal y fotografías), retroalimentar y reforzar los temas vistos en clases. También en mi práctica docente he utilizado varios Softwares que me ayudan en el proceso de enseñanza-aprendizaje como por ejemplo Pseint en la materia de programación, ensamble de Cisco para la materia de ensambla, configura y mantiene equipos de cómputo, Software de oficina como la paquetería de Office para realizar trabajos escritos o presentaciones electrónicas.

#### ¿Qué son las TICs?

Las TICs son las "Tecnologías de la Información y Comunicación, son aquellos dispositivos o herrami equipos y componentes electrónicos, capaces de manipular información que soporta el desarrollo y crecimiento de una organización", Thompson y Strickland, (2004).

Dentro de mi práctica docente utilizó las herramientas como: juegos en línea (enfocados a un tema de mi programa), plataformas educativas como EDMODO (me permite interactuar con mis alumnos para retroalimentar o iniciar algún tema), visualización de videos acordes a la información que los alumnos necesitan desarrollar. Estos dispositivos favorecen a un aprendizaje autónomo, recordemos que nuestros alumnos son nativos de la era digital, el uso de la computadora y celular es una constante en su vida diaria, es una nueva forma de comunicarse con su entorno, los docentes debemos tener la capacidad para adaptamos esta nueva forma de trabajo y enfocar al alumno a aplicar estos nuevos conocimientos

#### .<br>heiro (2018) algunas de las ventajas del uso de las TICs en la educación son:

- · Estimular la comunicación entre profesor y alumno, ofreciendo nuevas posibilidades para la orientación y la
- tutorización de los estudientes Matoización de los estudiantes.<br>• Promover metodologías activas que favorezcan la cooperación entre alumnos y personal docente. De igual<br>• Agilizar y mejoral los escenarios y entornos interactivos.<br>• Agilizar y mejorar los
- 
- 
- Favorecer procesos de aprendizajes variados. Por ende, la ampliación de la oferta formativa e incremento de
- 
- 
- Pavorcior proceso de aprendizajes vaniados. Por ende, la ampiadori de la dreta tornativa e incremento de<br>- Aumentar la molivación hacia los contenidos enseñados.<br>- Eliminar las baneras tempo-espacio entre profesor y alum de los alumnos

Ventajas y desventajas del uso de las TICs en mi práctica docente Ventajas:

- Generan más interés en el alumno
- 
- 
- Sentantinas nieres en en alumno<br>Motivación por aprender algo nuevo<br>Comunicación constante<br>Acceso a la información en cualquier momento Desventajas:
- 
- Distracción del tema importante
- 
- 
- ina accordinata de un dispositivo electrónico<br>
indica información no siempre es veraz<br>
indica información no siempre es veraz<br>
indica y un peligro para el <br>
indica y un peligro para el <br>
indica y un peligro para el <br>
indi alumno

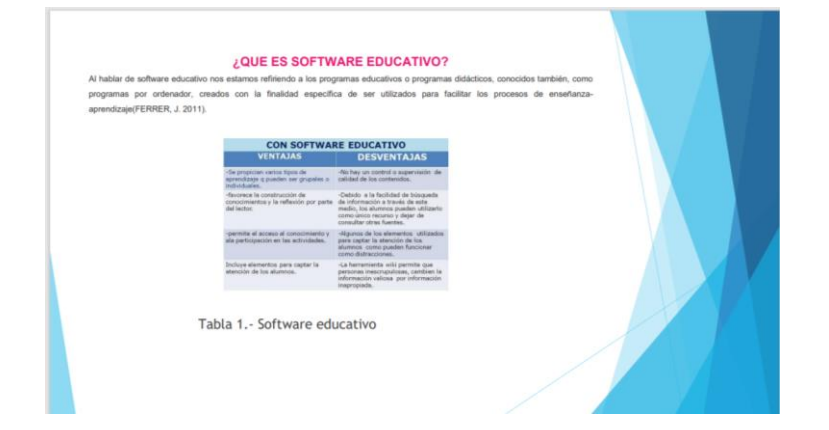

En el CBT No 2 Guillermo Conzillez Camarena, Ixtapatuca es necesario hacer uso de softwares especiales como<br>manejadores de base de datos, instalación y configuración de sistemas operativos, simuladores para ensamble de equ

En lo personal EDMODO me facilita el uso de cuestionarios en línea, asignar videos para direc ar la info formularios, llevar un control de los trabajos entregados, tener una comunicación constante con mis alumnos.

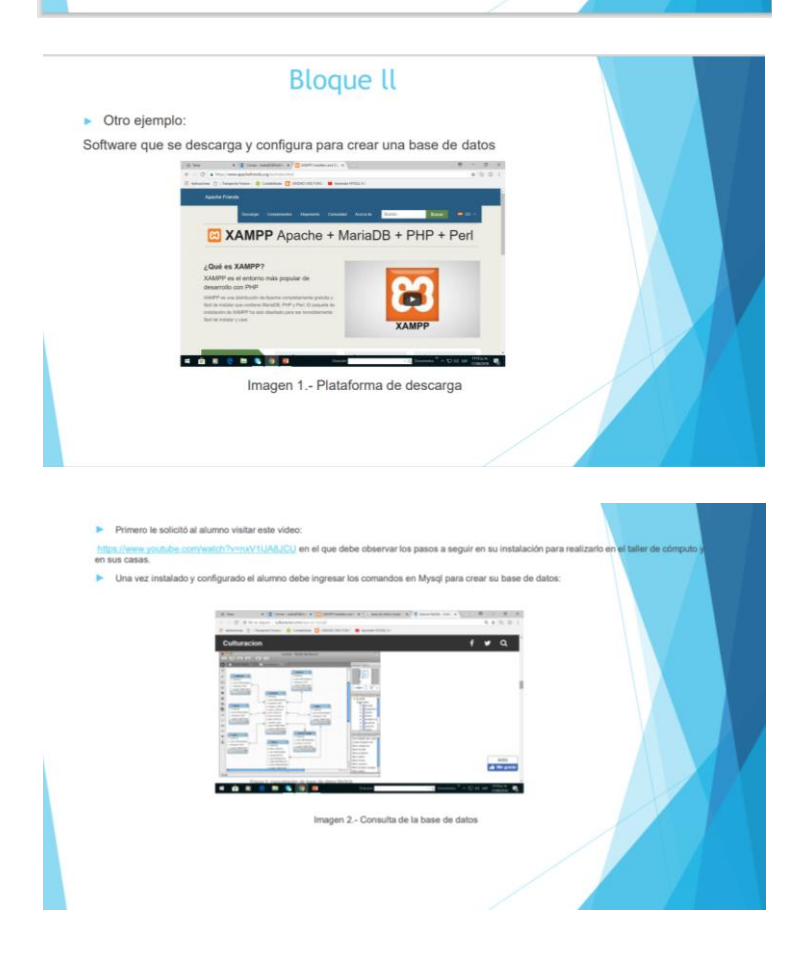

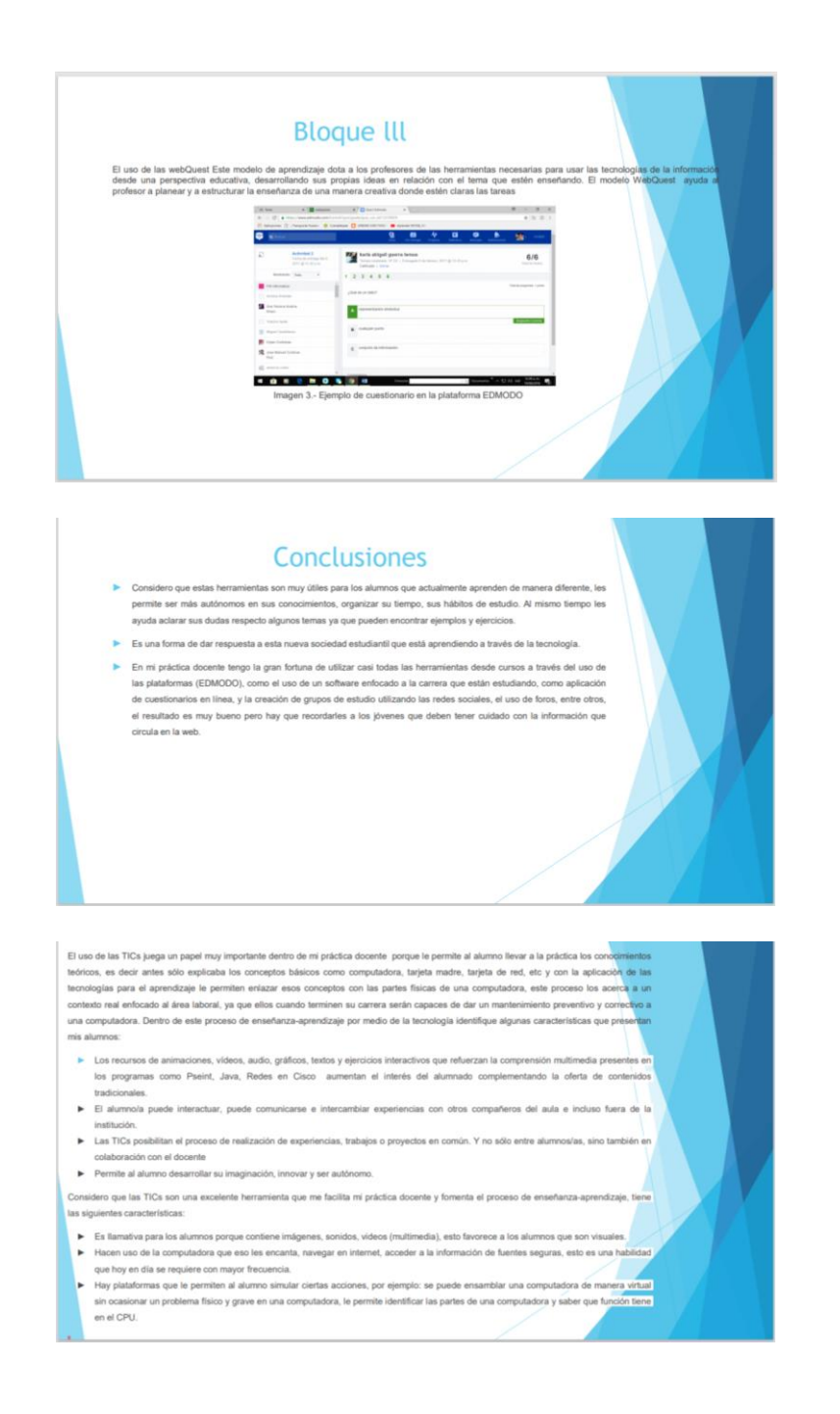

Esta última actividad integradora permitió reconocer la importancia de la mediación pedagógica para el uso y apropiación de las TIC con un sentido crítico por parte de los estudiantes, por lo que la actividad integradora número cuatro que elegí para integrar el portafolio se deriva del módulo "Mediación e intervención pedagógica".

#### **Evidencia de aprendizaje del módulo "Mediación e intervención pedagógica".**

La mediación es un proceso mediante el cual se previene y da solución pacífica a los conflictos o problemas suscitados en el aula, permitiendo que los afectados logren participar activamente y encontrar la solución del problema.

"La mediación es una tarea de interacción en la que es importante la actitud del docente, quien se constituye en un mediador cultural, puesto que continúa ampliando las acciones o situaciones que anteriormente el alumno recibió de su medio. La cultura aporta un código de interpretación que permite la construcción de sentidos y significados, muchas veces, transmitido en forma inconsciente. " (Jornadas, 2004). Por lo que, si trasladamos esta mediación al uso y apropiación de la tecnología, es a través de esta última que podemos con su uso crítico resolver problemas sociales y contribuir a una mejor sociedad. Modelar su uso en beneficio de los aprendizajes de nuestros estudiantes.

Considero que esta herramienta fue la base para mejorar el trabajo de manera eficaz permitiendo enlistar los materiales, generar estrategias de enseñanza-aprendizaje que permitan alcanzar los aprendizajes esperados considerando el tiempo, el temario, los recursos digitales, la cantidad de sesiones que se deben impartir, las estrategias de evaluación, elegir los instrumentos de evaluación de manera ordenada y coherente. Esta estrategia permitió reducir el índice de reprobación en la asignatura a través de un diagnóstico del grupo para satisfacer sus necesidades.

Según Daniel Prieto, (1995), la "mediación pedagógica, consiste en la tarea de acompañar y promover el aprendizaje". Este acompañamiento se puede realizar cuando el docente identifica las características de sus alumnos: edad, orientación sexual, gustos, intereses, etc. Todos estos elementos se pueden conjuntar en un documento llamado planeación, en el cual se plasman las estrategias de enseñanza aprendizaje y todas las habilidades que posee el docente para generar intervención pedagógica oportuna que permita el desarrollo cognitivo de los estudiantes a través de recursos y medios didácticos, en este caso con la mediación de las TICs.

Conforme ha pasado el tiempo la sociedad ha tenido diferentes cambios y la educación no puede ser la excepción, antes el aprendizaje sólo era memorístico dando paso a las clases tradicionales donde el docente era el centro del aprendizaje y el alumno tenía una participación pasiva, ahora en la actualidad el docente debe mediar, acompañar, guiar al alumno, planificar y organizar la evaluación, favorecer ambientes de aprendizaje, etc, para que el alumno pueda construir su propio aprendizaje propiciando la participación activa logrando que se genere un interés por aprender, los conocimientos adquiridos no sólo abarcan la vida estudiantil sino también su vida cotidiana permitiendo que desarrolle nuevas habilidades de acuerdo a su entorno.

Cuando hablamos de mediación e intervención pedagógica nos referimos a un conjunto de elementos como lo es la planeación didáctica, en donde ésta es entendida como:

"El plan de trabajo contempla los elementos que intervendrán en las estrategias de aprendizaje, organizándose de manera que faciliten el desarrollo de las capacidades metacognitivas de los y las estudiantes, la adquisición de competencias y modificación de actitudes en el tiempo disponible durante el curso. Integrada por tres etapas: inicio, desarrollo y cierre, cada una debe estar limitada con una intención y coherencia didáctica con una duración acorde a lo que se llevará a cabo, los recursos a utilizar y el cómo se va a evidenciar el logro de los aprendizajes.

Se entiende a la planeación didáctica como la organización de un conjunto de ideas y actividades que permiten desarrollar un proceso educativo con sentido, significado y continuidad. Constituye un modelo o patrón que permite al docente enfrentar su práctica de forma ordenada y congruente" (SEP, 2009).

La mediación pedagógica, permite también reflexionar en cómo aprenden los y las estudiantes, cómo interactuamos con ellos, qué recursos y estrategias son los más adecuados para la enseñanza y el aprendizaje y sobre todo en el diagnóstico adecuado y pertinente para conocer de dónde partir y hacia dónde llevar al grupo en sus aprendizajes. En su intervención, el docente debe generar una serie de acciones que permitan retroalimentar y mejorar el proceso de enseñanza-aprendizaje para que el alumno alcance sus competencias del nivel medio superior.

Una de las teorías que dan soporte a la mediación es la Teoría de la Modificabilidad, en ella se concibe al ser humano como un organismo abierto al cambio, con una inteligencia dinámica, flexible y receptora a la intervención positiva de otro ser humano.

Los principios básicos de la Teoría de la Modificabilidad según Feuerstein son:

- Los seres humanos son modificables. Rompe con las costumbres genéticas internas y externas. El individuo específico con el que estoy trabajando es modificable.
- Yo soy capaz de cambiar al individuo.
- Yo mismo soy una persona que puede y tiene que ser modificada.
- La sociedad también tiene y debe ser modificada.

Es importante considerar los principios básicos de la Teoría de la modificabilidad dentro de nuestra labor docente porque permite explorar los posibles cambios que el alumno debe hacer para mejorar día a día, siendo el docente el mediador que facilite estos cambios a través de estrategias de aprendizaje que le permitan alcanzar sus competencias, hay que recordar que trabajamos con seres humanos que se manejan por sentimientos, y en base a las habilidades emocionales que se favorezcan en el aula se permitirá que los alumnos puedan conocerse y así modificar aspectos que le permitan mejorar su condición de vida. En el siguiente apartado describo paso a paso la actividad desarrollada:

La materia Diseño de base de datos (MYSQL) se imparte en el tercer semestre en la Carrera de Técnico en Informática, asignando 3 hrs a la semana, las cuales sólo dos tenemos acceso al Centro de Cómputo. Esta materia pertenece al campo profesional del Módulo II (manejo de sistemas de información), Sub-Módulo ll (diseña base de datos mysql) asignándole 3 horas a la semana con un total de 60 hrs durante el semestre, con 3 unidades, 1.-Introducción al procesamiento de datos, 2.-Elementos que integran una base de datos, 3.-Antecedentes de PHP.

En las características del grupo escolar, el rango de edades de los alumnos del grupo 204 del CBT 2 va desde los 15 hasta los 18 años, hacen un total de 52 estudiantes. Sus actitudes hacia sus estudios, aspiraciones y realidades, las cuales son las mismas que cualquier joven a esta edad. Son traviesos por naturaleza (algunos más que otros), quieren saber de todo, siempre con el espíritu de retar al maestro de acuerdo con sus conocimientos (lo cual nos hace mejorar) y también son groseros, ya no importa quién esté enfrente de ellos, siguen hablando de la misma manera.

Los gustos de los estudiantes son diversos, pero siempre buscan al compañero que los acompañe, alguien que los apoye (para sus fechorías o para sus buenas acciones). Los valores que se pueden reconocer en ellos son: lealtad (muy pocas veces acusan a algunos de sus compañeros), solidaridad (se apoyan en las actividades o tareas que deben de desarrollar), amistad, amor; también se deben de mencionar los antivalores como son: la falta de respeto por sus compañeros o profesores, el abuso y el acoso escolar (problema que últimamente se ha dado mucho, parece ser por la diferencia de edades tan marcadas).

Carrera: Técnico en Informática.

Grado: 2 Grupo: 4

Tabla 3.-

NOMBRE DEL ALUMNNO SITUACION QUE PRESENTA

Existencia Inicial 55

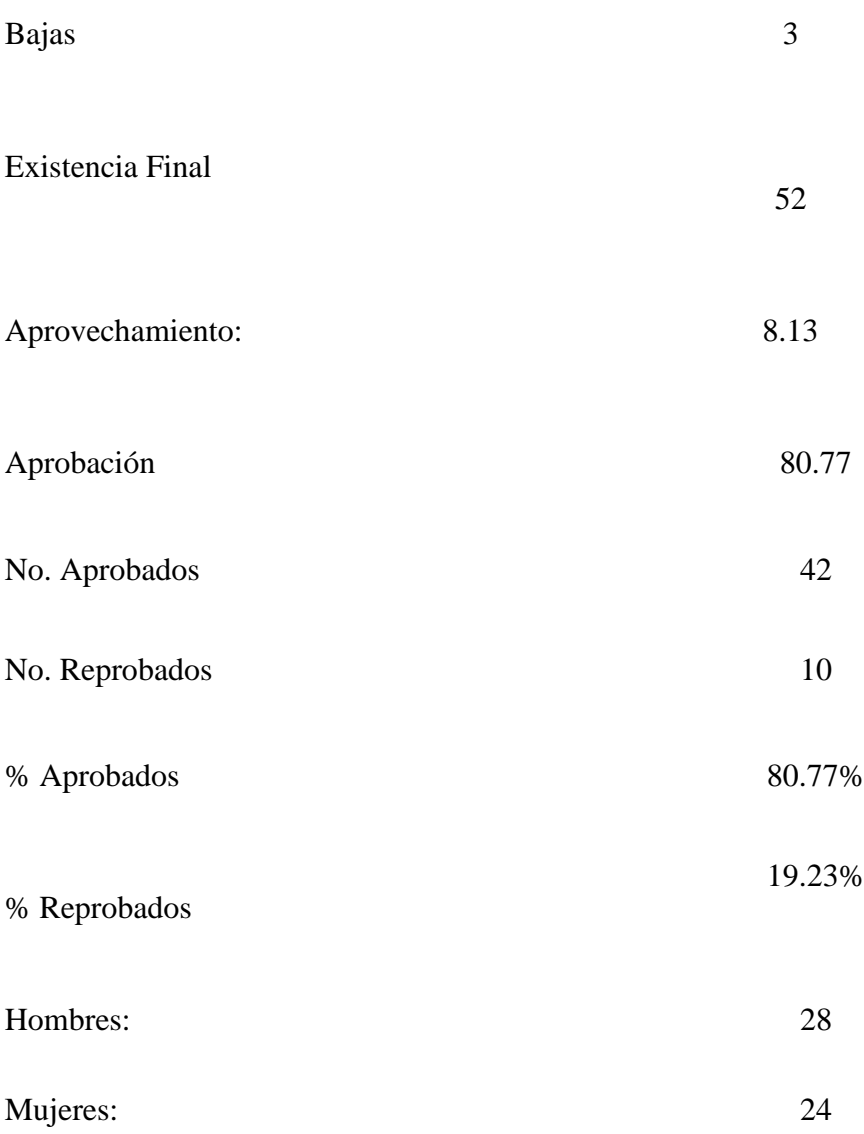

En el grupo IV de informática, la existencia final fue de 52 alumnos; retomando que la inicial fue de 55. Una baja fue por problemas familiares y desinterés, otra por desinterés falta de compromiso del alumno y de los padres, por último, desinterés, bajo rendimiento escolar, problemas familiares (desintegración). El promedio grupal es de 8.13, destacando con un promedio 8.0 en adelante un 51.9 % del total de alumnos; cabe mencionar que del total de

alumnos existe una reprobación del 19.23% siendo 10 alumnos con materias reprobadas que van de 1 a 7.

Al grupo se le aplicó una prueba de estilos de aprendizaje (modelo PNL) en el que se destacan los canales de percepción: un 51% son kinestésicos, por lo que se recomienda actividades lúdicas, por equipos, manuales y dinámicas. El 25% son visuales y el 24% son auditivos. El grupo tiene dificultades para trabajar en forma colaborativa, sus objetivos son individuales, se les dificulta ponerse de acuerdo entre ellos, la comunicación es deficiente, no son responsables de sus propias actividades, el nivel de conocimiento es diferente entre ellos, esta característica afecta el nivel de desempeño de aprovechamiento y aprobación, cuenta con líderes negativos que promueven el desorden y la disciplina al interior del grupo.

#### **Tabla 4**

Alumnos que perdieron la continuidad en el estudio y lo retomaron nuevamente

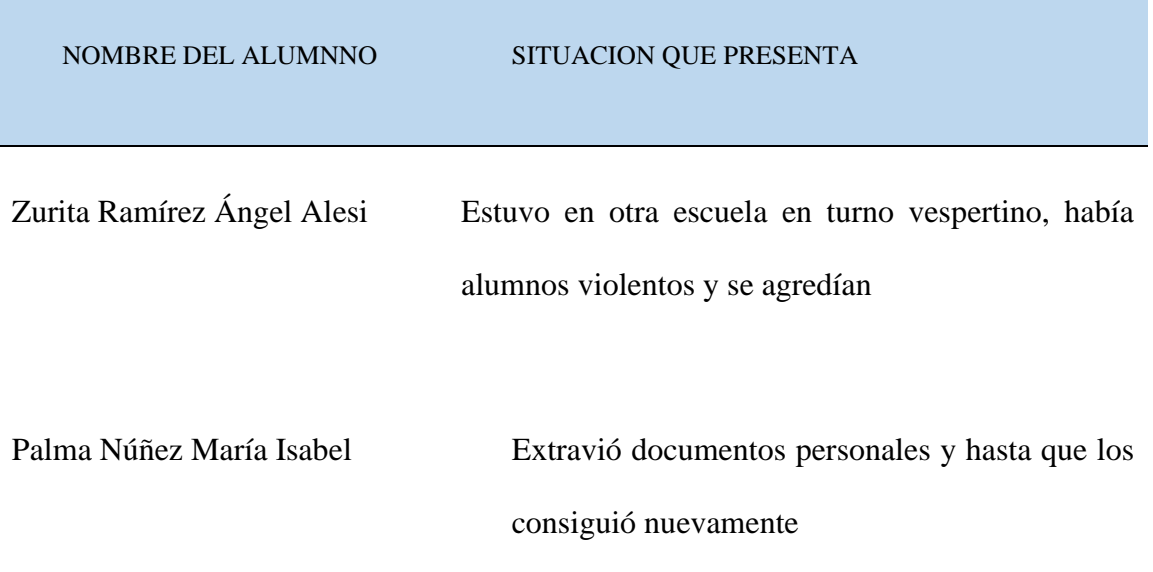

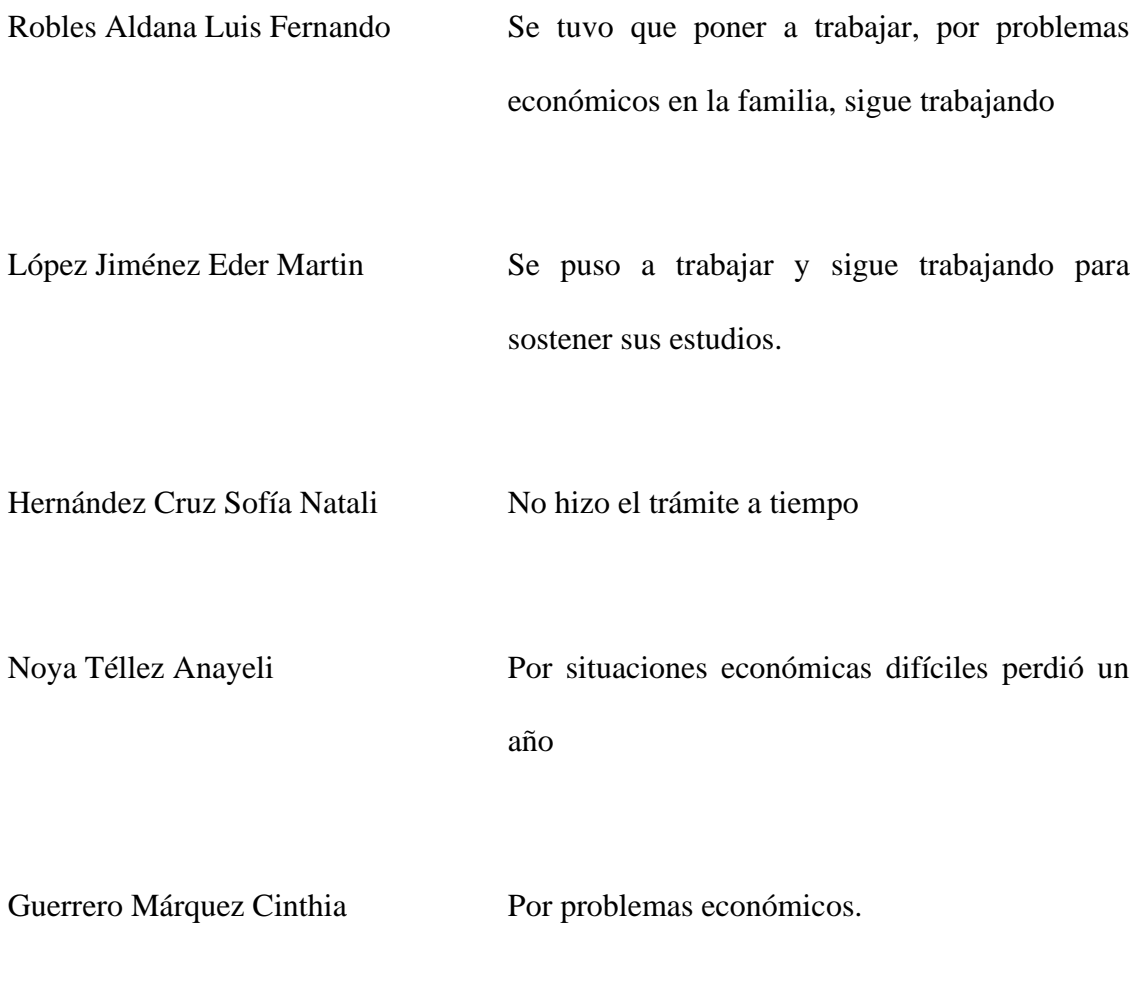

# **Tabla 5.**

*Edades de las y los alumnos del 2°4. Tec. En informática*

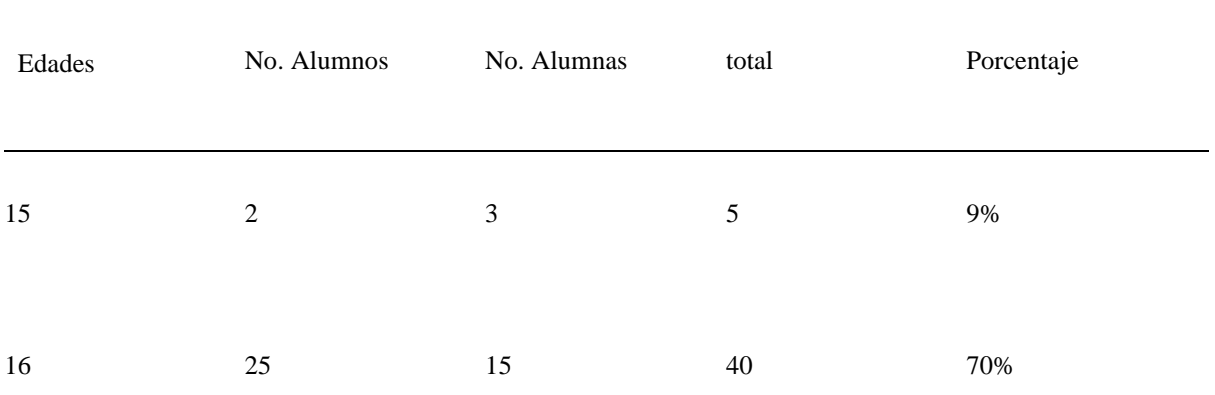

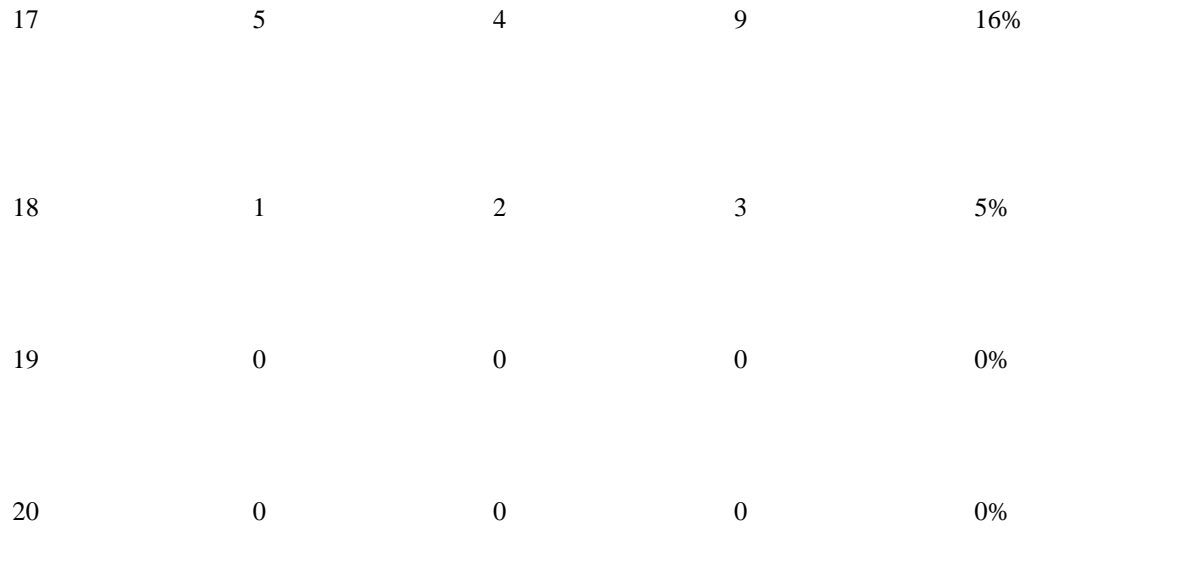

# Colonia de procedencia

# Tabla 6

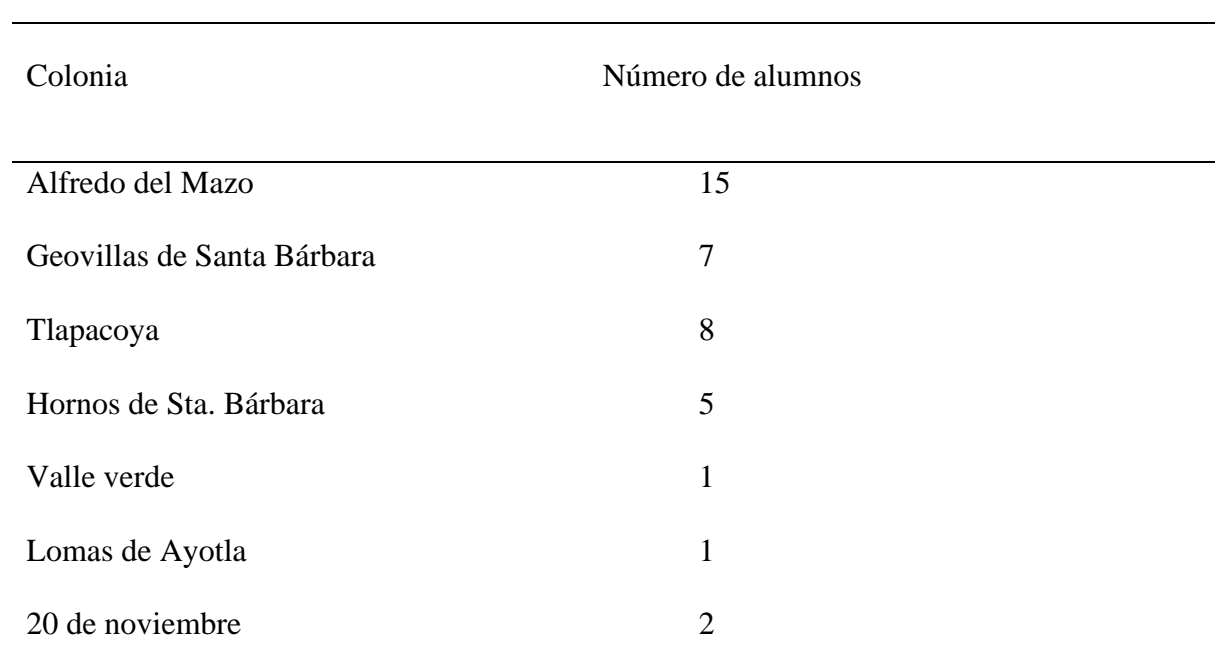

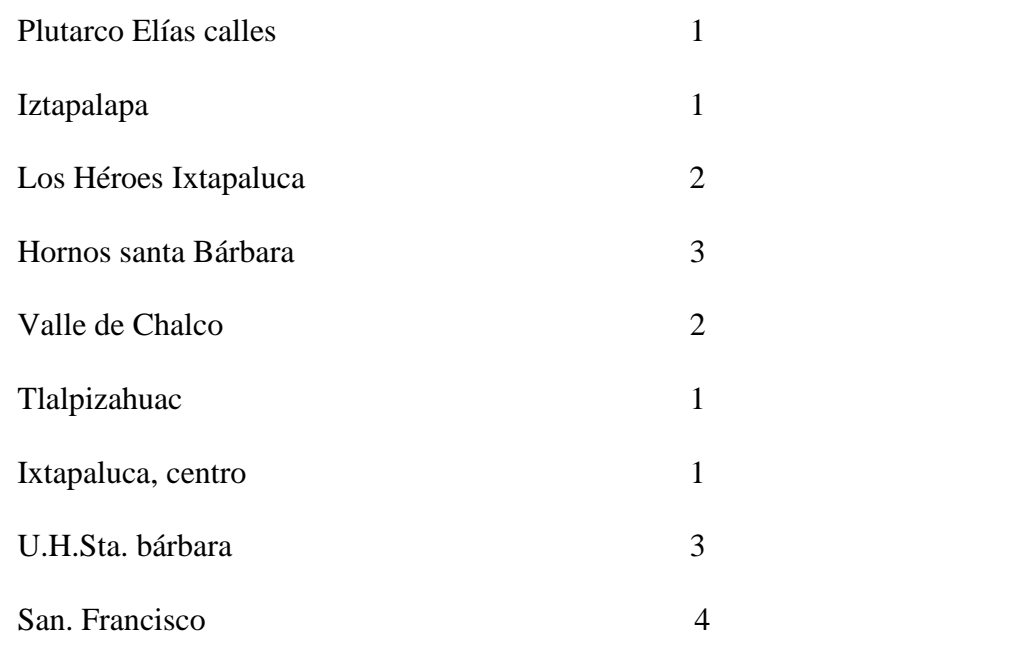

# ÁREA FAMILIAR

Con quién viven los alumnos:

Mama y papa \_\_\_\_\_\_\_\_\_\_\_\_\_\_\_\_\_\_\_\_\_\_\_ 2 alumnos\_\_\_\_56%

Mamá y hermanos \_\_\_\_\_\_\_\_\_\_\_\_\_\_\_\_ 17 alumnos \_\_\_\_ 30%

Mamá, hermanos, tíos, primos y abuelos \_2 alumnos\_\_\_\_14 %

Grado de estudios del padre

Tabla 7

Primaria: 5

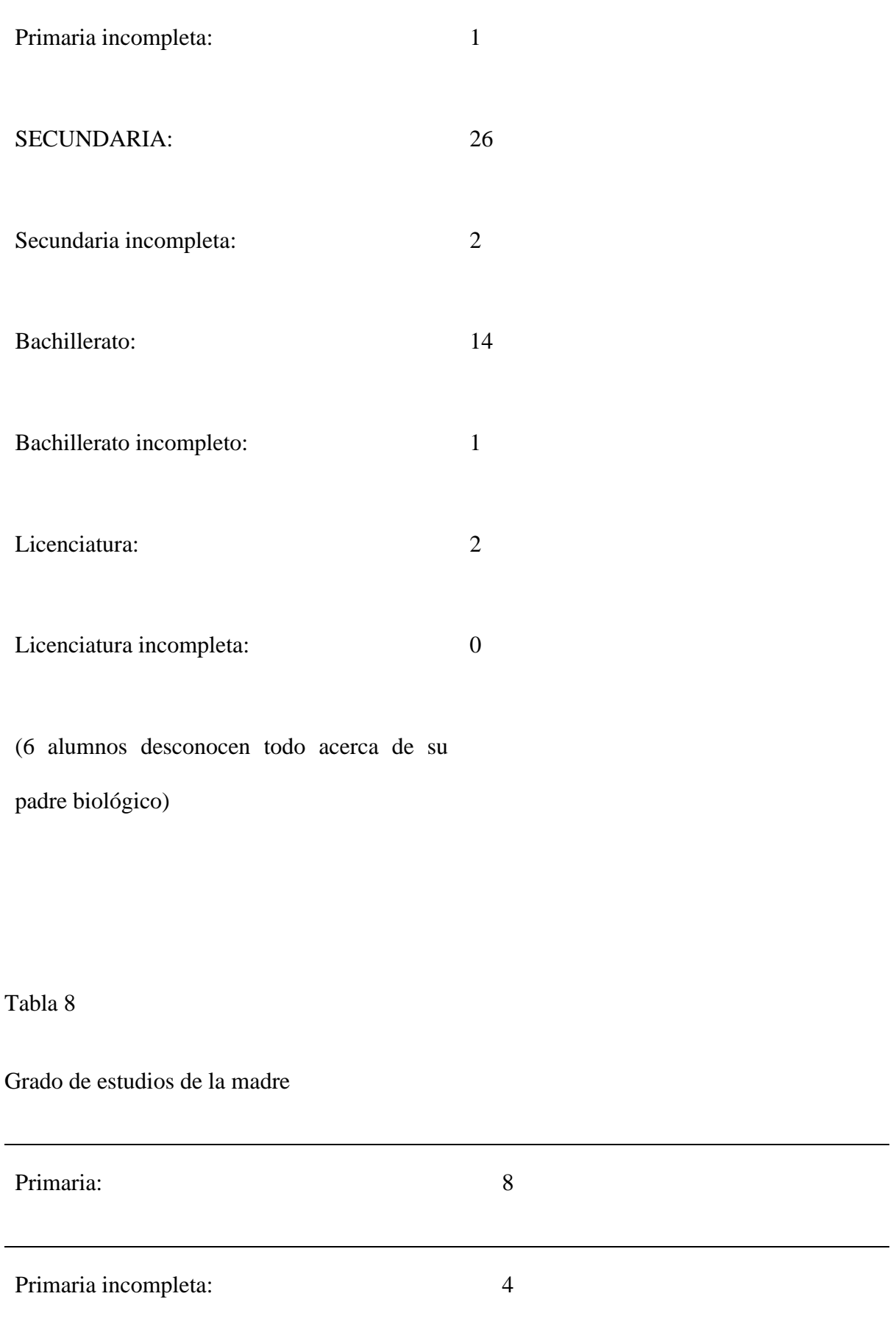

j.

# SECUNDARIA: 22 Secundaria incompleta: 2 Bachillerato: 17 Bachillerato incompleto: 2 Licenciatura: 2 Licenciatura incompleta: 0 Estudios de posgrado: 1

(Una alumna desconoce todo de su mamá)

# ALUMNOS QUE TRABAJAN

Tabla 9

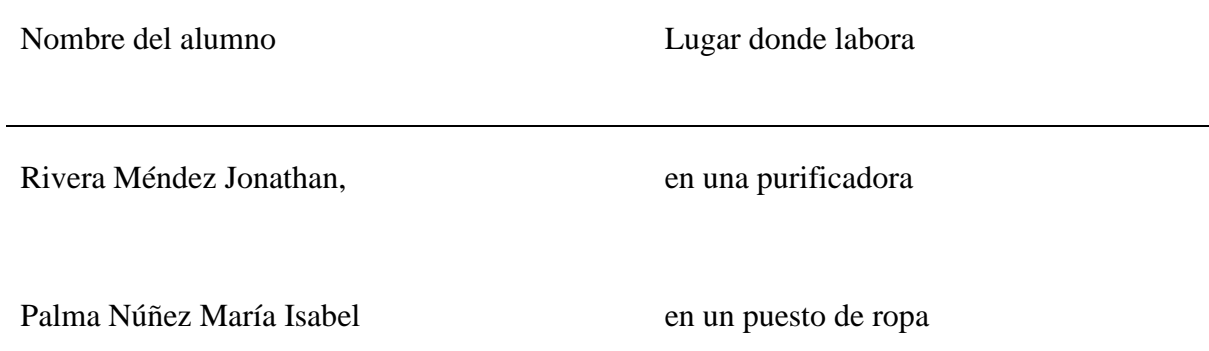

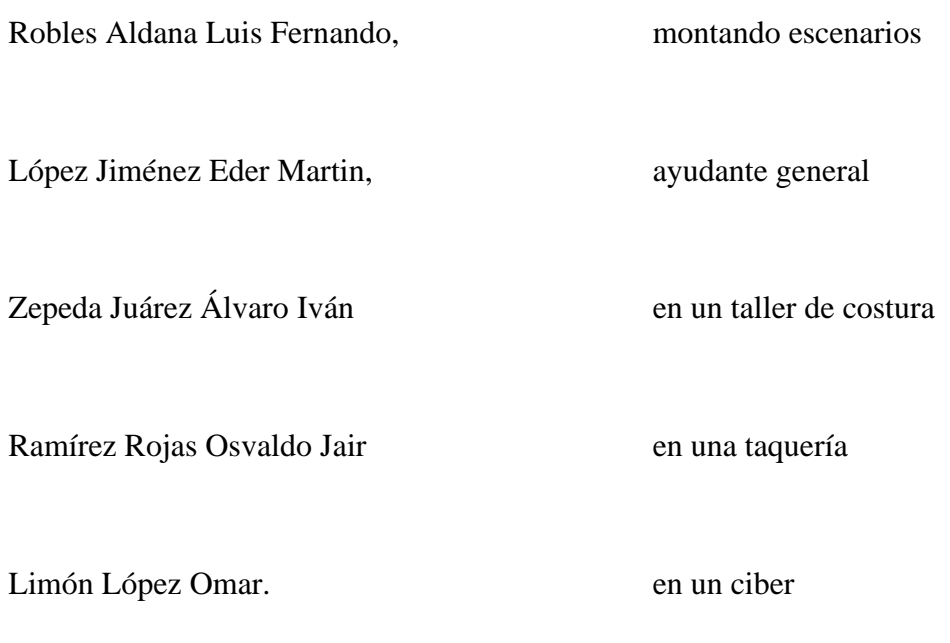

Tabla 10

# ALUMNOS CON BECA DE PROSPERA

Nombre del alumno

Maldonado Corzo Erick Uriel

Fuentes Hernández Kevin Yael

Limón López Omar

Torres Barrientos Jovanny

Martínez Martínez Luis Genaro

Tabla 11

# ALUMNOS QUE CUENTAN CON UNA COMPUTADORA 19

Alumnos que tienen internet 26

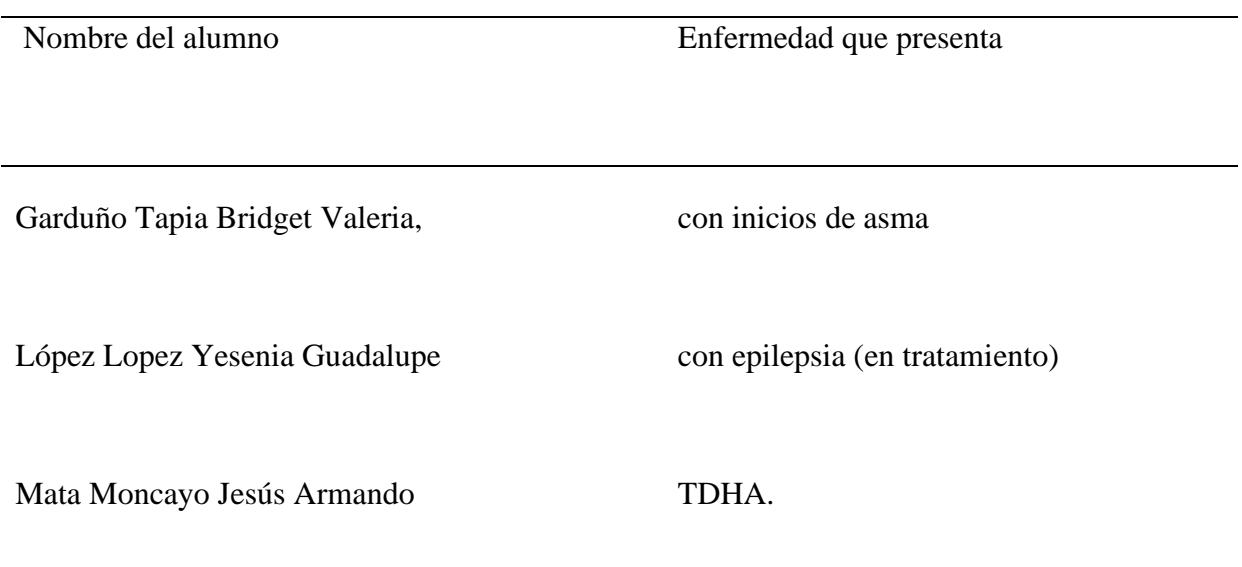

Tabla 12

ALUMNOS QUE VEN MAL

Rodríguez Sánchez Iris Ariafne

Gómez Cruz marco Antonio

Rodríguez Serrano Miliani Daniela

González castillo Xóchitl Samantha

Rivera Méndez Jonathan

Reyes Mancera Noé Emanuel

Morales Hernández Diana Laura

Robles Aldana Luis Fernando

Duarte Martínez Roberto Kevin

Peña Villicaña Itzamay Leticia

Sánchez Segundo Ángel Alejandro

Garduño Tapia Bridget Valeria

Ortiz Serafín Reyna Luz

Ortiz Maya Andrea Nicol

García Jiménez Monserrat

Mata Moncayo Jesús Armando

#### ALUMNOS ZURDOS

Guerrero Márquez Cinthia

Rodríguez serrano Miliani Daniela

González Ramírez Juan Carlos

Morales Espinal Adriana Paulina

Tabla 13

# ALUMNOS QUE HAN ASISTIDO A TERAPIA PSICOLÓGICA

Mata Moncayo Jesús Armando

Jiménez Rabadán Mildred

Velázquez Requenes Brandon Jesús

Duarte Martínez Roberto Kevin

Ortiz Serafín Reyna Luz

García Jiménez Monserrat

# **HÁBITOS DE ESTUDIO**

**Tabla 14.-**

*Estudio independiente* 

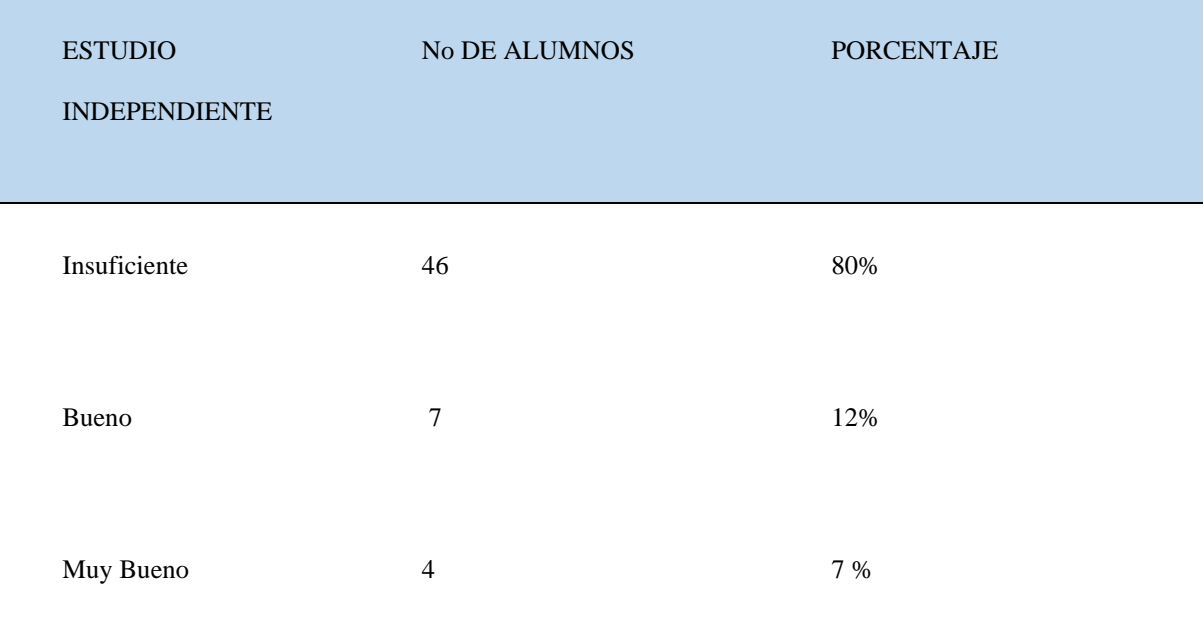

# **Tabla 15.-**

*Habilidades de lectura*

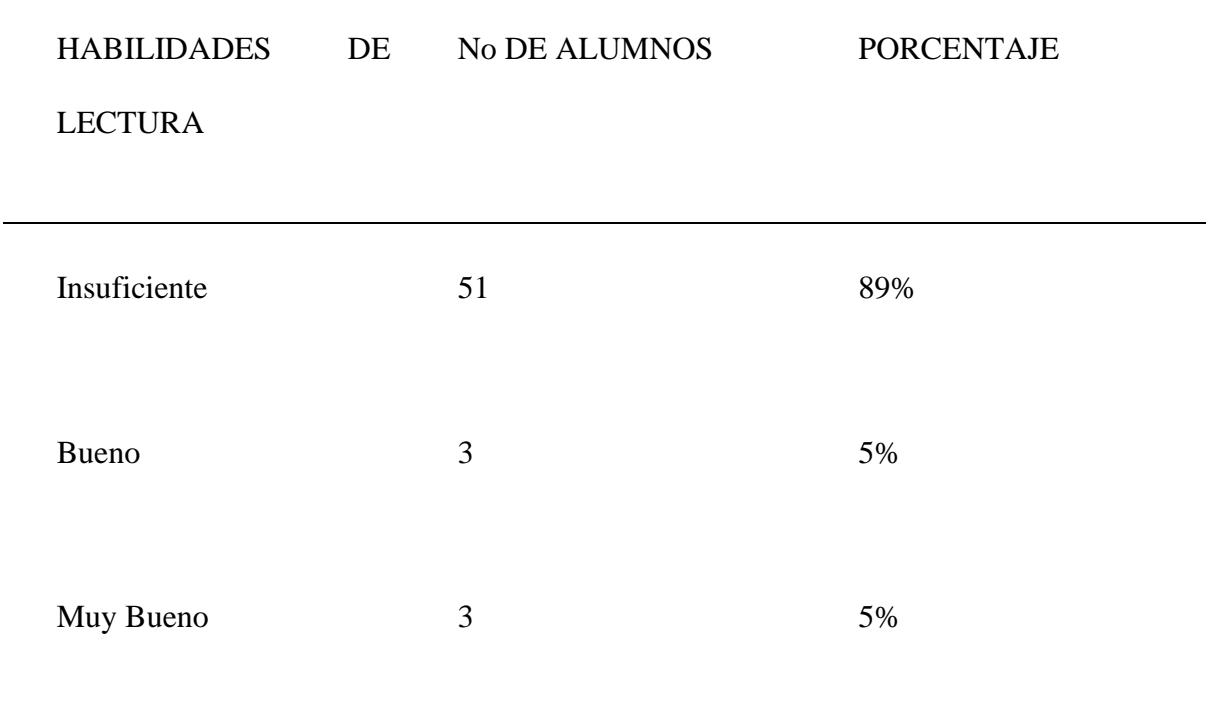

# **Tabla 16.-**

# *Concentración*

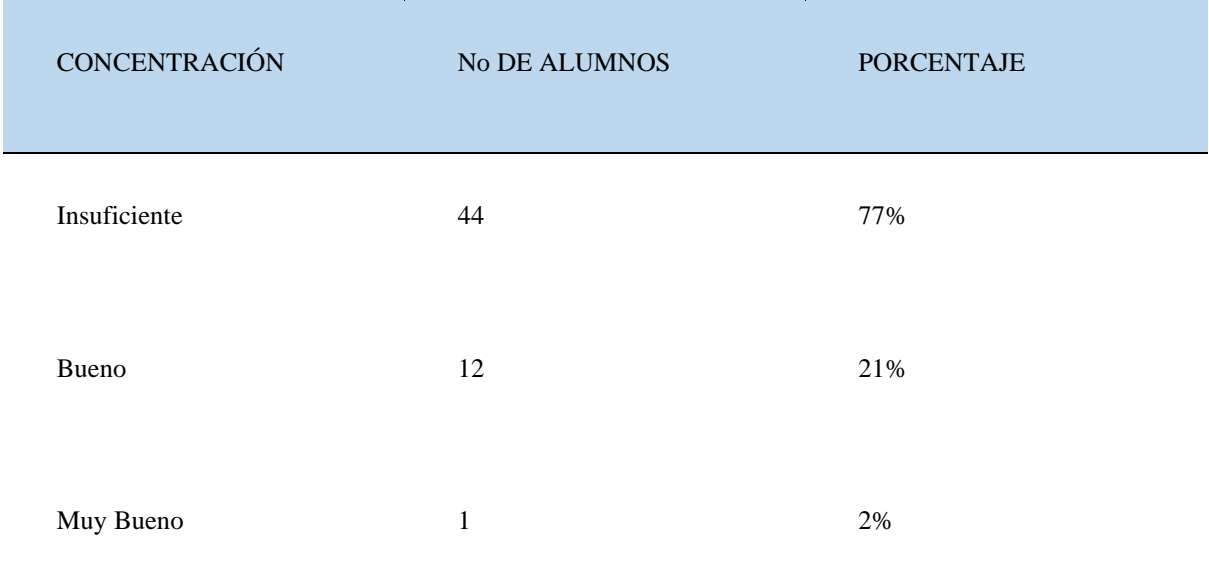

# **Tabla 17.-**

*Administración del tiempo* 

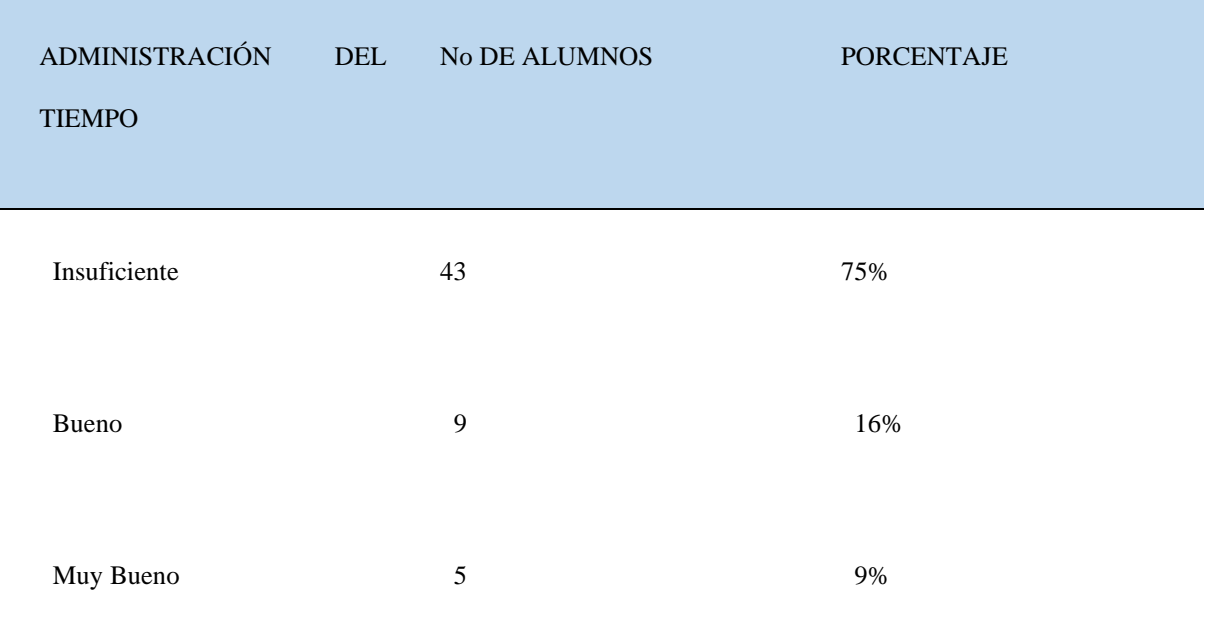
### **Tabla 18.-**

# *Habilidades para procesar información*

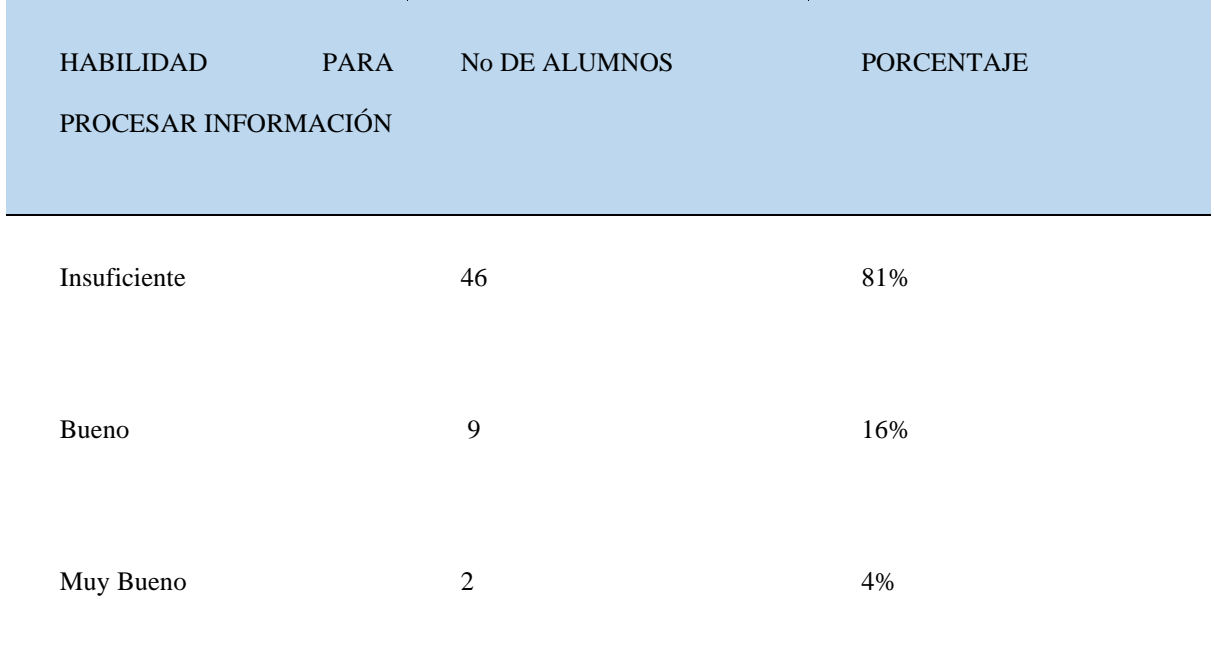

### **Tabla 19.-**

# *Lugar de estudio*

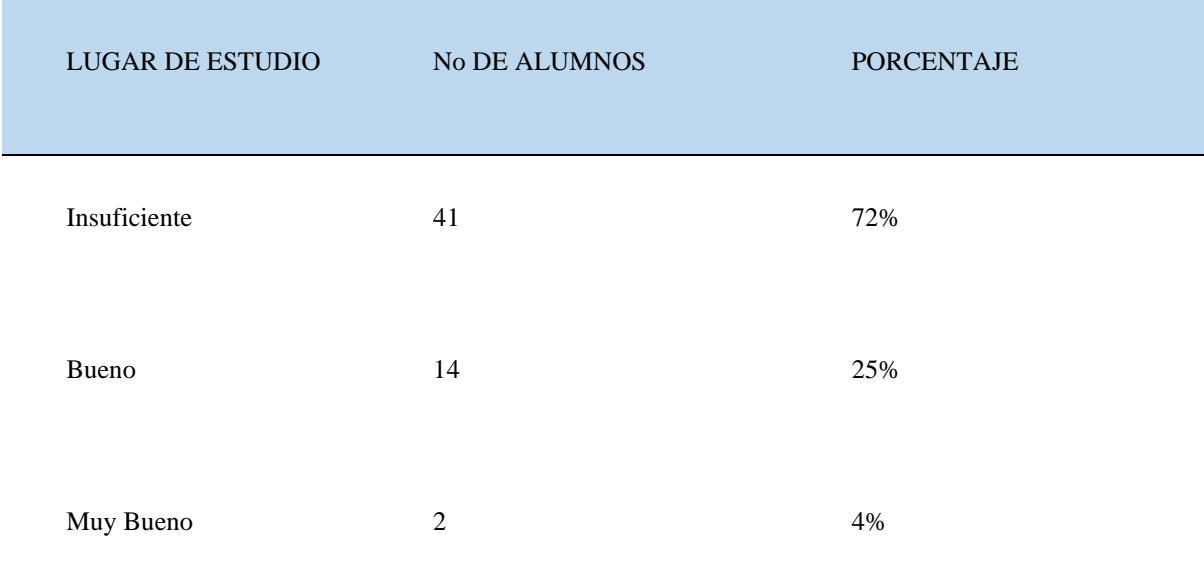

### **Tabla 20.-**

*Control de ansiedad* 

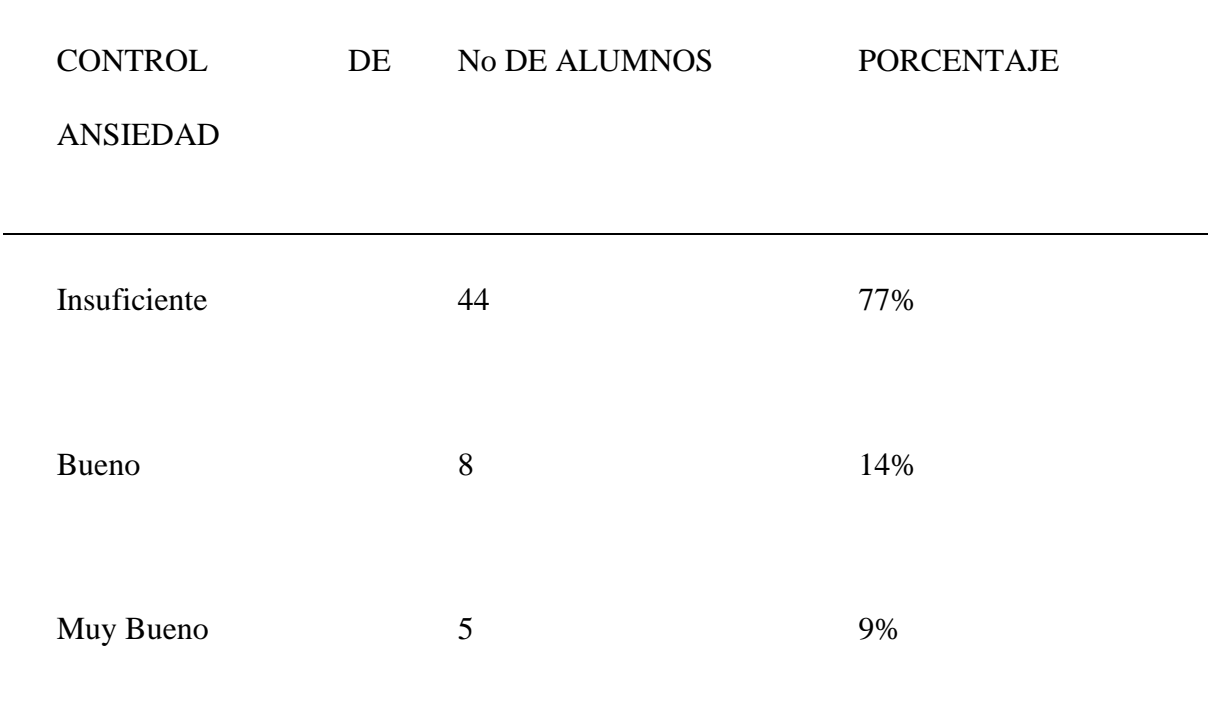

## **Tabla 21.-**

*Inteligencias múltiples*

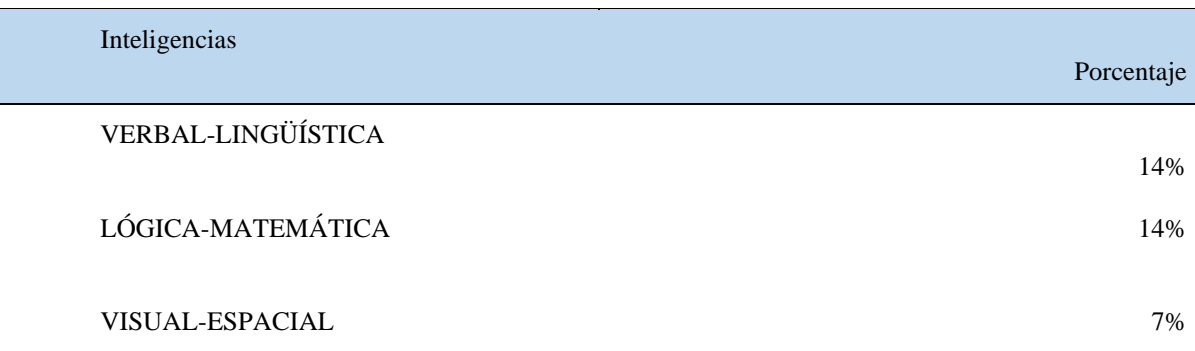

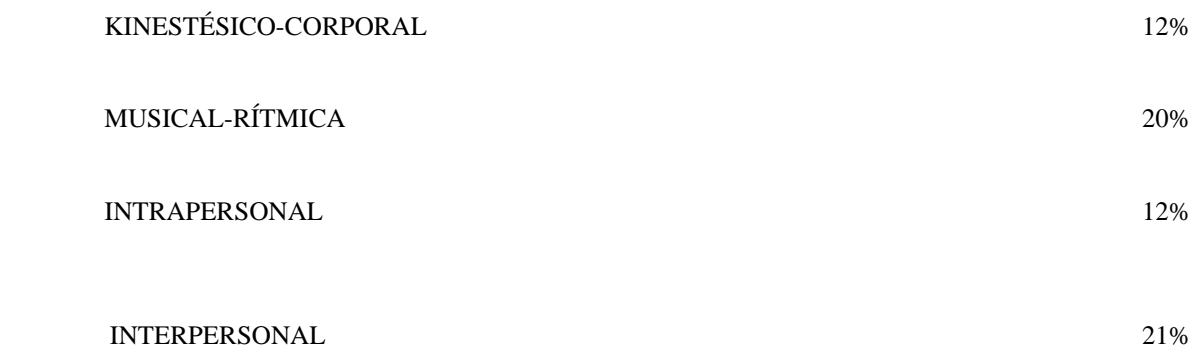

También se le aplicó al grupo un test de inteligencias múltiples para identificar el % de los alumnos (Test de Inteligencias múltiples, s.f.)

En el área familiar se observa que la gran mayoría viven con sus padres: mamá, papá, hermanos, estos son un 56%. El 30% viven en familia uniparental, ya sea mamá y hermanos o papá y hermanos, el 14% son familias extensas donde viven una gran concentración de familiares, se puede deducir que es una fortaleza del grupo que tengan estas características, pero hay familias uniparentales muy dedicadas a sus hijos. La educación de los padres tiene un pequeño incremento, 26 de ellos tienen la secundaria completa y 14 de esos mismos, el bachillerato, por su parte las madres tienen 22 de ellas secundaria y 17 de ellas tienen bachillerato hay dos padres y dos madres con licenciatura y una madre con posgrado.

El 85% de los alumnos dicen tener buena relación con sus padres en cuanto a comunicación y atención, en la mayoría de estos hogares, el 59 % son los padres quienes aportan el estudio de sus hijos y el 33% son las madres. En el grupo del 1°4 hay 8 alumnos que trabajan para contribuir al gasto familiar. Y 6 alumnos que tienen la beca de Prospera. Menos de la mitad tienen computadora, aunque 26 de ellos tienen internet en su celular. Y en cuanto al área de la salud, el 61% está afiliado al IMSS, y el 19% al Seguro popular, el 9% no tienen afiliación. Hay 5 alumnos con problemas de salud, como epilepsia, asma, TDHA, 22 alumnos tienen problemas para ver bien, algunos traen lentes, otros no, hay 5 alumnos zurdos. 6 alumnos del grupo asisten y han asistido a terapia psicológica por problemáticas personales, familiares.

Los hábitos de estudio de los alumnos son deficientes, entre el 70 y 80% reportan deficiencias en: el estudio independiente, la habilidad lectora, la administración del tiempo, la concentración, lugar de estudio, habilidad para procesar la información y el control de la ansiedad. El 58% de los alumnos son kinestésicos y el 25% son auditivos, por lo que hablan mucho. En cuanto a inteligencias múltiples, destaca que el 21% manifiestan tener la inteligencia interpersonal, es decir la capacidad de relacionarse con sus iguales, y el 20% tiene el musical- rítmico y el 14% la verbal lingüística.

Sus actividades preferidas radican en el gusto por el deporte y la música en diferentes géneros, los videojuegos y son muy sociales en la parte recreativa. Dentro de sus áreas de oportunidad la mayoría realiza sus actividades y tareas, destacando su creatividad e ingenio. Los padres están al pendiente de su situación académica, la gran mayoría tiene proyectos para continuar estudiando profesionalmente. Algunas de sus debilidades son la situación económica, la desintegración familiar, la falta de elementos tecnológicos en casa y no cuentan con hábitos de estudio; teniendo deficiencias en la lecto-escritura y las matemáticas en bajo índice. Es un grupo numeroso y el espacio es insuficiente para realizar actividades que involucran dinámicas grupales, ocasionando distracción, incomodidad y dificulta la evacuación del aula durante simulacros y siniestros que llegaran a presentarse.

En lo personal los alumnos que tienen asignaturas reprobadas, se identifican por tener materiales en desorden (libretas sin forrar, compendios maltratados, ausencia de recursos y en ocasiones incompletos).

En cuanto a las adicciones se tiene sospecha de consumo de drogas, alcohol y tabaco, ya que ocasionalmente se percibe por medio del olor y ojos enrojecidos. La falta de aseo personal, encontrando mal olor, ropa sucia y aspecto poco estético.

Se cuenta con un alumno con problemas de lenguaje, dos con problemas cardiacos, uno con trastorno de déficit de atención y uno con problemas de epilepsia.

Tabla 22

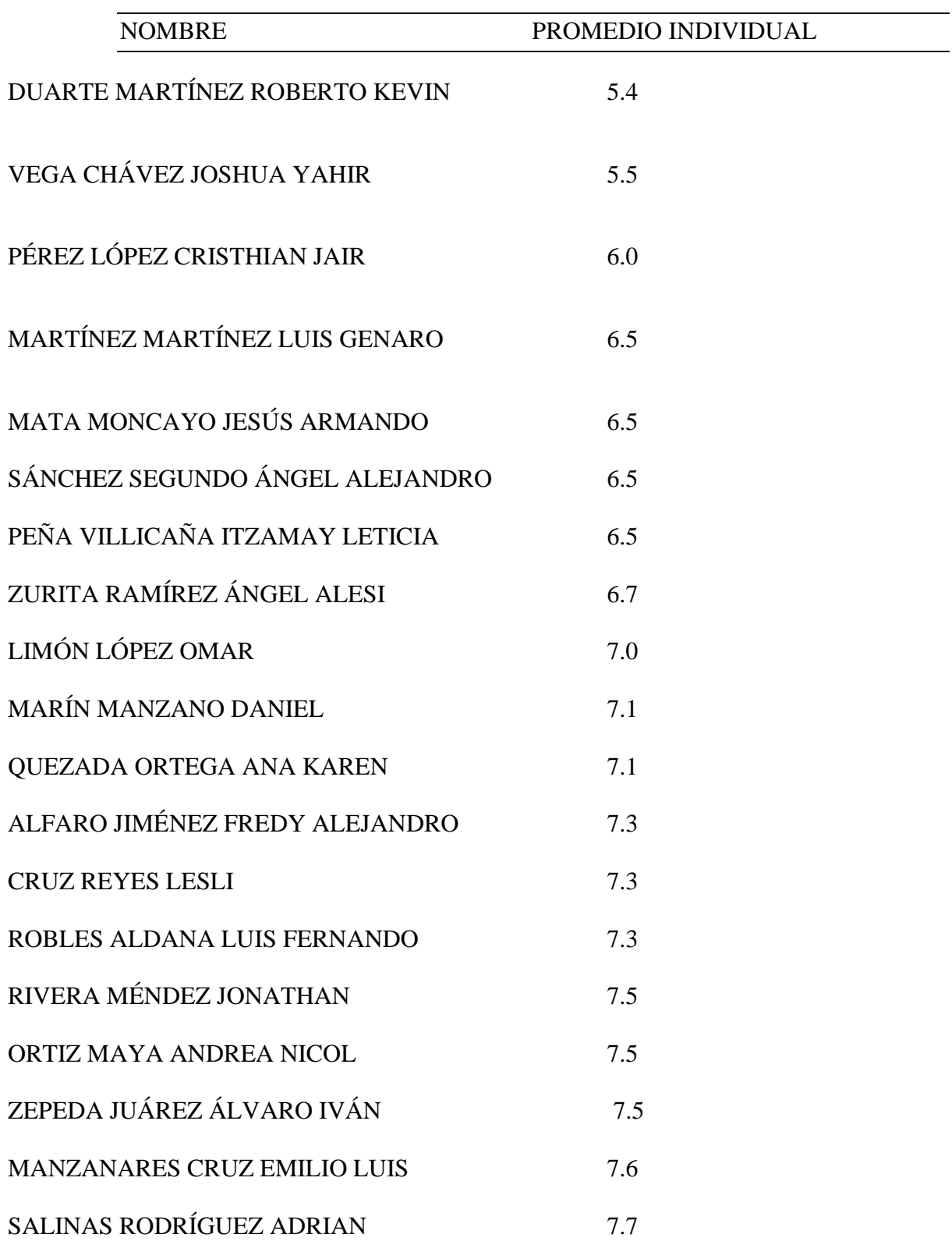

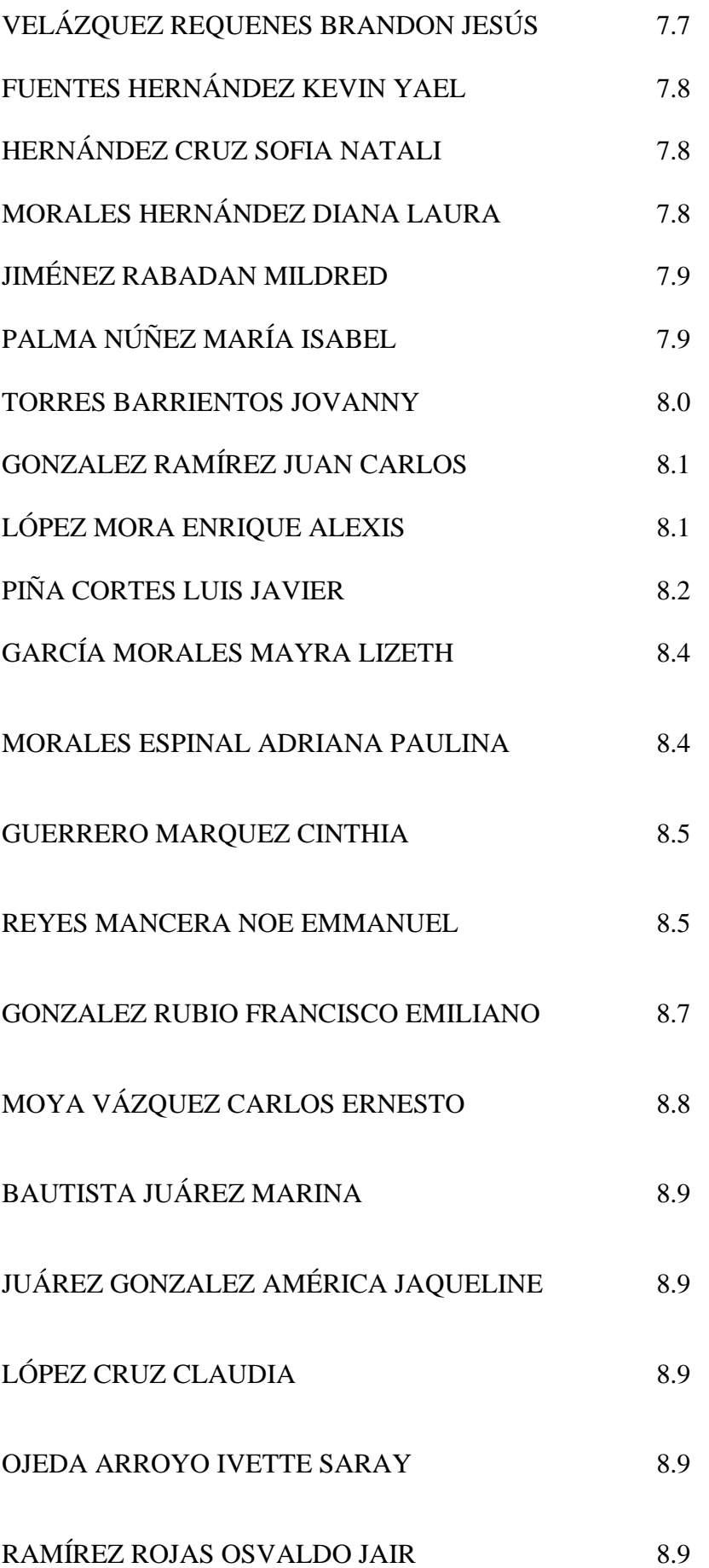

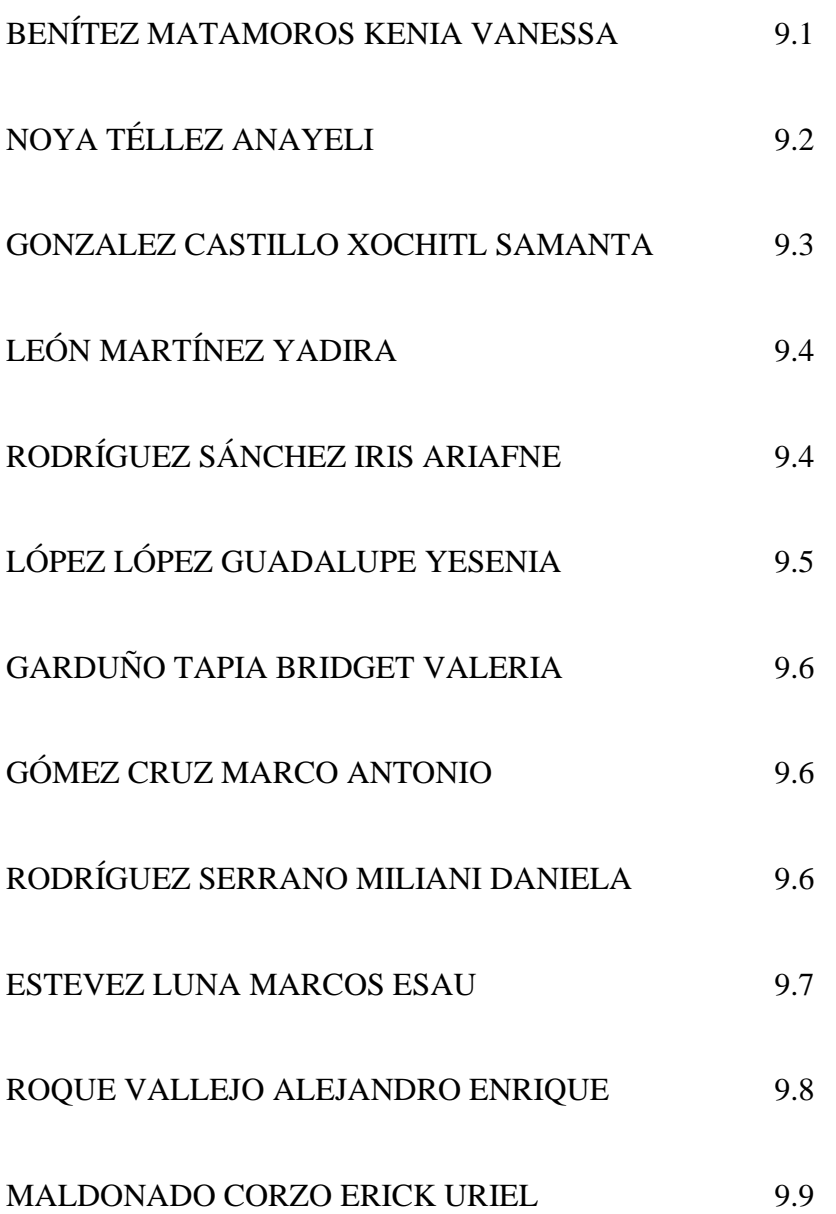

# **SECUENCIA DIDÁCTICA**

### DATOS DE IDENTIFICACIÓN

Institución: CBT No. 2 Guillermo González Camarena, Ixtapaluca

Clave del centro de trabajo: 15ECTV0062

Docente: Rosa Edith González Miranda

Asignatura o Módulo: Maneja sistemas de información

Submódulo: Diseña Base de datos (MYSQL)

Semestre: 3er

Carrera: Técnico en informática

Periodo de aplicación: 27/08/2018 – 7/09/2018

Fecha: 27/08/2018

Duración en horas: 5 sesiones de 50 minutos

Ciclo escolar: 2018-2019

### ELEMENTOS PARA LA FORMACIÓN

Propósito por asignatura: Diseñar una base de datos a través del uso adecuado de los comandos SQL para organizar los datos.

Eje: Sistemas Información

Componente: Los sistemas de información como elementos que contribuyen a la realización de las tareas en forma más eficiente de los alumnos tercer semestre de educación media superior.

Contenidos centrales vinculados de otras asignaturas, módulos o submódulos: Inglés, programación en Java, Sistematiza y Gestiona proyectos.

Habilidades socio-emocionales (Construyet).-Consciencia social. Lección 1.5. Ciencias Sociales.

Contenidos específicos vinculados de otras asignaturas, módulos o submódulos: Glosario de conceptos en inglés y español, programación orientada objetos para crear un formulario en java para insertar los datos, crear una base datos de su empresa.

Contenidos específicos de la materia:

Unidad 1.Introducción al procesamiento de datos: Antecedentes de las bases de datos, Base de datos, Importancia de una base de datos, Elementos que integran una base de datos y características de una base de datos, Sistemas Manejadores de Base de Datos (SGBD), Objetivos de un SGBD, Arquitectura del SGBD, Clasificación, Introducción a MySQL, Configuración del Software Necesario, Antecedentes de MySQL, Instalación y Configuración de Apache, .Instalación y Configuración de MySQL, Instalación y Configuración de PHP, Manipular Datos con el administrador de MySQL, Crear una Base de Datos con MySQL, Crear una Tabla en MySQL, Tipos de Datos, Insertar datos en una Tabla con MySQL, Consultar Datos en una Tabla con MySQL, Borrar una base de datos con MySQL, datos de una Tabla con MySQL,.

Aprendizajes esperados: Organizar los datos a través de una base de datos.

Aprendizajes esperados vinculados con otras asignaturas, módulos o submódulos:

Habilidades socioemocionales:

Dimensión: Consciencia Social

Habilidad general: Relaciona T

Habilidad específica: Somos comunidad

81

Técnica didáctica: Lección 1 ¿Qué voy a ver en este curso?

Competencias genéricas/atributos: Categoría: se expresa y se comunica. Competencia Genérica: escucha, interpreta y emite mensajes pertinentes en distintos contextos mediante la utilización de medios, códigos y herramientas apropiadas. Atributos: Maneja las tecnologías de la información y la comunicación para obtener información y expresar **ideas.**

Competencias disciplinares/atributos:

BÁSICAS: Identifica una base de datos, Componentes de una base de datos, Aplica la instalación de MySQL, Desarrolla base de datos con MySQL

EXTENDIDAS: Identifica las características de una Base de datos, Conoce las funciones de un SGDB Aplica, gestiona y configura MySQL, Apache y PHP. Clasifica los diferentes tipos de datos, eventos y acciones en MySQL Manipula Datos con el Administrador de MySQL con DBy Tablas (Crear, Insertar, Consultar, Actualizar, Borrar). Utiliza diferentes tablas y su entorno en MySQL.

Sesión 1 (50 minutos)

Aprendizaje esperado: Identificar los elementos básicos del diseño de la base de datos

Producto esperado: Presentación de mapa conceptual con la organización de los elementos básicos del diseño de una base de datos.

Medios para la enseñanza y aprendizaje: computadora, internet, software MYSQL

#### Inicio

Actividades de enseñanza:

1. Solicita el cañón y la computadora para proyectar los videos correspondientes, actividades de aprendizaje: los estudiantes observarán los siguientes videos [www.youtube.com,](http://www.youtube.com/) [https://www.youtube.com/watch?v=ucTWF4GOxaA.](https://www.youtube.com/watch?v=ucTWF4GOxaA) Se menciona al grupo que el trabajo es de manera individual.

Actividades de aprendizaje:

- 1. De acuerdo al video observado responde el siguiente cuestionario:
	- a. ¿Qué es una base de datos?
	- b. ¿Cuáles son las características de una base de datos?
	- c. ¿Qué es una transición y que funciones tienen?
	- d. ¿Qué es un dato y que tipo de datos se pueden guardar en una base de datos?
	- e. ¿Qué es un sistema manejador de base de datos?
	- f. ¿Qué tipo de manejadores de base de datos existen?
	- g. ¿Características de un SMBD?
	- h. Menciona los tipos de base de datos.

#### Desarrollo

Actividades de enseñanza:

1. Recorrer el aula constantemente para resolver dudas y observar que el alumno realice su actividad.

Actividades de aprendizaje:

- 1. El docente solicita a los alumnos que identifiquen las palabras claves y los comandos de SQL.
- 2. Escribe en su cuaderno comandos sql, y los elementos básicos, así como la definición de cada uno.

#### Cierre

Actividades de enseñanza:

1. Antes de iniciar la actividad el docente menciona que para organizar la información se llevará a cabo la realización de un mapa mental.

El mapa mental es un diagrama usado para representar palabras, ideas, tareas, lecturas, dibujos, u otros conceptos ligados y dispuestos radicalmente a través de una palabra clave o de una idea central, son un método muy eficaz para extraer y memorizar información. Son una forma lógica y creativa de tomar notas, organizar, asociar y expresar ideas, que consiste en cartografiar sus reflexiones sobre un tema. Es representado por medio de dibujos imágenes, o puede no incluir estas y llevar colores para mejor representación del tema escogido.

2. El docente coloca un ejemplo sencillo para disipar dudas:

Imagen 1.- Mapa mental

El mapa mental nos permite identificar, organizar y representar ideas e información en general por medio de imágenes de tal manera que está al alcance de los alumnos.

Actividades de aprendizaje

1. Mediante la información obtenida de los videos el alumno realiza un mapa mental resaltando los elementos que integran una base de datos y los comandos SQL.

Estrategia de valuación

Tipo de evidencia, Producto (P), Desempeño (D), Conocimiento (C) e Instrumento de evaluación: Producto: mapa

Conocimiento: Base de datos.

#### Instrumento de evaluación: Rúbrica

Tipo de evaluación/agente y ponderación: Tipo de evaluación El alumno analiza los elementos básicos para el diseño de una base de datos.

Agente: Heteroevaluacion. Ponderación:1.5%

Sesión 2 (50minutos).

Aprendizaje esperado: Conocer los elementos básicos para el diseño de la base de datos.

Producto esperado: Por medio de la organización de los términos el alumno identifica los comandos en SQL para manipular la base de datos

Medios para la enseñanza y aprendizaje: Computadora, Internet, copias y Software (MySQL).

Inicio:

Actividades de enseñanza: el docente realiza una retroalimentación de los comandos que se trabajaron la clase anterior, lanzando preguntas de manera aleatoria se realiza una lluvia de ideas que se plasman en el pizarrón. Se menciona al grupo que el trabajo es de manera individual.

Actividades de aprendizaje: el alumno participa de manera activa mencionando los comandos más importantes para crear una base de datos.

Desarrollo:

Actividades de enseñanza: el docente proporciona una copia en la que se encuentran todos los comandos para manipular una base de datos. Es importante que el alumno identifique cómo se escriben los comandos para que el manejador de base de datos pueda realizar las consultas que se están programando, para evitar que el alumno se confunda en el proceso de ejecución se diseñó la siguiente tabla.

Imagen 2- Comandos SQL Server

Actividades de aprendizaje: el alumno subraya los comandos de SQL que vienen en las copias y transcribe en su cuaderno la función de cada una de ellas.

Cierre:

Actividades de enseñanza: el docente resuelve dudas.

Actividades de aprendizaje: Realiza un glosario de los comandos SQL con su significado y traducción apoyados en la asignatura de inglés. El Glosario les ayuda a los alumnos a entender y comprender las palabras desconocidas para aplicarlas bajo contextos específicos.

Estrategia de evaluación

Tipo de evidencia, Producto (P), Desempeño (D), Conocimiento (C) e Instrumento de evaluación: Producto: glosario de término, Conocimiento: Estructuras de manipulación de una base de datos. Instrumento de evaluación: Rúbrica.

Tipo de evaluación/agente y ponderación: El alumno identifica los términos importantes a utilizar en el diseño de la base de datos.

Agente: Heteroevaluacion. Ponderación 2.0%

Sesión 3 (50 minutos)

Aprendizaje esperado: Identifica las ventajas y desventajas del uso de un gestor de base de datos

Producto esperado: Por medio de un cuestionario el alumno identificará los elementos básicos para el diseño de una base de datos. El cuestionario es un documento formado por un conjunto de preguntas que deben estar redactadas de forma coherente y organizadas, secuenciadas y estructuradas de acuerdo a una determinada planificación, con el fin de que sus respuestas nos puedan ofrecer toda la información necesaria, los cuestionarios le facilitan al alumno identificar la información que se necesita para poder utilizar el gestor de base de datos.

Medios para la enseñanza y aprendizaje: Computadora, Internet.

#### Inicio.

Actividades de enseñanza: El docente realiza una retroalimentación de la clase anterior dándoles a los alumnos un pequeño cuestionario para reafirmar conocimientos y/o aclarar dudas. Se menciona al grupo que el trabajo es de manera individual.

Actividades de aprendizaje: los alumnos participan de manera activa en la retroalimentación resolviendo el cuestionario.

#### Desarrollo.

Actividades de enseñanza: Solicitar el espacio adecuado para realizar la investigación y visitar la página de internet en el taller de computación.

Actividades de aprendizaje: una vez ingresados al centro de cómputo el alumno debe ingresar a la siguiente dirección de internet[:](https://blog.powerdata.es/el-valor-de-la-gestion-de-datos/que-es-un-gestor-de-datos-y-para-que-sirve) [https://blog.powerdata.es/el-valor-de-la-gestion-de](https://blog.powerdata.es/el-valor-de-la-gestion-de-datos/que-es-un-gestor-de-datos-y-para-que-sirve)[datos/que-es-un-gestor-de-datos-y-para-que-sirve](https://blog.powerdata.es/el-valor-de-la-gestion-de-datos/que-es-un-gestor-de-datos-y-para-que-sirve) y realizar la lectura correspondiente.

Cierre.

Actividades de enseñanza: Pase de lista y revisión constante de las actividades desarrolladas en el taller. Actividades de aprendizaje: una vez realizada la lectura en la página web señalada con anterioridad el alumno dará respuesta al siguiente cuestionario: 1.-¿Qué es un sistema gestor de base de datos?, 2.-¿Para qué sirve un sistema gestor de base de datos?,3.-¿En qué consiste su tipología? , 4.-Escribe las ventajas y desventajas de los Gestores de base de datos.

#### Estrategia de valuación

Tipo de evidencia, Producto (P), Desempeño (D), Conocimiento (C) e Instrumento de evaluación: Producto: cuestionario, Conocimiento: Gestor de base de datos. Instrumento de evaluación:Rúbrica

Tipo de evaluación/agente y ponderación: El alumno conoce las ventajas y desventajas del uso de gestor de base de datos. Heteroevaluacion 1.5%

Sesión 4 (50 minutos)

Aprendizaje esperado: Instala adecuadamente el sistema gestor de base de datos (MySQL)

Producto esperado: Descargar e instalar el sistema gestor de base de datos (MySQL)

Medios para la enseñanza y aprendizaje: Computadora, Internet.

Inicio.

Actividades de enseñanza: Utilizando un mapa mental se realiza una retroalimentación de la clase anterior. Se menciona al grupo que de acuerdo a la cantidad de computadoras disponibles la actividad se realiza en parejas para propiciar el trabajo colaborativo.

Actividades de aprendizaje: los alumnos participan aportando ideas centrales del tema anterior.

Desarrollo.

Actividades de enseñanza: El docente solicita el centro de cómputo para realizar las actividades. Actividades de aprendizaje: ingresa a la siguiente: Página we[b](https://www.apachefriends.org/es/index.html) <https://www.apachefriends.org/es/index.html> . Dirígete a la opción de DESCARGAS selecciona la adecuada dependiendo la versión del sistema operativo (windows, linux o mac). Espera a que inicie y se descargue el archivo.

#### Cierre.

Actividades de enseñanza: verifica el avance de los alumnos y de ser necesario retroalimenta el tema. Actividades de aprendizaje: Una vez terminada la descarga darás click en la carpeta de descargas y buscas la carpeta. Una vez ubicada la carpeta con el nombre 13\_3\_2\_ZeroXIII, la descomprimimos y nos generará una subcarpeta con el nombre 13\_3\_2\_ZeroXIII en ella encontramos el nombre del archivo UniServerZ y seleccionamos UniController dando doble click sobre él. Nos despliega una ventana y seleccionamos start MYSQL para iniciar los servicios del servidor. Como puedes observar en la pantalla nos aparece en color verde que indica que se ha iniciado correctamente el servidor, después daremos click en MYSQK utilities. Regresamos a la ventana anterior escribiendo exit y dando un enter. Colocamos el servidor en stop y cerramos todas las ventanas.

#### Estrategia de evaluación

Tipo de evidencia, Producto (P), Desempeño (D), Conocimiento (C) e Instrumento de evaluación: Producto: instalación y configuración del software para el diseño de una base de datos Conocimiento: Software para diseñar una base de datos Instrumento de evaluación: Listas de cotejo

Tipo de evaluación/agente y ponderación: Tipo de evaluación: El alumno instala y configura MySQL. Heteroevaluacion. 2.5%

Sesión 5 (50 minutos)

Aprendizaje esperado: Ejecutar los comandos del sistema gestor de base de datos (MySQL) para diseñar una base de datos.

Producto esperado: Diseña una base de datos de un equipo de fútbol

Medios para la enseñanza y aprendizaje: Computadora, Internet.

Inicio.

Actividades de enseñanza: solicitar el acceso al centro de cómputo, realizar una lluvia de ideas de los conceptos vistos la clase anterior a través de preguntas detonadoras relacionadas al iniciar el sistema gestor de base de datos. Se solicita a los alumnos sentarse 2 personas en una computadora para fomentar el trabajo colaborativo.

Actividades de aprendizaje: el alumno realiza un repaso de los comandos que sirven para manipular bases de datos, sugiriendo el proceso para iniciar el sistema gestor de base de datos.

Desarrollo.

Actividades de enseñanza: revisa que el programa MySQL se encuentre instalado en los equipos de cómputo y asigna dos alumnos por computadora.

Actividades de aprendizaje: el alumno realiza la lectura para familiarizarse con el siguiente contexto: La información es uno de los elementos más importantes que podemos encontrar en diversas organizaciones, esta puede determinar el éxito o fracaso de la misma. El inicio del semestre no sólo marca el principio de las clases, sino también el comienzo del torneo regional de fútbol. El equipo de fútbol de la escuela, tiene como meta llegar a ser campeón en este año, así es que para mejorar las estadísticas en todos los ámbitos y hacer una comparación con las del año pasado así el capitán del equipo propone crear una base de datos para guardar y consultar la información cada vez que sea necesario, así como para programar mejores entrenamientos y rendimiento de los jugadores considerando los minutos jugados, pases acertados y una gran variedad de datos con el fin de mejorar cada uno de los puntos débiles encontrados en el equipo. La manipulación de los datos se puede realizar a través del diseño de una base de datos, pero esta sería más rápida y eficaz para las personas que no tienen conocimientos en el área de la informática diseñar un formulario gráfico donde puedan ingresar la información, este formulario se vincula claramente con la asignatura Programación en java se invita al alumno a crear en esta asignatura el formulario correspondiente.

Una vez finalizada la actividad concluyo que hay puntos importantes que los docentes debemos tener en cuenta: darle al alumno problemas que lo identifiquen con su realidad, en la institución se realizan torneos deportivos por este motivo el texto anterior está enfocado a una actividad que de manera constante los motiva y están en contacto con ella. En la planeación se usó la metodología ABP, le permitió a los alumnos desarrollar sus habilidades de comunicación, de investigación y creación, dando respuesta a una problemática planteada. Para mejorar la práctica docente diversificando las estrategias, es decir usar en algunas ocasiones el problema o la actividad para generar interés en ellos y la otra es darle la actividad y que ellos identifiquen el problema. Otra estrategia para retroalimentar la información con los alumnos es realizar manuales de instalación y de configuración para identificar los puntos más importantes de los temas.

Feuerstein (1990) sostiene que el aprendizaje mediado es un constructo desarrollado para descubrir la interacción especial entre el alumno y el mediador y hace posible un aprendizaje intencional y significativo. Así mismo el autor considera, la experiencia del aprendizaje mediado como un factor decisivo en el desarrollo cognitivo de las personas, tal como ocurre con las personas en el hogar o con los educandos en la escuela.

Cierre:

Actividades de enseñanza: Realiza una constante revisión del desarrollo de las actividades.

Actividades de aprendizaje: crea una base de datos de un equipo de fútbol llamada DBEQUIPO con los comandos CREATE DATABASE. Comando para utilizar la base de datos: USE DBEQUIPO. Crea una tabla llamada tolteca CREATE TABLE tabla\_toltecas (nombre varchar(20), apellido p varchar(20), apellido m varchar (20), edad tinyint(3), dirección varchar(20));. El siguiente paso es visualizar el contenido de la base de datos con el siguiente comando SHOW databases; visualizar las tablas de la base de datos SHOW TABLES;. Mostrar el contenido de la tabla SHOW COLUMNS FROM tabla\_tolteca. Borrar la tabla DROP table tabla\_toltecas;. Eliminar la base de datos DROP TABLE tabla\_toltecas. En la asignatura de "sistematiza y gestiona proyectos" los alumnos desarrollan una microempresa en la que venden productos u ofrecen servicios, para llevar un mejor control de estas áreas diseñan una base de datos utilizando el sistema gestor de base de datos MySQL aplicando los comandos respectivos.

#### Estrategia de valuación

Tipo de evidencia, Producto (P), Desempeño (D), Conocimiento (C) e Instrumento de evaluación: Producto: diseña una base de datos de un equipo de fultbol Conocimiento: Base de datos. Instrumento de evaluación: Listas de cotejo

Tipo de evaluación/agente y ponderación: Usar las estructuras básicas de SQL para diseñar una base de datos. Heteroevaluacion. 20%

### **Tabla 23.**

*Referencias bibliográficas* 

Referencias bibliográficas:

AUTOR: CCPM

### TÍTULO: SISTEMAS COMPUTACIONALES AVANZADOS (SQL)

AÑO: 2000

EDITORIAL: Mc Graw Hill

LUGAR: MÉXICO

Fuentes de información:

[https://es.wikipedia.org/wiki/Base\\_de\\_datos](https://es.wikipedia.org/wiki/Base_de_datos)

<http://doc.4d.com/4Dv15/4D/15/Comandos-SQL.200-2288063.es.html>

**Tabla 24**

*Rubrica para evaluar mapas* 

RÚBRICA PARA EVALUAR MAPA

Escuela: CBT No.2 Guillermo Gonzalez Camarena, Ixtapaluca FECHA:

Materia: Diseña Base de datos MySQL

Profra. Rosa Edith Gonzalez Miranda

Nombre del alumno:

Grado y Grupo: Sesión 1

Aprendizaje esperado: Identificar los elementos básicos del diseño de la base de datos

Producto esperado: Presentación de mapa conceptual con la organización de los elementos básicos del diseño de una base de datos.

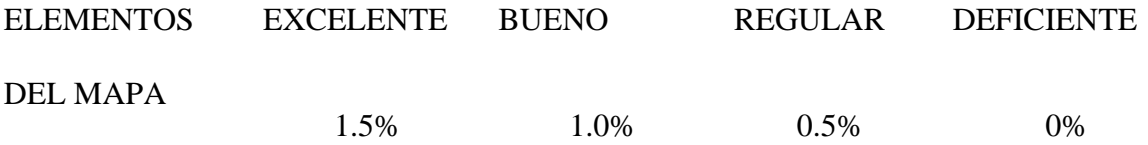

**CONCEPTO** PRINCIPAL El concepto El principal adecuado pertinente el tema concepto El es principal relevante dentro pertenece al del tema pero no tema, pero no tema principal.presenta concepto El es principal es concepto principal no tiene al relación con el

fundamental ni

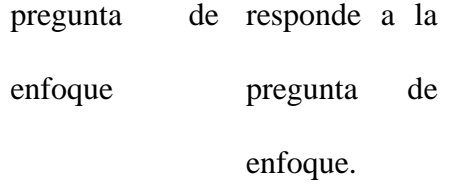

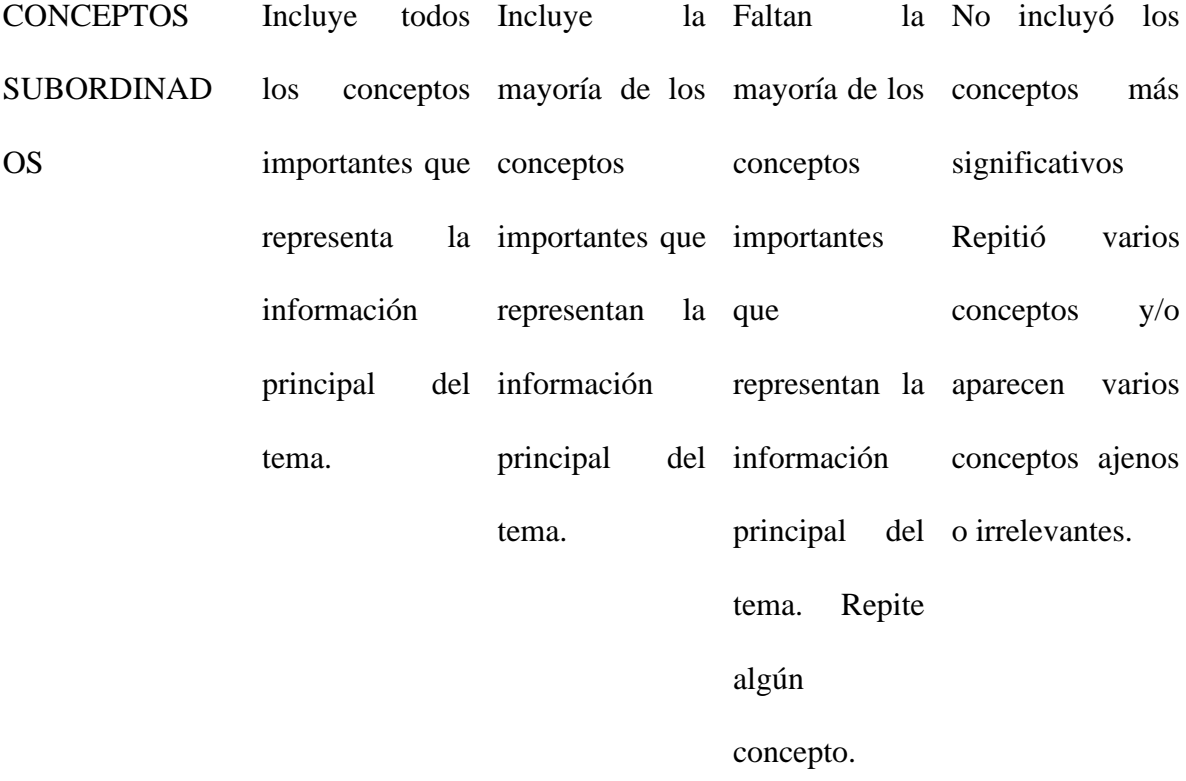

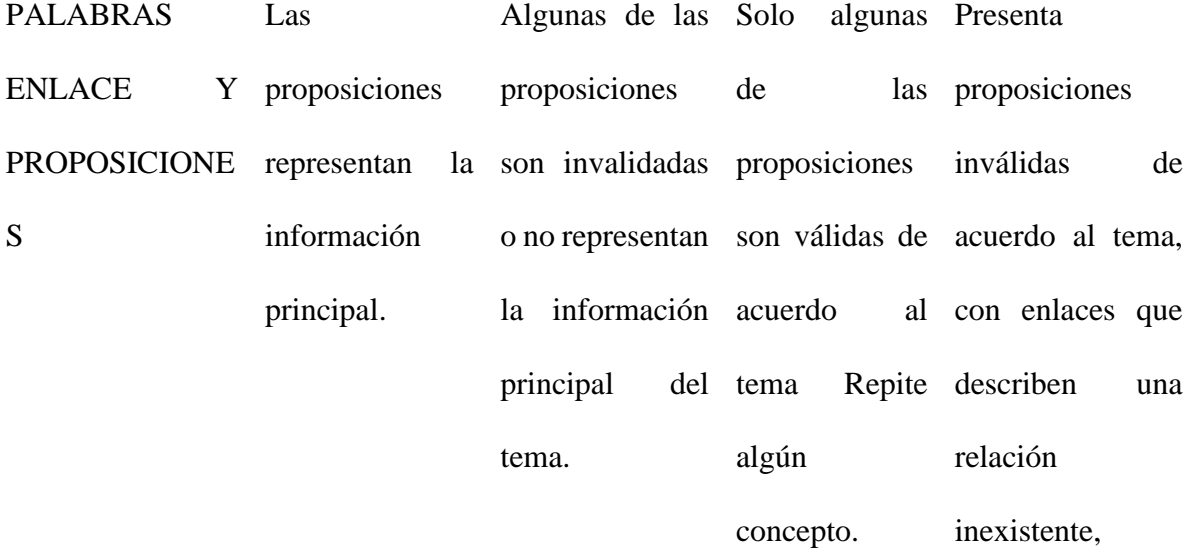

### afirmaciones

falsas. Presenta

afirmaciones

vagas y/o

aparecen varios conceptos ajenos

o irrelevantes.

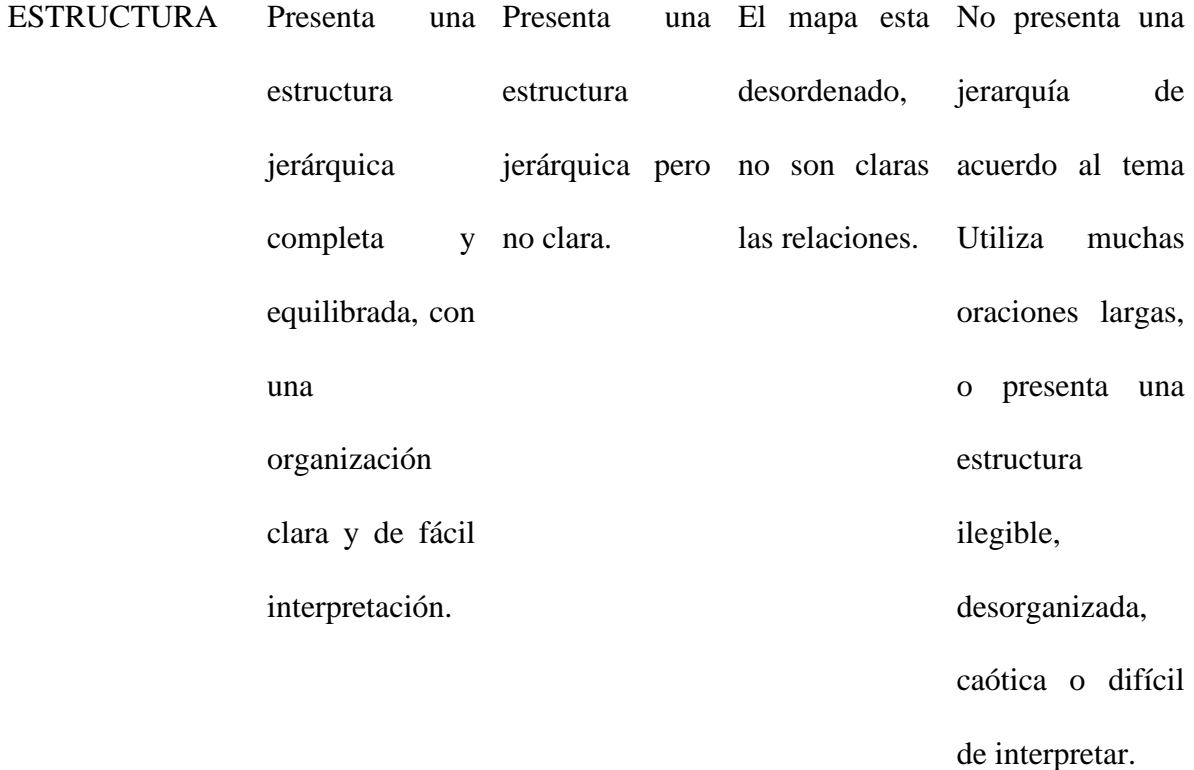

### **Tabla 25.**

# *RÚBRICA PARA EVALUAR UN GLOSARIO DE TÉRMINOS*

# RÚBRICA PARA EVALUAR UN GLOSARIO DE TÉRMINOS

Escuela: CBT No.2 Guillermo Gonzalez Camarena, FECHA:

Ixtapaluca

Materia: Diseña Base de datos MySQL

Profra. Rosa Edith Gonzalez Miranda

Nombre del alumno:

Grado y Grupo: Sesión 2

Aprendizaje esperado: Conocer los elementos básicos para el diseño de la base de datos.

Producto esperado: Por medio de la organización de los términos el alumno identifica los comandos en SQL para manipular la base de datos

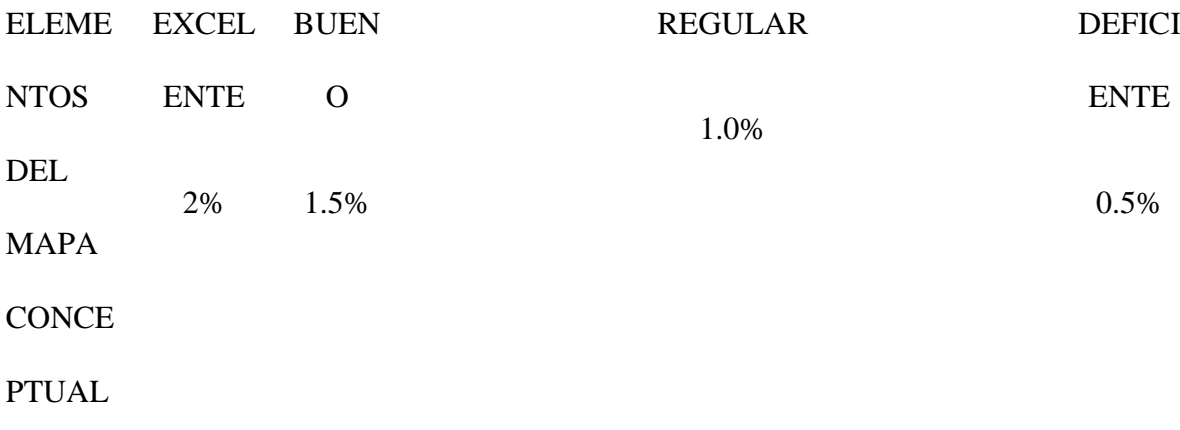

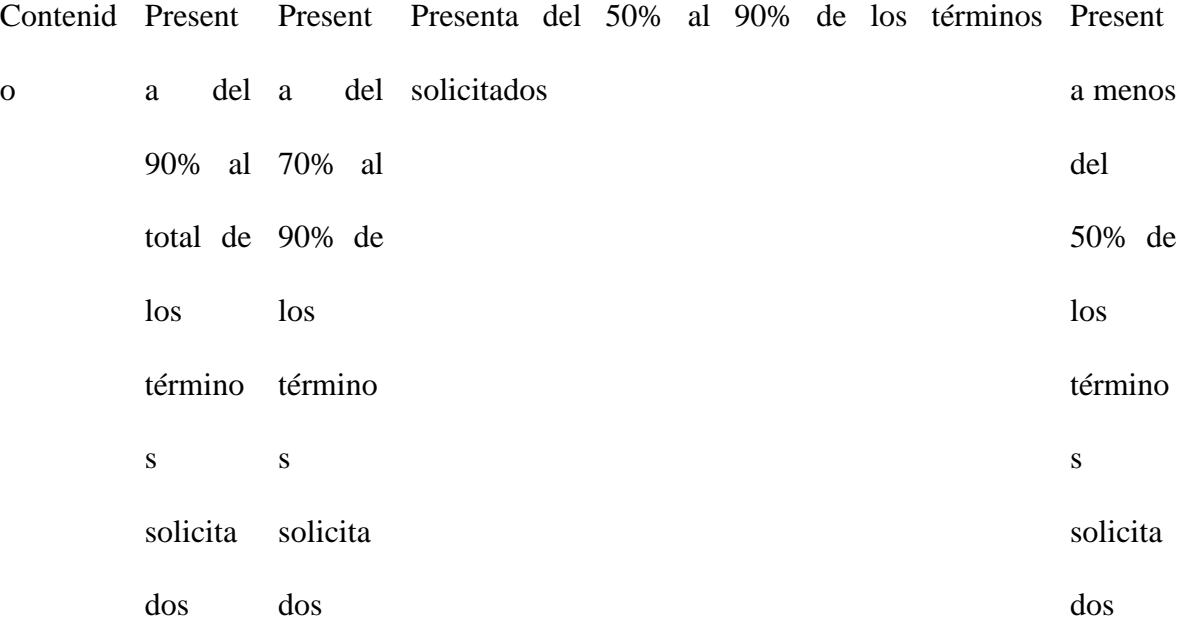

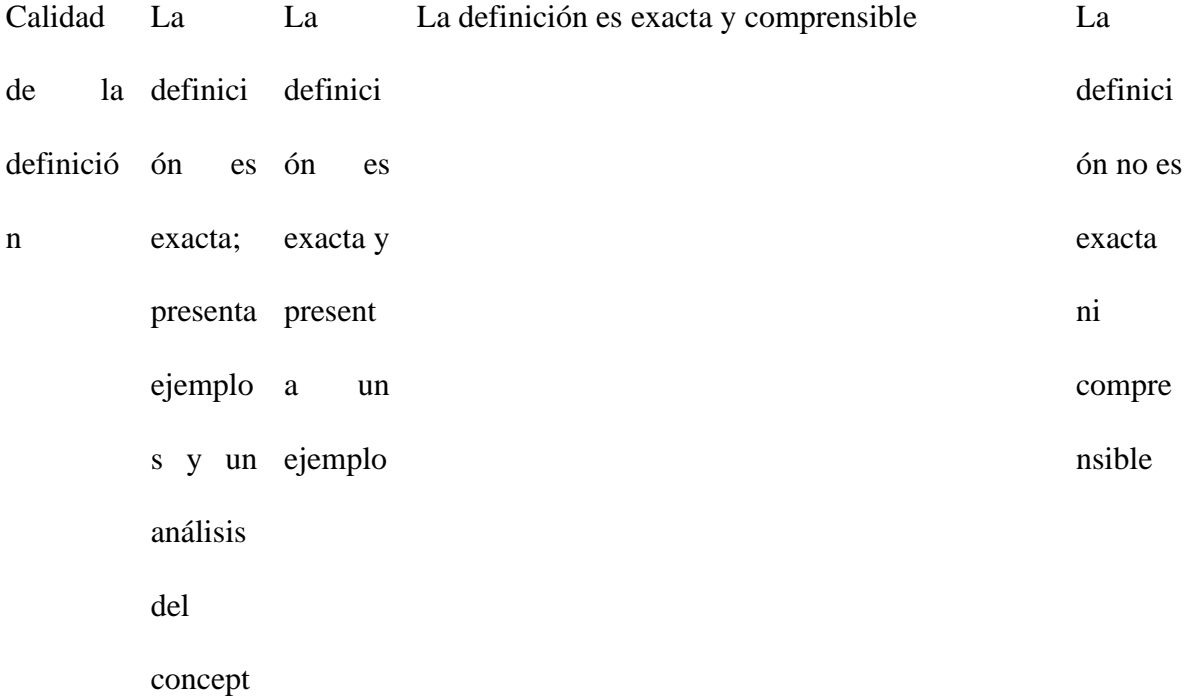

o

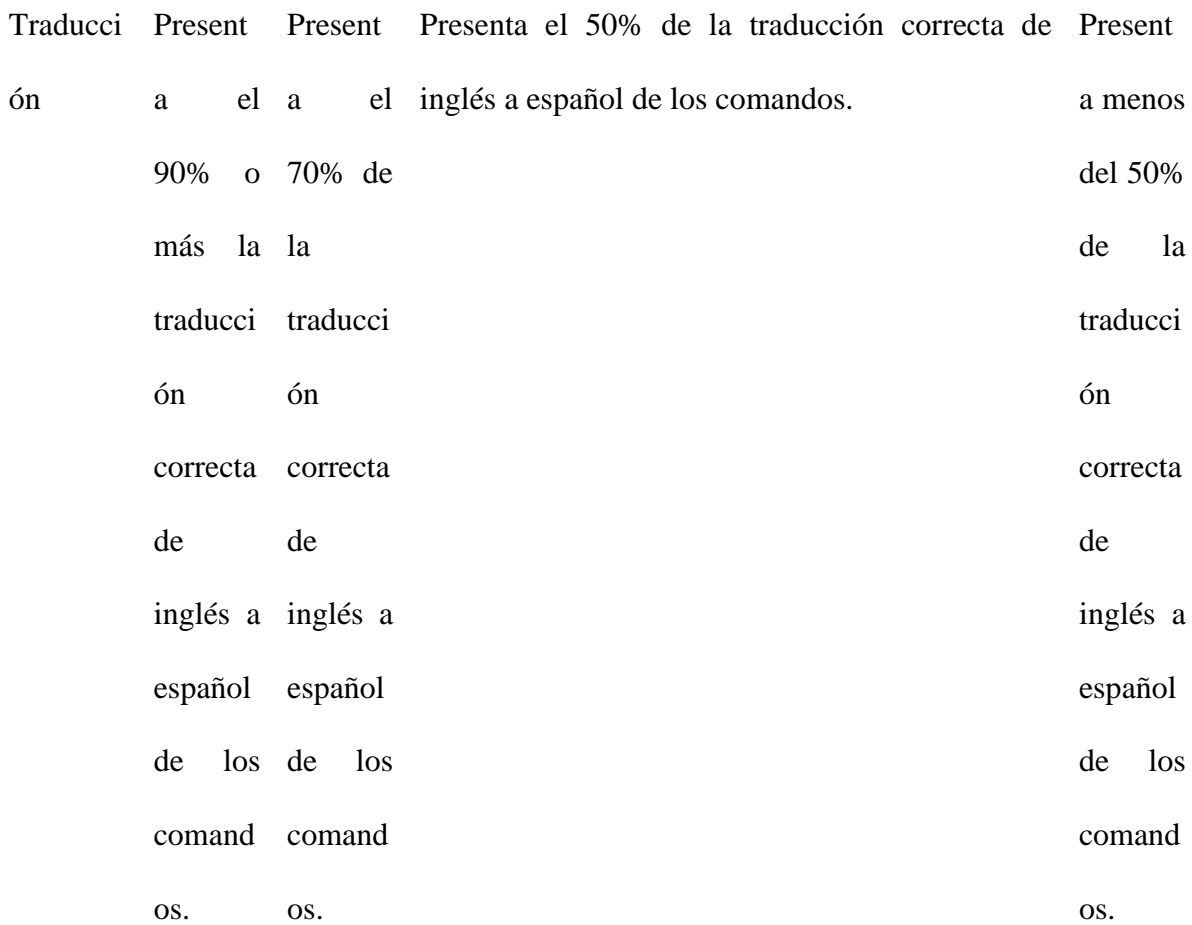

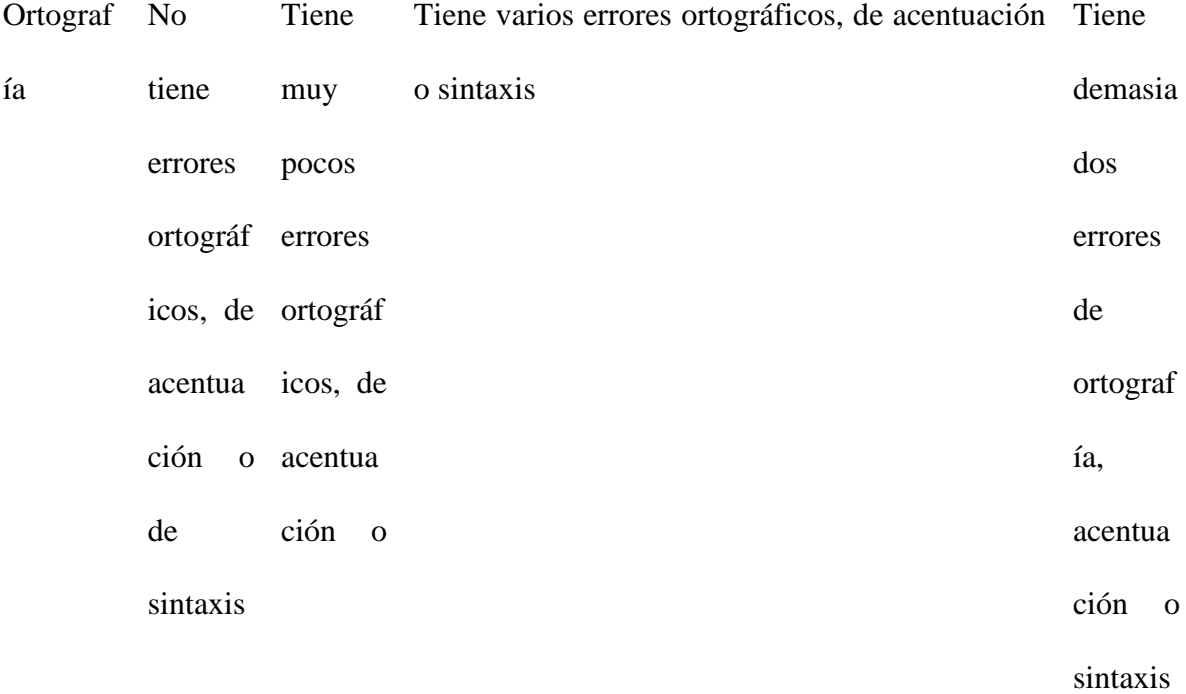

99

de

sintaxis

distraen

que

la

lectura.

#### **Tabla 26.**

### *RÚBRICA PARA EVALUAR UN CUESTIONARIO*

### RÚBRICA PARA EVALUAR UN CUESTIONARIO

Escuela: CBT No.2 Guillermo Gonzalez Camarena, FECHA:

Ixtapaluca

Materia: Diseña Base de datos MySQL

Profra. Rosa Edith Gonzalez Miranda

Nombre del alumno:

Grado y Grupo: Sesión 3

Aprendizaje esperado: Identifica las ventajas y desventajas del uso de un gestor de base de datos

Producto esperado: Por medio de un cuestionario el alumno identificará los elementos básicos para el diseño de una base de datos

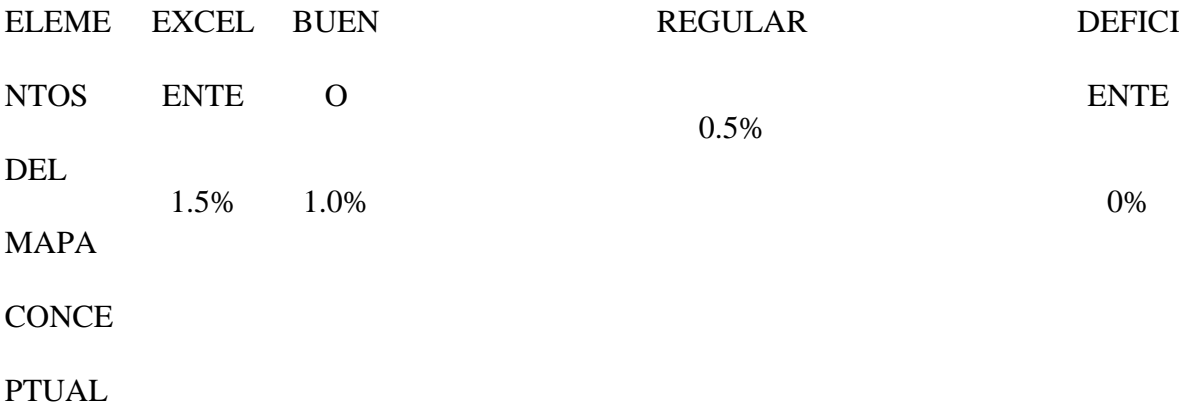

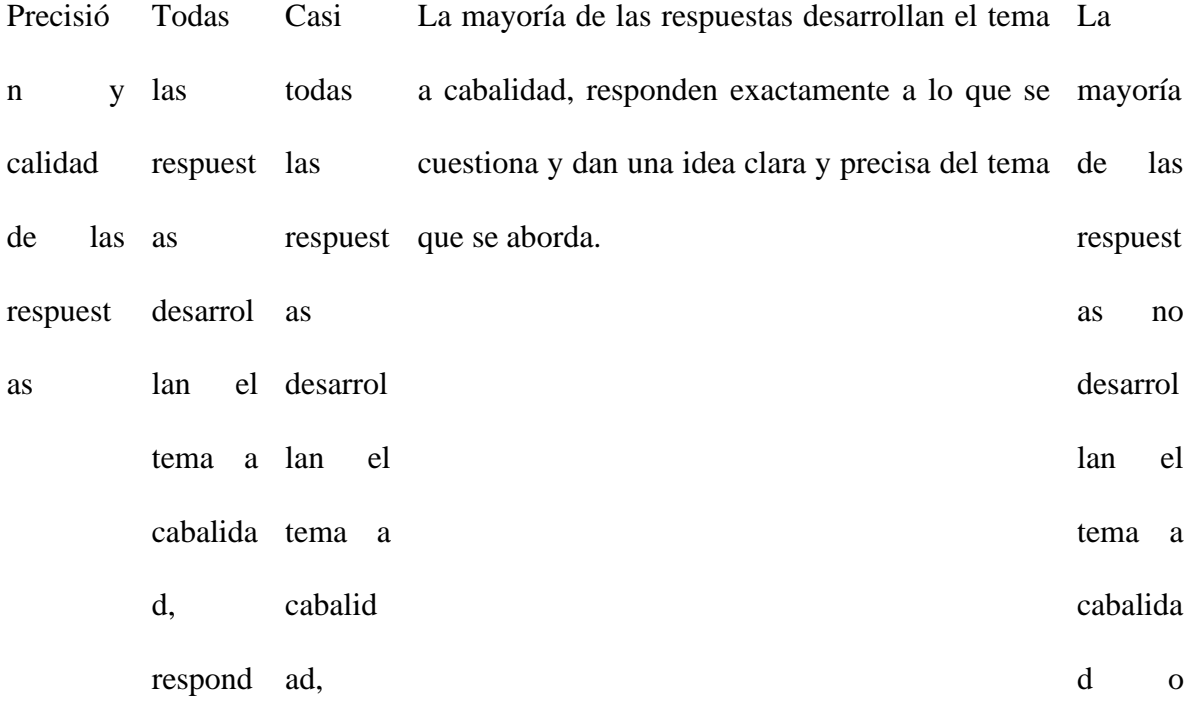

101

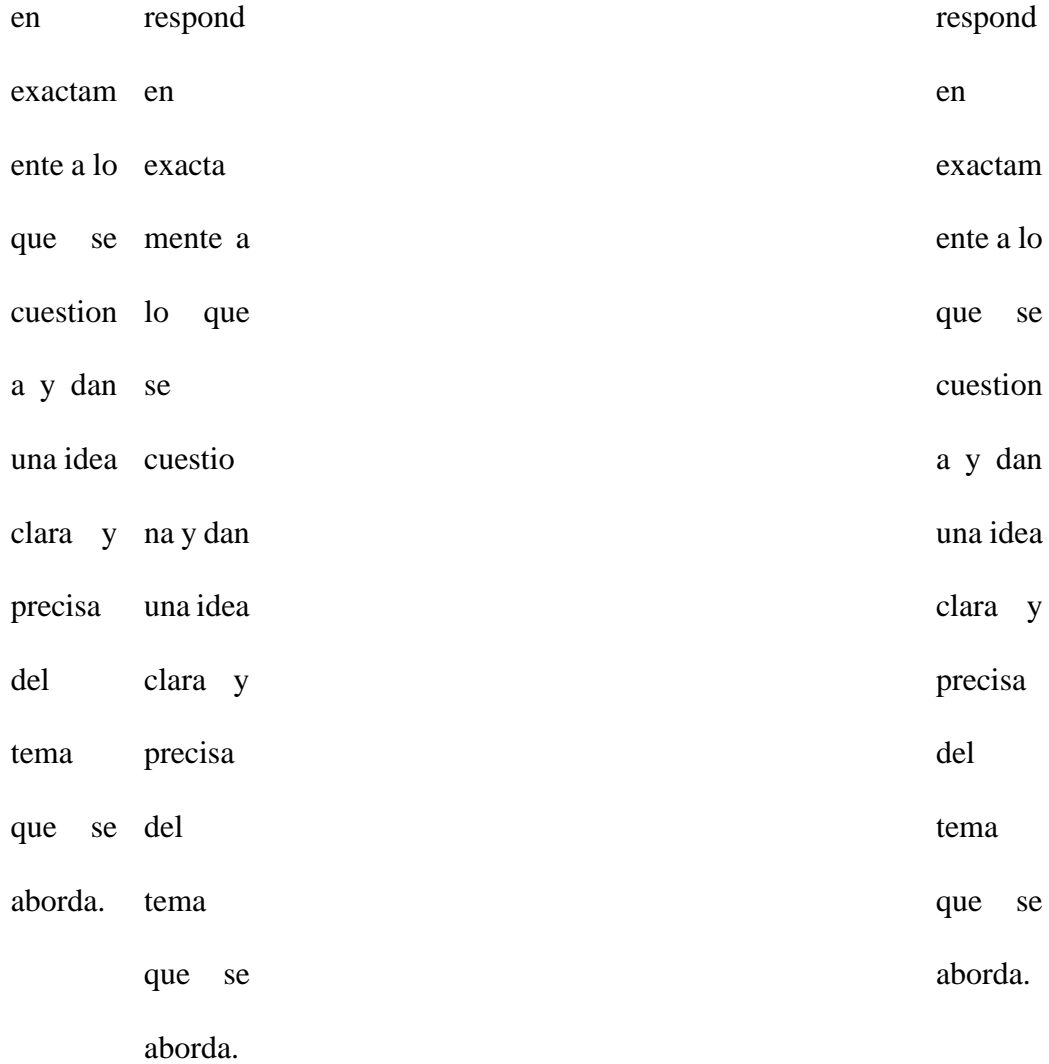

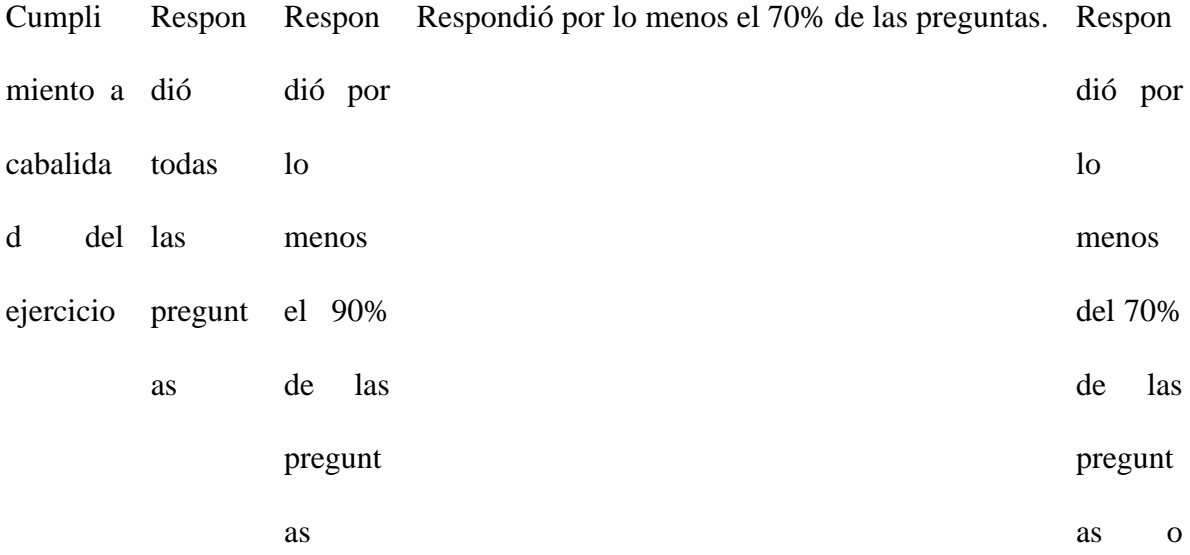

varias de las respuest as

estaban

mal.

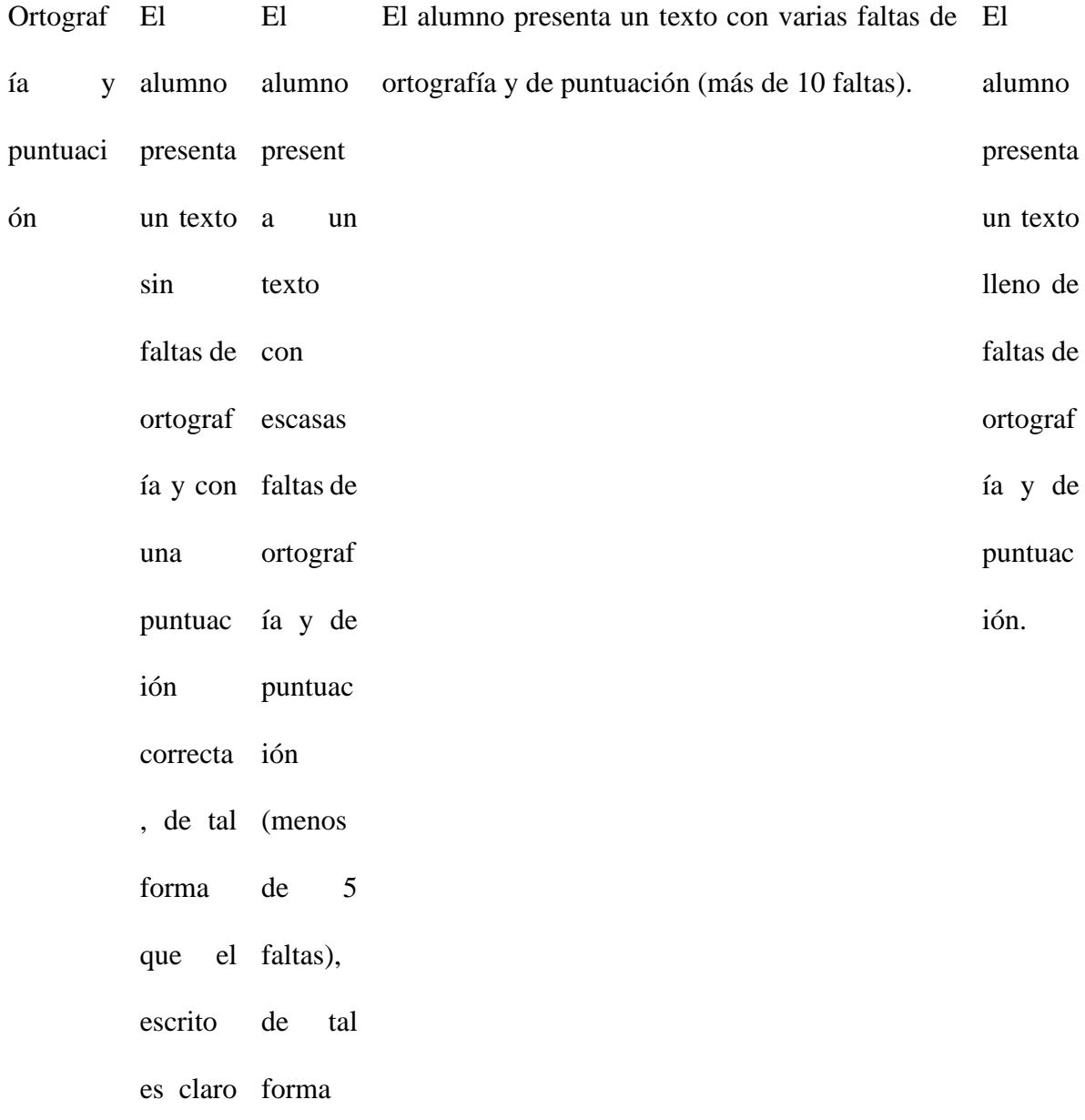

y fluido que el para leerse escrito es claro y fluido para leerse

**Tabla 27.**

*LISTA DE COTEJO (2.5%)*

### LISTA DE COTEJO (2.5%)

Escuela: CBT No.2 Guillermo Gonzalez Camarena, FECHA:

Ixtapaluca

Materia: Diseña Base de datos MySQL

Profra. Rosa Edith Gonzalez Miranda

Nombre del alumno:

Grado y Grupo: Sesión 4

Aprendizaje esperado: Instala adecuadamente el sistema gestor de base de datos (MySQL)

Producto esperado: Descargar e instalar el sistema gestor de base de datos (MySQL)

Elementos a evaluar S No i Observa ciones

Visita la página web indicada por el profesor

Selecciona el sistema operativo correcto para la instalación

Descarga y ejecuta el archivo correcto

Sigue los pasos para la instalación correcta de MySQL

Verifica que el programa esté

instalado en su computadora

Enciende el servidor de

MySQL

Trabaja con orden y limpieza

Entrega en tiempo y forma

### LISTA DE COTEJO (2.0)

Escuela: CBT No.2 Guillermo Gonzalez Camarena, FECHA: Ixtapaluca

Materia: Diseña Base de datos MySQL

Profra. Rosa Edith Gonzalez Miranda

Nombre del alumno:

Grado y Grupo: Sesión 5

Aprendizaje esperado: Ejecutar los comandos del sistema gestor de base de datos (MySQL) para diseñar una base de datos.

Producto esperado: Diseña una base de datos de un equipo de fútbol

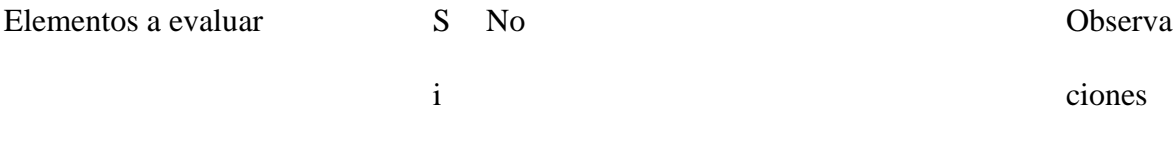

Utiliza la sintaxis correcta del manejador de base de datos MySQL para crear una base de datos

Utiliza la sintaxis correcta del manejador de base de datos MySQL para crear una tabla

Utiliza la sintaxis correcta del manejador de base de datos MySQL para visualizar el contenido de una base de datos.

Utiliza la sintaxis correcta del manejador de base de datos MySQL para visualizar el contenido de las tablas de la base de datos

Utiliza la sintaxis correcta del manejador de base de datos MySQL para visualizar el contenido de una tabla.

Utiliza la sintaxis correcta del manejador de base de datos MySQL para eliminar tablas

Utiliza la sintaxis correcta del manejador de base de datos MySQL para eliminar una base de datos.
Trabaja con orden y limpieza

Entrega en tiempo y forma

**Tabla 28.-**

*Herramientas de evaluación*

\_\_\_\_\_\_\_\_\_\_\_\_\_\_\_\_\_\_\_

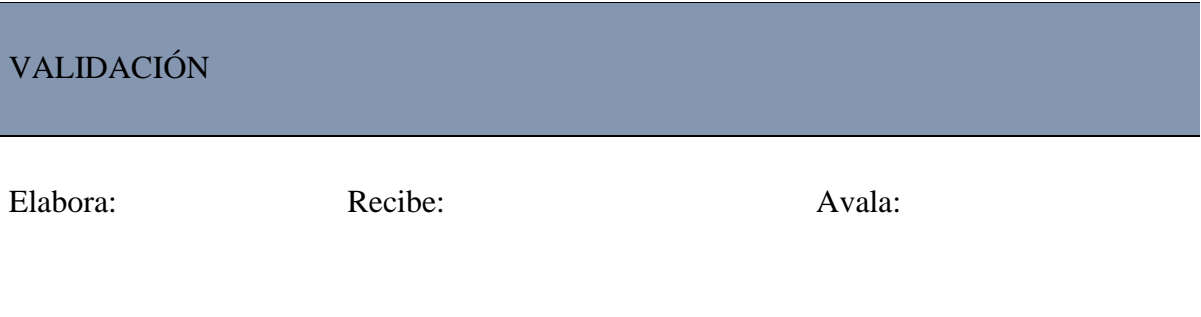

\_\_\_\_\_\_\_\_\_\_\_\_\_\_\_\_\_\_\_\_\_\_\_\_\_\_\_

\_\_\_\_\_\_\_\_\_\_\_\_\_\_\_\_\_\_\_\_\_\_\_

Durante este ejercicio docente observe que los alumnos aprenden de manera diferente. Hace años el proceso de aprendizaje era basado en la escuela tradicional donde el papel del alumno era un sujeto pasivo, solo aprenden saberes memorísticos, sin opción de interactuar con sus iguales para desarrollar todo su potencial. Actualmente los alumnos se han convertido en el centro del aprendizaje jugando un papel muy importante, haciéndolos responsables de sus conocimientos, fomentando un aprendizaje autónomo, asignándole así al docente el rol de mediador proporcionando al alumno herramientas que le permitan construir sus propios procedimientos para resolver una situación problemática.

El uso y manejo adecuado de las TICs ha permitido desarrollarla de manera satisfactoria porque es algo con lo que esta generación de alumnos nació, es decir investigar, ejecutar programas, sentencias para generar consultas en base de datos les crea un interés enorme pero es importante saber guiarlos en este proceso porque como bien sabemos el internet es una puerta enorme donde hay gente malintencionada que se aprovecha de la situación que viven nuestros alumnos, debemos proporcionarles todas las herramientas para que ellos puedan desarrollar sus competencias profesionales en su vida cotidiana. Aplicando esta estrategia de ABP se acercan a la realidad que se vive en el área laboral, les permite hacer un análisis, organizar la información y reflexionar para crear su propio pensamiento. Los resultados al aplicar esta mediación pedagógica es la notable disminución de la cantidad de alumnos reprobados. Los alumnos reflejaron satisfacción al encontrar la respuesta al problema planteado, se logró trabajar en equipo, no solo al realizar las prácticas sino a generar un ambiente de convivencia sano en el que el apoyo hacia ellos mismo era constante.

El constructivismo propone un paradigma donde el proceso de enseñanza se percibe y se lleva a cabo como un proceso dinámico, participativo e interactivo del sujeto, de modo que el conocimiento sea una auténtica construcción operada por la persona que aprende (por el «sujeto cognoscente»).

Como figuras clave del constructivismo destacan principalmente Jean Piaget y a Lev Vygotsk. Piaget se centra en cómo se construye el conocimiento partiendo desde la interacción con el medio. Por el contrario, Vygotski se centra en cómo el medio social permite una reconstrucción interna.

Se define al Aprendizaje Basado en Problemas como "un método de aprendizaje basado en el principio de usar problemas como punto de partida para la adquisición e integración de los nuevos conocimientos". Barrows (1996). Desde su propuesta en la Escuela de Medicina de la Universidad de McMaster, entre la década de los 60 y 70, el ABP ha ido evolucionando y adaptándose a las necesidades de las diferentes áreas en las que fue adoptado, lo cual ha implicado que sufre muchas variaciones con respecto a la propuesta original.

El aprendizaje basado en la resolución de problemas, ABP, es un método en el que los alumnos tienen un papel activo.

Como su nombre indica se debe resolver un problema y son los alumnos los que tienen el reto de encontrar la solución. Lo harán trabajando en equipo, buscando y recopilando información mientras el maestro tiene el papel de guiarlos. Además, un aspecto importante a nivel educativo es que este método favorece a motivarlos a querer aprender, ya que cuando los alumnos encuentran la solución surgen otras incógnitas que querrán resolver.

El aprendizaje basado en la resolución de problemas es una herramienta de enseñanza muy importante que aporta muchos beneficios educativos a los alumnos:

- Los alumnos aprenden a relacionar la información que han encontrado con la que ya tenían. Esto supone que "deben ser capaces de juzgar y decidir la pertinencia de los conocimientos, detectar matices y diferencias, reformular o ampliar sus certezas".
- Tener un papel activo y participativo hace que los alumnos sean más autónomos y tengan más responsabilidades, por tanto, mientras trabajan desarrollan esas cualidades. Cuando buscan información toman decisiones, se fomenta su capacidad

111

de análisis, aprenden a detectar las necesidades que surgen y a resolver los objetivos que se les han asignado.

- Estar tan involucrados les motiva a aprender y despierta su curiosidad.
- Desarrollan habilidades que también les servirán en el futuro, se refiere a: la creatividad, la adaptación a los cambios, el razonamiento, la lógica o el pensamiento crítico.
- Cuando se trabaja en el aula el aprendizaje basado en la resolución de problemas combinado con el trabajo cooperativo potenciarán en tus alumnos la comunicación y el respeto hacia los demás.
- Hoy en día existe la posibilidad de [integrar en los métodos de enseñanza las nuevas](https://spain.minilandeducational.com/school/mindful-kids-herramienta-educativa-perfecta-profesores)  [tecnologías](https://spain.minilandeducational.com/school/mindful-kids-herramienta-educativa-perfecta-profesores) y, sin duda, también lo podrás hacer con el aprendizaje basado en la resolución de problemas. De esta manera tus alumnos también aprenderán a utilizar los diferentes soportes, programas y aplicaciones como herramienta para buscar información y para comunicarse.(poner Cita

Para poner en práctica el

Aprendizaje basado en la resolución de problemas o cualquier otra metodología debemos estar claros de la importancia de la intervención y nuestra acción docente.

#### **Evidencia de aprendizaje del Módulo "Intervención educativa".**

Lo más relevante en este módulo es identificar los problemas académicos que presentan los alumnos y esto no es nada fácil, pues se requiere de un trabajo colaborativo y profundo.

Como sabemos en la institución se tiene la carrera de Técnico en Informática y las asignaturas están por módulos, por lo que los docentes encargados de impartir los módulos del campo profesional manifestaron la problemática del alto índice de reprobación que se presentaba en el 1er parcial y se presentó ante las autoridades educativas una ruta de mejora, la cual consiste en realizar asesorías fuera del horario de clase, los docentes que estuvimos al frente de este proyecto fuimos el compañero Iván y su servidora. Nos ofrecimos a realizar retroalimentaciones personalizadas a los alumnos que no lograban entender los temas vistos, se solicitó el acceso al centro de cómputo para realizar ejercicios enfocados a la parte práctica, donde la teoría solo nos sirvió como introducción para que los alumnos aprendieran a manipular y manejar el software educativo. Este proyecto fue significativo porque logramos lo que los otros docentes no podían y el alumno se sentía satisfecho con lo que él realizaba aumentando así su autoestima y el gusto de seguir aprendiendo.

Se realizaron varias actividades entre ellas fue la instalación y configuración del sistema operativo (Windows 10), mantenimiento a los equipos de cómputo del taller, instalación de drivers, introducción a la programación en Java, Pseint, etc. Dado que la institución es bivalente, es decir, les brinda la posibilidad a los alumnos de seguir estudiando una carrera a nivel licenciatura cursando asignaturas de tronco común y al mismo tiempo trabajar en alguna empresa o negocios propios enfocados a las redes de computadora, programación, mantenimiento preventivo y correctivo de equipos de cómputo, ensamble de computadoras, configuración de equipos de cómputo, etc., se consideró la problemática identificada en la institución como el alto índice de reprobación y la necesidad de cubrir esta formación profesional.

A continuación se muestran los Indicadores del Centro de Bachillerato Tecnológico No. 2 Guillermo González Camarena, Ixtapaluca.-

113

# **Figura 14.-**

# *Indicadores de aprovechamiento*

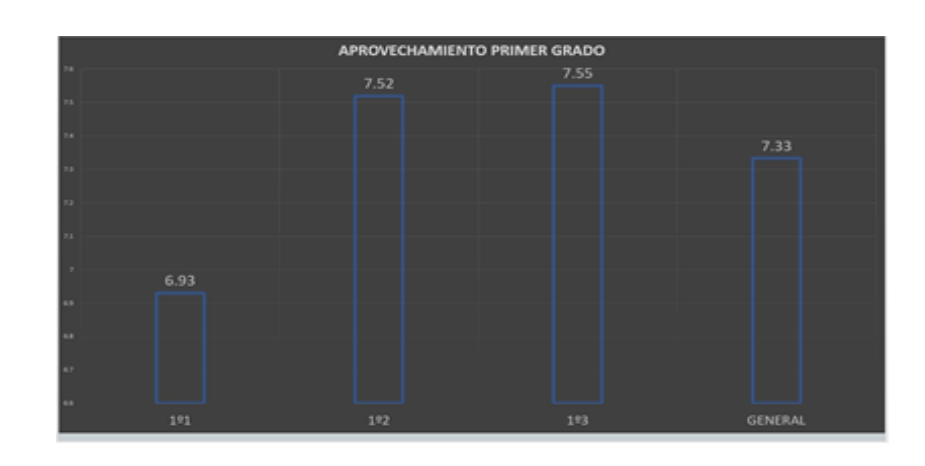

# **Figura 15.-** *Deserción 1er grado*

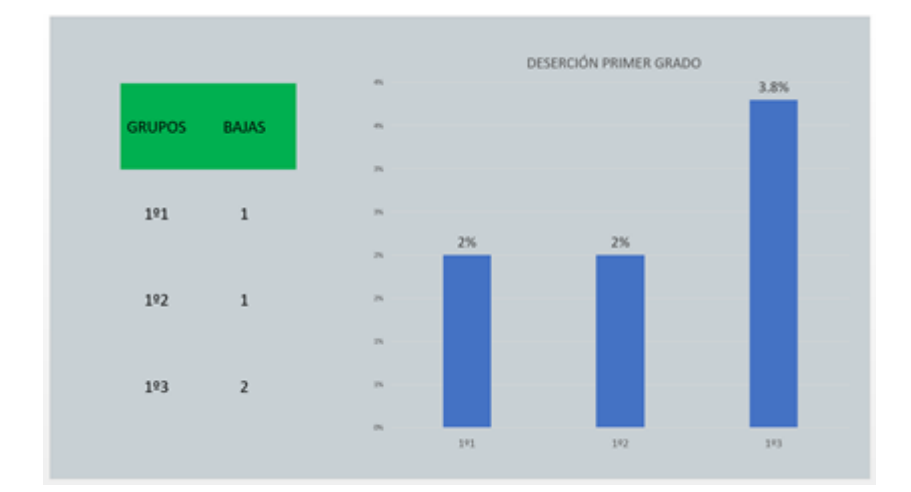

# **Figura 16.-**

# *Aprovechamiento General*

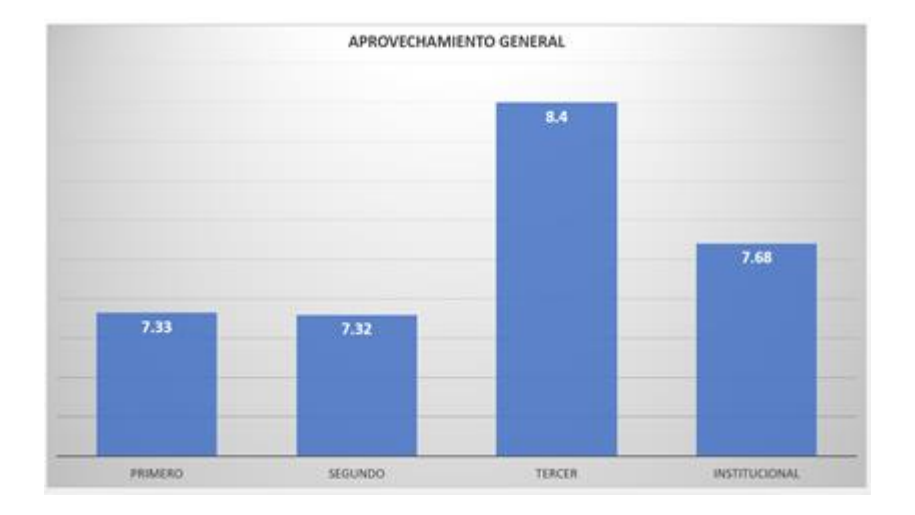

**Figura 17-** *Descripción General*

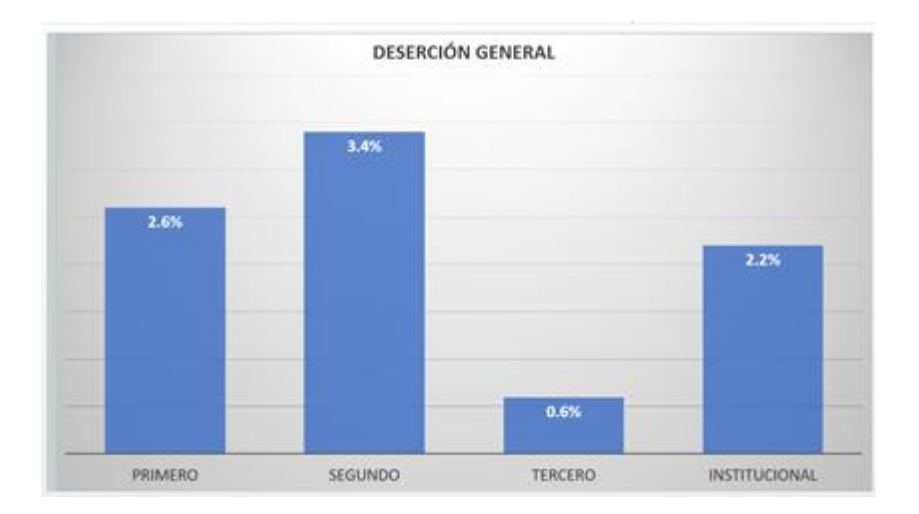

# **Figura 18-**

# *Irregularidad Académica*

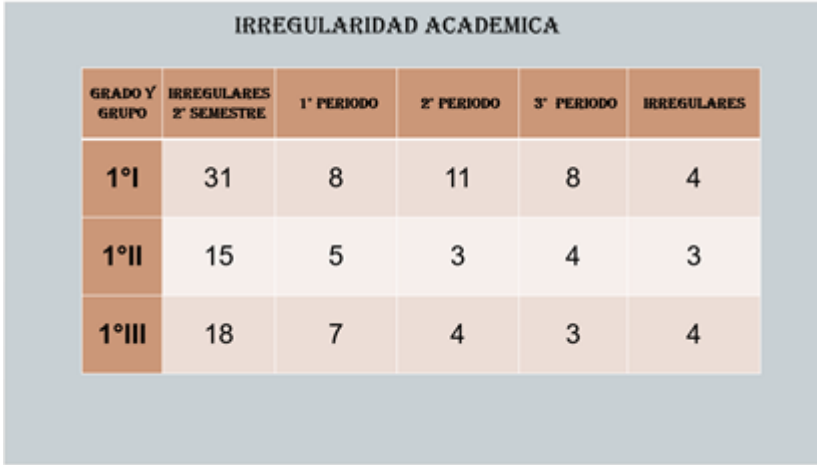

# **Figura 19.-**

*Abandono Escolar*

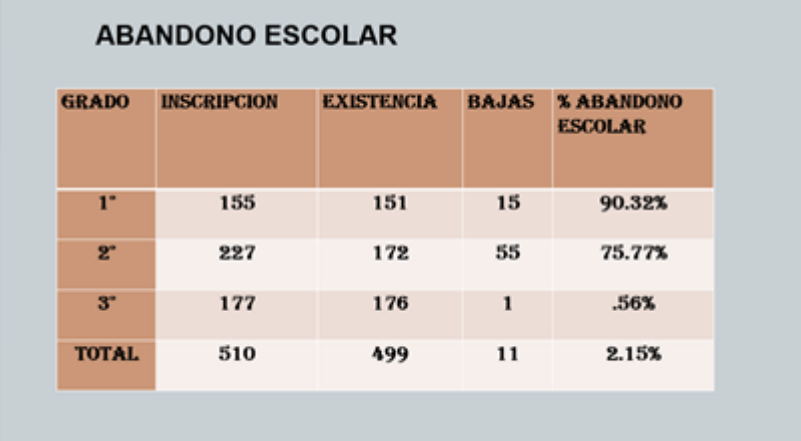

### **Figura 20-**

### *Eficiencia Terminal*

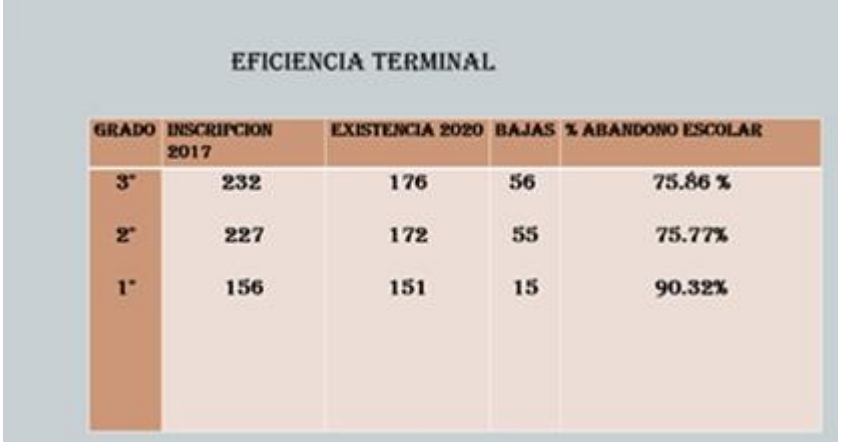

## **Figura 21**  *Histórico de indicadores*

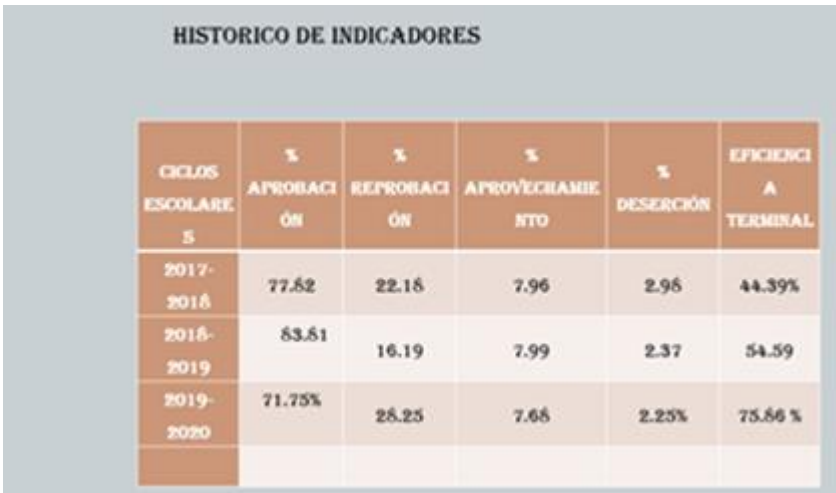

Considerando lo anterior y haciendo un análisis, los docentes identifican las posibles causas que originan la problemática:

● Estamos ubicados en una zona de riesgo, delincuencia, narcotráfico y tenemos un alto porcentaje de alumnos que consumen drogas. Con respecto a esta problemática se trabaja con centros especializados (CAPA) que orientan a los docentes y padres de familia para saber cómo tratar estos casos. Así se organizan conferencias, pláticas, testimonios para que los jóvenes conozcan lo que las drogas ocasionan en sus cuerpos. Es triste observar cómo estos vicios truncan la vida académica, profesional y personal del adolescente, y en algunas ocasiones los padres de familia no quieren ver la realidad, en esta situación considero que los recursos para ayudarlos son limitados, ya que es un tema bastante delicado.

- En los grupos he observado que hay otro fenómeno importante que causa la deserción escolar: un cierto porcentaje de alumnos que viven con padres separados, en algunos casos solo la madre está al frente de la familia y esto deja a los alumnos a cargo de otro familiar, en algunas ocasiones se quedan solos en casa todo el día, debido a esto ellos no cuentan con hábitos de estudio ocasionando problemas académicos pues no hay alguien que esté al pendiente de sus hábitos escolares en casa.
- Otro factor importante es que la mayoría de los docentes no tenemos la formación pedagógica para identificar las necesidades de los alumnos y buscar estrategias que permitan al alumno desarrollar sus habilidades, conocimientos, destrezas y valores.

Debido a las carencias detectadas tomé la iniciativa de cursar esta licenciatura que permitiera conocer más acerca de la intervención educativa identificando las necesidades de los alumnos y generar estrategias debidamente organizadas para dar respuesta a este fenómeno que crece y que les afecta enormemente.

Actualmente mi práctica docente ha mejorado mucho después de cursar la licenciatura, pues ahora identifico los estilos de aprendizaje de los alumnos: visual, auditivo y kinestésico para generar estrategias de enseñanza-aprendizaje que logren motivar a los alumnos a conocer y crear su propio conocimiento.

La práctica docente juega un papel muy importante, se concibe como el conjunto de situaciones dentro del aula, que configuran el quehacer del profesor y de los alumnos, en función de determinados objetivos de formación circunscritos al conjunto de actuaciones que inciden directamente sobre el aprendizaje de los alumnos. Las dimensiones que se consideraron en este ejercicio son: dimensión personal, dimensión institucional, dimensión interpersonal, dimensión social, dimensión didáctica y dimensión valoral.

Según las autoras Cecilia Fierro, Bertha Fortoul y Lesvia Rosas (1999), las dimensiones de la práctica docente son:

- Dimensión personal. -Esta dimensión es la que explora quién es el docente como ser, no como profesional. Se debe entender al docente como un individuo con motivaciones, investigar porqué la docencia es su vocación y cómo se siente en su rol.
- Dimensión institucional. El docente como individuo es parte de su entorno laboral inmediato, el cual es la institución. La relación entre la institución y el docente es relevante para el desempeño de este en el aula. Si la institución se convierte en una comunidad orgánica, entonces sus miembros se sentirán parte de ella y tomarán las normativas de esta como propias.
- Dimensión interpersonal. -Esta dimensión está relacionada con la dimensión institucional, debido a que estudia las relaciones con el colectivo, así como el comportamiento con personas relacionadas con el medio educativo.
- Dimensión social. Se entiende que cada situación pedagógica es única, y se debe en parte al contexto social y al momento histórico. Por eso se toma en consideración la comprensión del entorno social y el desenvolvimiento del docente en este.
- Dimensión didáctica. Esta dimensión observa al docente en su rol de guía en el aprendizaje; se presta especial atención a las estrategias y métodos del docente. Estos son parte de su pedagogía y afectan directamente los procesos de los alumnos. El papel del docente es el de facilitador de conocimientos, es importante asegurarse de que los conocimientos lleguen efectivamente a los estudiantes.

● Dimensión valoral.-Esta toma en cuenta los valores demostrados por el docente en situaciones que lo requieran.(1999,p.29).

La intervención educativa es una acción intencional que el docente emprende para ayudar y medir el progreso de los alumnos que tienen dificultades durante el proceso de enseñanzaaprendizaje, esta acción la puede poner en marcha el mismo docente o bien otros docentes que sean del mismo campo disciplinar.

La intervención educativa permitió regularizar a los alumnos que presentan carencias académicas, retroalimentar y generar un ambiente de confianza que le permitiera al alumno expresar sus ideas y sus dudas en un espacio mediado por las TICs.

La intervención educativa es una herramienta importante y debe estar presente en todo momento de la práctica docente, permite buscar estrategias para los alumnos con necesidades y características diferentes al resto del grupo.

La intervención educativa propicia la comunicación, participación y compromiso de los alumnos generando el trabajo colaborativo y lograr las competencias genéricas.

La intervención educativa que consideré para la mejora de la práctica pedagógica está basada en la autora Teresa De Jesús Negrete y su publicación "La intervención educativa. Un campo emergente en México" (27/10/2009). Esta autora menciona que la intervención educativa nace para satisfacer las necesidades como problemas de autoestima, violencia, trastornos de conducta de una población para favorecer la práctica docente.

La intervención educativa según Teresa De Jesús Negrete (15/03/2013) está integrada por tres ciclos:

1. Elaboración de diagnóstico: Observar la acción de implicación de un sujeto en una comunidad determinada, para esto se debe preguntar e indagar usando herramientas adecuadas.

2. Despliegue del proyecto. Operar estratégica y didácticamente

3. Cierre del proyecto. Se analizan los resultados obtenidos y de ser necesario se propone realizar otro proyecto de intervención (2013)

Así mismo son importantes los instrumentos utilizados en la práctica pedagógica para identificar fortalezas y debilidades, así como las mejoras a las mediaciones realizadas a partir de esos hallazgos y elementos.

La institución ha realizado varias acciones con respecto a estos índices, por ejemplo, en la parte económica se llevó a cabo una campaña de becas para apoyarlos con ingresos del gobierno, el porcentaje de alumnos becados es del 99% por lo que seguramente no se soluciona sus problemas financieros, pero es un apoyo para que ellos no dejen de estudiar.

Con respecto al cambio de domicilio se encuentra fuera de nuestras manos ya que en ocasiones se debe por situaciones de trabajo por parte de los padres de familia.

En cuestión de las adicciones se realizan campañas de prevención, como la *Operación Mochila*, en donde el área de orientación se encarga de llevar a cabo esos programas. En la institución contamos con el servicio médico que realiza proyectos enfocados a los cuidados de nuestro cuerpo, sexualidad, limpieza general, limpieza bucal, etc.

Considero que en la parte académica se pueden aplicar y desarrollar las estrategias para mejorar la práctica docente y colaborar juntamente con las otras acciones, es decir todos los docentes aplicamos los programas de: Yo no abandono, Construye t y los cuadernillos en los que hablan acerca del manejo adecuado de las TICs.

La intervención educativa juega un papel importante, porque permite que el docente considere estrategias para acompañar al alumno a desarrollar todo su potencial, algunas son actividades que tal vez no se consideraron desde un inicio, es decir estas estrategias se van adaptando a las necesidades del alumno, persiguen un objetivo y siguen la ruta de los saberes que marca el programa enfocándose a su vida cotidiana.

En la institución se trabaja por campo profesional y para dar respuesta a esta problemática propusimos la elaboración de un taller de asesorías que abarcara sólo las materias de programación, ensamble de computadoras, base de datos, sistemas operativos en las que consideramos el más alto índice de reprobación. Este taller se impartió cada semana en un horario de 2 a 3 pm de lunes a viernes. Recibimos todo el apoyo por parte de la institución, el único problema que tuvimos es que como era fuera del horario de clases no todos los alumnos se quedaban, aparte por la zona en la que está la escuela se tramita un permiso por parte de los padres de familia para que estuvieran enterados de la invitación. Las asesorías se llevaron a cabo considerando la siguiente clasificación, y su competencia con su respectivo atributo son las siguientes:

#### **Tabla 29.**

#### *Competencias Genéricas*

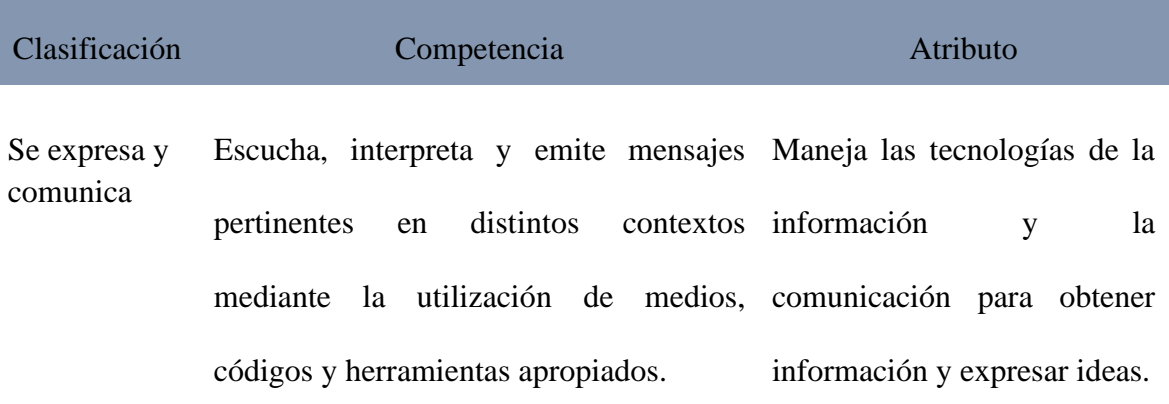

Se instaló software adecuado para realizar la retroalimentación correspondiente (sistemas operativos: Windows 7, instalación de drivers, Pseint, Java, Netbeans, etc), juegos en línea, material multimedia disponible en la web, códigos de programación, actividades de mantenimiento preventivo a través de una plataforma y de manera física trayendo sus respectivos materiales de trabajo como son pinzas de ponchado, desarmadores, espuma limpiadora, cinta y trapos para limpiar.

### **Figura 22.**

*Imágenes de actividad, Instalación de un sistema operativo Windows 10*

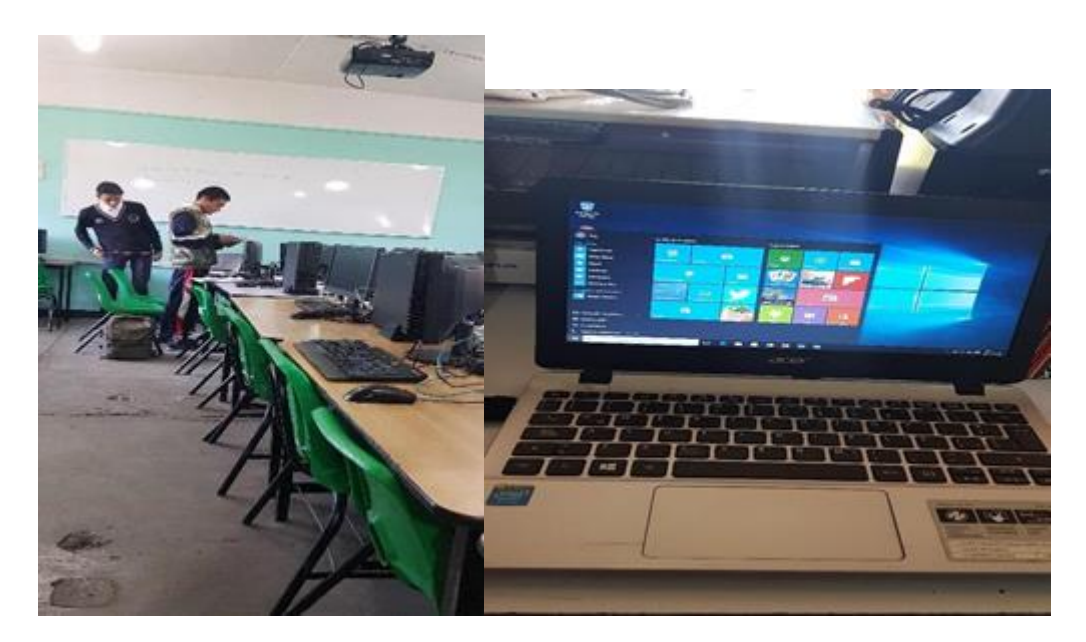

**Tabla 30.**

### *Calendario de actividades*

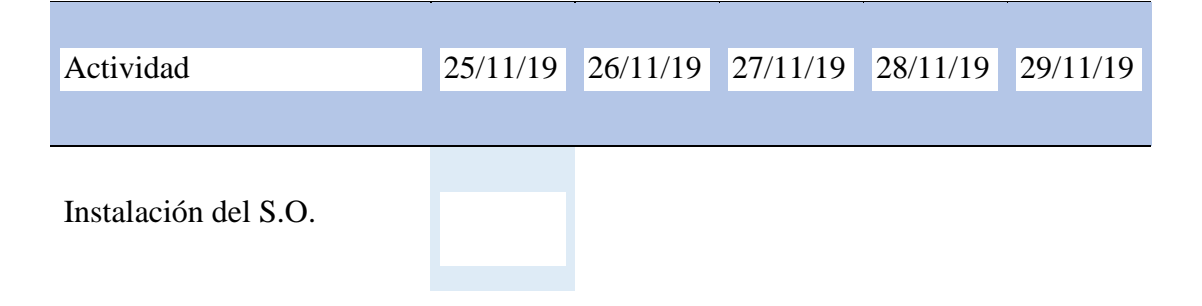

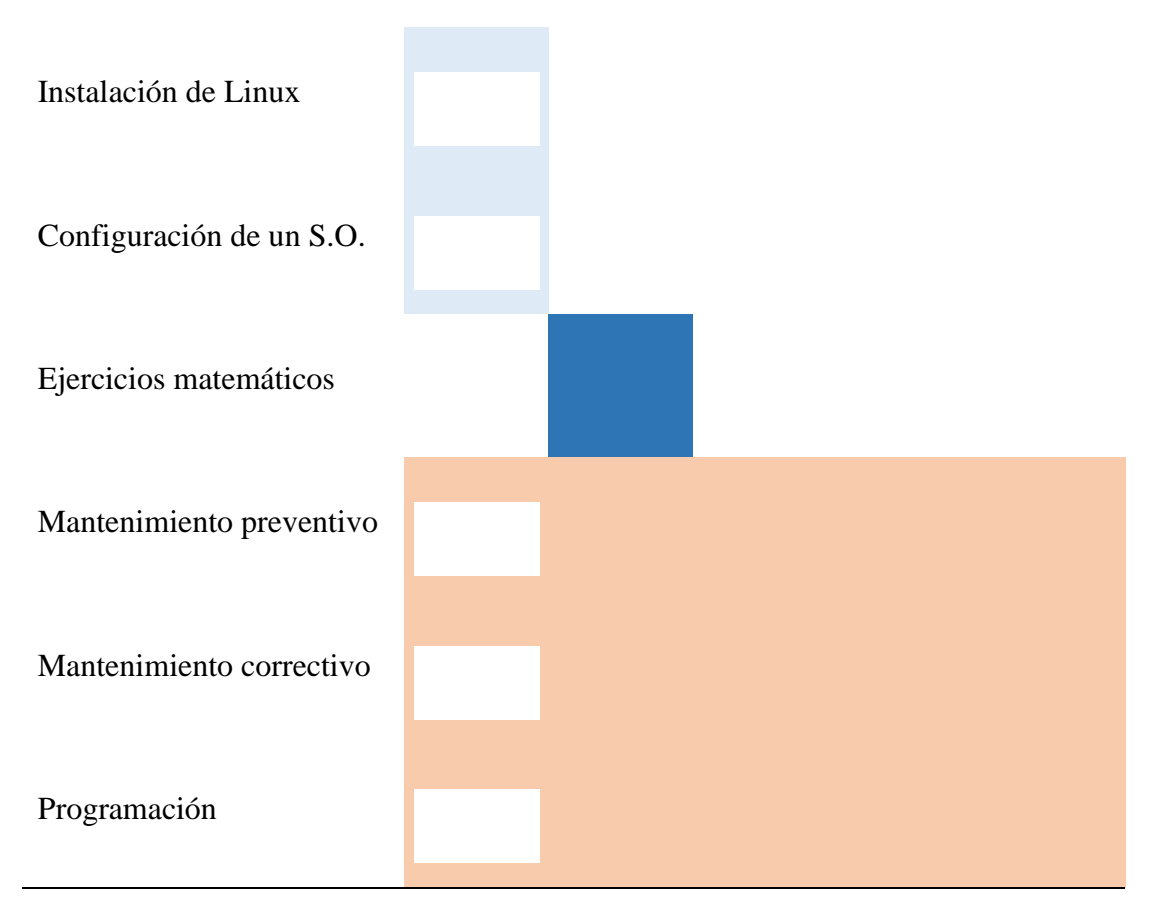

El análisis FODA de esta intervención nos refleja lo siguiente:

## **Tabla 31.-**

*Fortalezas y Debilidades* 

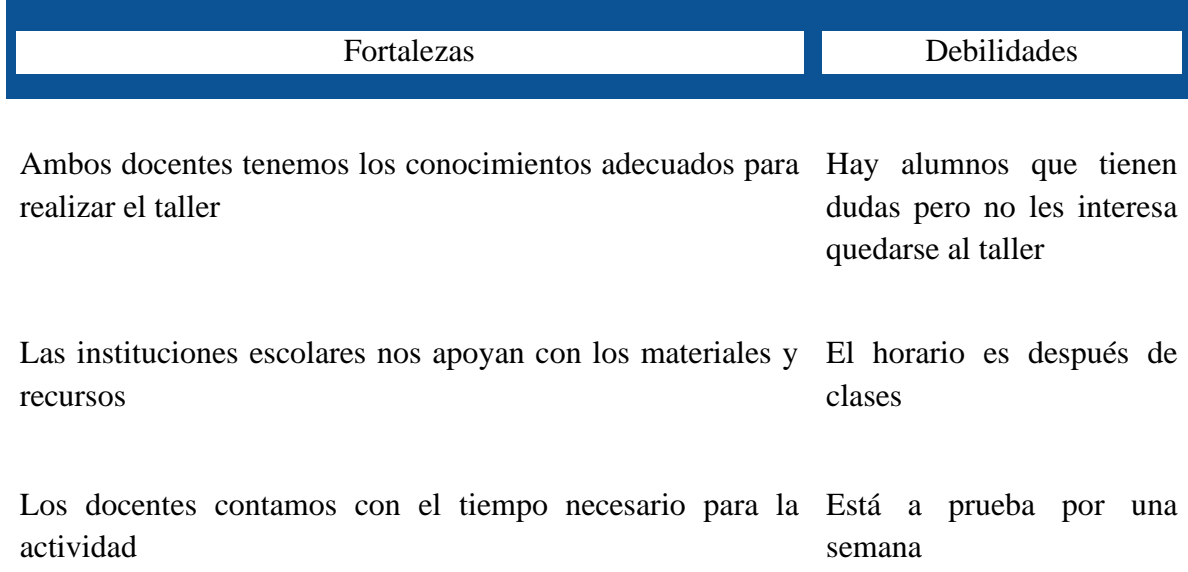

Las computadoras de centro de cómputo cuentan con todo lo necesario tanto de hardware como de software para poder llevar a cabo las actividades

Los alumnos acudieron al taller con diferentes dudas desde la instalación y configuración de un sistema operativo hasta el mantenimiento de una computadora. Llegaron algunos con problemas matemáticos por suerte nuestros conocimientos son muy profundos y pudimos apoyarlos, sobre todo en área de programación ya que está estrechamente relacionada con las matemáticas, realizamos algunos algoritmos, diagramas de flujo y ejecución de programas basados en sus problemas matemáticos, de esta manera se abordaron dos asignaturas a través de una sola solución. Se logró tener un impacto mayor y profundo enlazando dos asignaturas, se pudo observar en el alumno mayor claridad en el proceso de aprendizaje y solución de problemas.

#### **Figura 23**

### *Instalación del S.O. Windows*

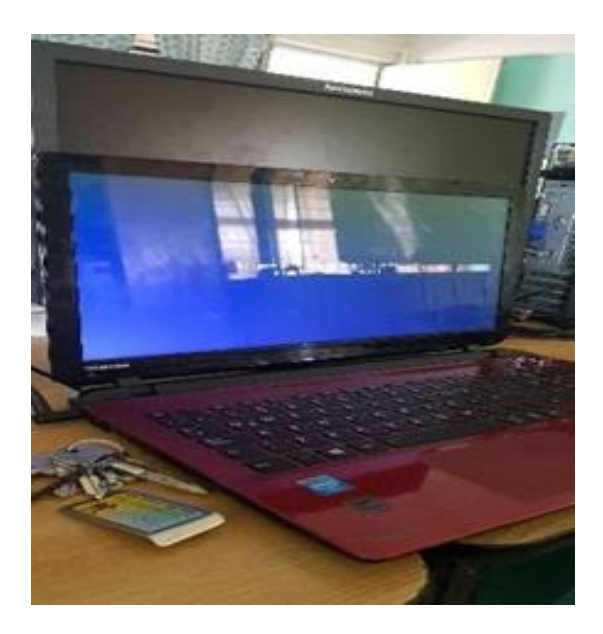

#### **Figura 24.-**

*Configuración del Sistema Operativo Windows*

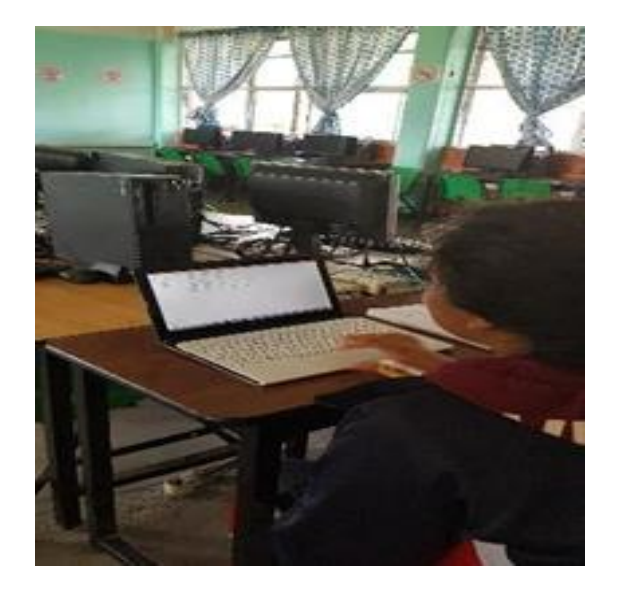

Los compañeros docentes encargados de impartir la materia y que sus alumnos acudieron al taller mencionaron en una entrevista informal que fue de mucha ayuda el proyecto porque sus alumnos se regularizaron con el resto del grupo y así pudieron avanzar todos al mismo tiempo. Logramos entender la gran importancia que tiene trabajar de manera interdisciplinar, esto permite generar un ambiente favorable para el aprendizaje, que el alumno trabaje varios temas de manera simultánea y comprendiendo la relación de una asignatura con otra para generar un aprendizaje significativo.

La retroalimentación es una forma de reforzar el conocimiento o en algunos casos adquirirlo, en el taller se favoreció la práctica a través de la manipulación y aplicación correcta del software, investigar, observar videos para despejar dudas. Se les proporcionó a los alumnos muchos materiales interactivos para fomentar e incentivar la creatividad, el trabajo en equipo, indagar, generar pensamiento crítico, resolver problemas, manipular software y desarrollar al máximo sus competencias. Se utilizó los dispositivos multimedia que se han mencionado en los bloques anteriores como es:

· Como el ahorcado

## **Figura 25**

## *Juego del ahorcado*

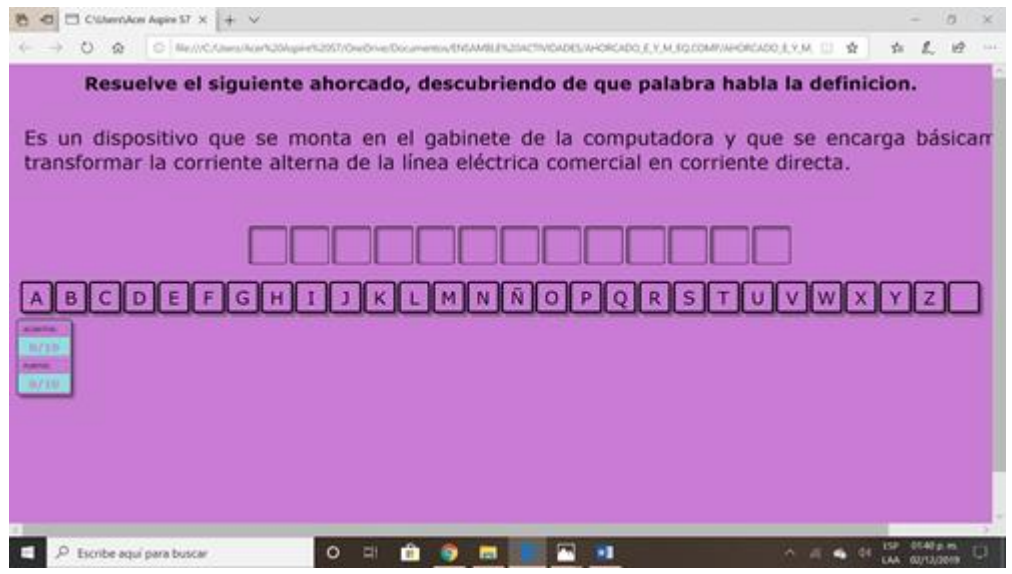

· El puzz de la tarjeta madre

# **Figura 26-**

*Juego de puzzle (partes de una computadora)*

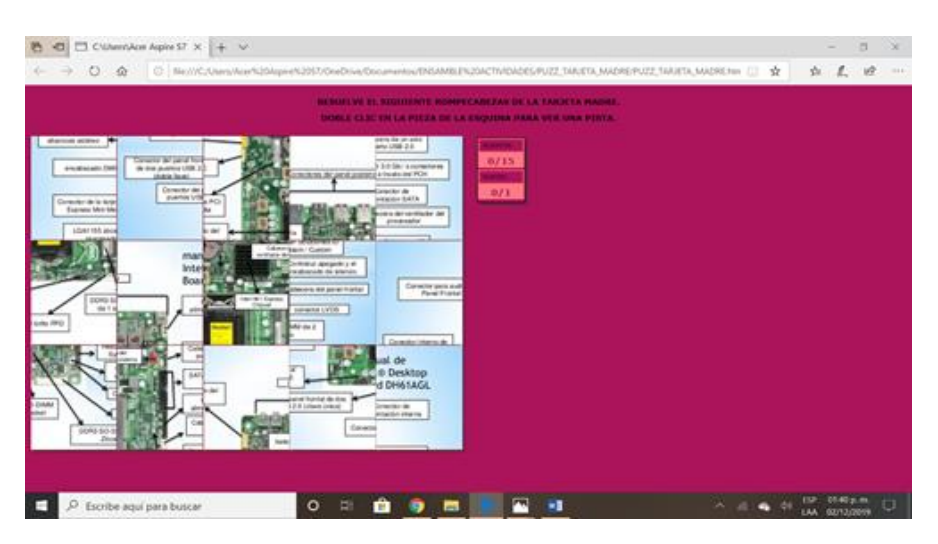

· Relacionar

#### **Figura 27-**

#### *Juego para relacionar el objeto con el concepto*

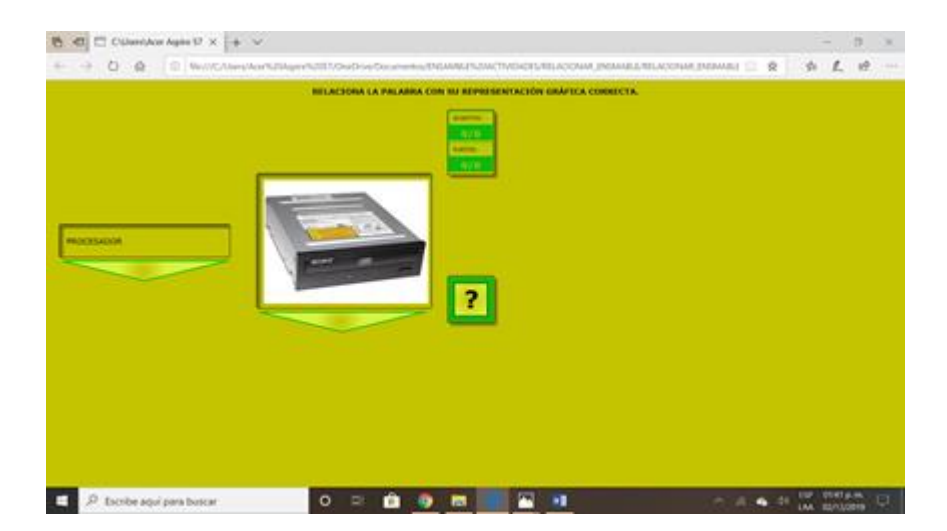

El docente Iván menciona que sería buena idea implementar esta actividad, pero por más tiempo para ver realmente los resultados que nos proporciona. La estrategia que utilizamos logró cumplir los objetivos, pero al mismo tiempo nos pone en duda si en grupos más pequeños los resultados serán mejores o no.

En esta primera aproximación de la experiencia del taller, el resultado fue favorable. Los alumnos manifestaron sentirse más cómodos con la forma de aprender y los profesores están satisfechos ya que el alumno se regularizó en el aprendizaje y ahora está al mismo nivel que sus compañeros y esto le permite avanzar en el desarrollo de sus competencias.

En esta actividad de regularización se observaron dos factores:

1. Los alumnos estuvieron en todo momento, realizaron sus actividades de manera favorable, esto es debido a la baja cantidad de alumnos que teníamos, permite que tanto alumnos como docentes tengan una mejor comunicación, el docente motiva al alumno y el alumno se siente cómodo en este proceso.

2. El alumno no llega en blanco ya que previamente en clase de trabajo el tema, el alumno se siente más en confianza de preguntar directamente al docente sin temor que los demás se burlen de él.

Al finalizar se observó:

· Al estudiante le permitió adquirir una serie de herramientas que lo asisten constantemente en su vida académica.

· Influye positivamente para adquirir nuevos o retroalimentar los saberes, desarrollar habilidades, destrezas y actitudes.

· Favorece la unificación de los conocimientos de varias asignaturas, encontrando una razón lógica.

· Permite el trabajo interdisciplinario de los docentes de la carrera de Técnico en Informática con diferentes asignaturas, permitiendo que en futuro puedan generarse nuevas propuestas.

· Se pretende fomentar un pensamiento crítico y reflexivo, que el alumno tenga conciencia y valore la importancia de un uso adecuado de las TICs.

### **Reflexión final**

Todas estas actividades integradoras realizadas durante la licenciatura fueron de gran utilidad para mejorar e innovar mi práctica docente, unas fueron totalmente nuevas, y otras ya las conocía, pero tenía algunas carencias. Otras se implementaron junto con los alumnos y algunos compañeros, observando en ellos un impacto positivo al ejecutarlas motivando a los y las alumnas para desarrollar sus habilidades, destrezas y conocimientos de cada asignatura.

Esta trayectoria académica significó un gran reto para mí porque me permitió hacer una autoevaluación del quehacer dentro del aula considerando las cosas positivas y negativas, motivándome a diseñar secuencias didácticas considerando el uso y apropiación de las TICs, de algunos programas educativos y en otros casos dándoles un uso enfocado al contenido de cada asignatura por ejemplo el ahorcado, el puzzle, etc. Estas actividades las realizamos en el Centro de Cómputo o en línea desde sus casas. De manera general los resultados fueron favorables logrando atraer la atención de los alumnos y disminuir la cantidad de reprobados para el 2do parcial además de abonar en su reflexión respecto a la seguridad digital cuando usamos tecnología.

Durante este trayecto de aprendizaje pude observar la importancia de conocer a los alumnos desde una perspectiva científica, es decir, leyendo artículos de personas que explican las características que tiene los jóvenes de esta edad: son inquietos, pasan mucho tiempo en el uso de las redes sociales, se les hace fácil las cosas y no piensan en las consecuencias que tienen sus actos, considero que el rol del docente va más allá de transmitir un conocimiento, un claro ejemplo es identificar a los alumnos que tienen problemas de salud, psicológicos, de adicción o de violencia para canalizarlos a los espacios correspondientes y apoyarlos para evitar el abandono escolar.

Bien es sabido que en esta profesión nunca terminamos de aprender, es algo que está en nuestra práctica diaria, el compartir conocimientos con los jóvenes nos mantiene activos con la idea de innovar continuamente para que los alumnos adquieran las competencias necesarias para su vida profesional, estudiantil y su vida cotidiana. El docente debe estar en constante actualización para reconocer sus fallas y mejorarlas por el bien propio y de la comunidad escolar.

El uso de la tecnología ha ido a aumentando con forme el ser humano a avanzado, el sistema educativo no debe quedarse atrás, exigiendo a los docentes el desarrollo de competencias que permitan crear estrategias de enseñanza-aprendizaje para generar un aprendizaje significativo en el alumno, debemos actualizarnos constantemente y enfrentar los retos de nuestro que hacer docente.

## **Obras citadas**

- Aberastury y Knobel (1986). Adolescencia Normal.
- Barrows (1996). Aprendizaje Basado en Problemas
- Feuerstein (1997). Modificabilidad estructural cognitiva y experiencia de aprendizaje mediado. Educrea
- Fierro Cecilia, Fortoul Bertha y Rosas Lesvia. (1999). Transformando la práctica docente.
- Jornadas, (2004). El docente y el uso de la mediación en los procesos de enseñanzaaprendizaje.
- Marc Prensky (2001). Nativos e inmigrantes Digitales
- Morales; Lenoir; Jean, (2012). Dispositivos Didácticos para la Enseñanza. (p.119)
- Oca y Machado, (2011). Estrategias docentes y métodos de enseñanza-aprendizaje en la educación superior.
- Prieto, D. (1985). Diagnostico.
- Prieto, D. (1995), Mediación Pedagógica.
- Quezada H, Pérez Comisso (2016), Apropiación Tecnológica.
- Quesada (2013). Entorno Virtual de Aprendizaje (p.342).
- Schmeck (1988); Schunk (1991), Estrategias de Aprendizaje
- SEP (2008). La reforma integral de la educación media superior.

### **Referencias**

Aberastury y Knobel (1986). Adolescencia Normal. Un enfoque psicoanalítico.

[https://es.slideshare.net/AndrMirgo/la-adolescencia-normal-un-enfoque-psicoanalitico](https://es.slideshare.net/AndrMirgo/la-adolescencia-normal-un-enfoque-psicoanalitico-arminda-aberastury-y-mauricio-knobel)[arminda-aberastury-y-mauricio-knobel](https://es.slideshare.net/AndrMirgo/la-adolescencia-normal-un-enfoque-psicoanalitico-arminda-aberastury-y-mauricio-knobel)

- Alzate Piedrahita, M. V., Arbelaez Gómez, M. C., Gómez Mendoza, M. Á., Romero Loaiza, F., & Gallón, H. (2005). Intervención, mediación pedagógica y los usos del texto escolar. *Revista Iberoamericana de Educación*, *37*(3), 1–16. <https://rieoei.org/historico/deloslectores/1116Alzate.pdf>
- Barbosa H., J. C. (2004). *Los Ambientes Virtuales de Aprendizaje –AVA–*. Pontificia Universidad Javeriana. [https://cmapspublic2.ihmc.us/rid=1RB2JK70P-2D895RP-2X48/diseno\\_AVA.pdf](https://cmapspublic2.ihmc.us/rid=1RB2JK70P-2D895RP-2X48/diseno_AVA.pdf)
- Bustos Sánchez, A., & Coll Salvador, C. (2010). Los entornos virtuales como espacios de enseñanza y aprendizaje. Una perspectiva psicoeducativa para su caracterización y análisis. *Revista Mexicana de Investigación Educativa*, *15*(44), 163–184. <https://www.redalyc.org/articulo.oa?id=14012513009>
- de Jesús Negrete, T., & Rangel, A. [UPNAjusco] (15 de marzo de 2013). *La intervención educativa como campo emergente. Teresa de Jesús Negrete y Adalberto Rangel* [Video]. YouTube.

<https://www.youtube.com/watch?v=nYDA5DwAFGw>

de Jesús Negrete Arteaga, T. (2010). La intervención educativa. Un campo emergente en México. *Revista de Educación y Desarrollo*, 13, 35–43. [https://www.cucs.udg.mx/revistas/edu\\_desarrollo/anteriores/13/013\\_RED\\_completa.pdf](https://www.cucs.udg.mx/revistas/edu_desarrollo/anteriores/13/013_RED_completa.pdf#page=36) [#page=36](https://www.cucs.udg.mx/revistas/edu_desarrollo/anteriores/13/013_RED_completa.pdf#page=36)

- de Jesús Negrete Arteaga, T. (n.d.). *El campo de la intervención educativa: soportes analíticos y experiencias de interventores*. X Congreso Nacional De Investigación Educativa. [http://www.comie.org.mx/congreso/memoriaelectronica/v10/pdf/area\\_tematica\\_08/pone](http://www.comie.org.mx/congreso/memoriaelectronica/v10/pdf/area_tematica_08/ponencias/0895-F.pdf) [ncias/0895-F.pdf](http://www.comie.org.mx/congreso/memoriaelectronica/v10/pdf/area_tematica_08/ponencias/0895-F.pdf)
- de Miguel, R. (2018, Noviembre 9). *Qué es, qué beneficios aporta y cómo se pone en marcha el ABP en el aula.* Educación 3.0. <https://www.educaciontrespuntocero.com/noticias/abp-en-el-aula-beneficios/>
- Díaz-Barriga Arceo, F., & Hernández Rojas, G. (2005). *Estrategias docentes para un aprendizaje significativo. Una interpretación constructivista.* McGraw-Hill Interamericana. [http://creson.edu.mx/Bibliografia/Licenciatura%20en%20Educacion%20Primaria/Repos](http://creson.edu.mx/Bibliografia/Licenciatura%20en%20Educacion%20Primaria/Repositorio%20Planeacion%20educativa/diaz-barriga---estrategias-docentes-para-un-aprendizaje-significativo.pdf)

[itorio%20Planeacion%20educativa/diaz-barriga---estrategias-docentes-para-un](http://creson.edu.mx/Bibliografia/Licenciatura%20en%20Educacion%20Primaria/Repositorio%20Planeacion%20educativa/diaz-barriga---estrategias-docentes-para-un-aprendizaje-significativo.pdf)[aprendizaje-significativo.pdf](http://creson.edu.mx/Bibliografia/Licenciatura%20en%20Educacion%20Primaria/Repositorio%20Planeacion%20educativa/diaz-barriga---estrategias-docentes-para-un-aprendizaje-significativo.pdf)

- Díaz-Barriga, Á. (2013). *Guía para la elaboración de una secuencia didáctica*. UNAM. [http://www.setse.org.mx/ReformaEducativa/Rumbo a la Primera Evaluación/Factores de](http://www.setse.org.mx/ReformaEducativa/Rumbo%20a%20la%20Primera%20Evaluaci%C3%B3n/Factores%20de%20Evaluaci%C3%B3n/Pr%C3%A1ctica%20Profesional/Gu%C3%ADa-secuencias-didacticas_Angel%20D%C3%ADaz.pdf)  [Evaluación/Práctica Profesional/Guía-secuencias-didacticas\\_Angel Díaz.pdf](http://www.setse.org.mx/ReformaEducativa/Rumbo%20a%20la%20Primera%20Evaluaci%C3%B3n/Factores%20de%20Evaluaci%C3%B3n/Pr%C3%A1ctica%20Profesional/Gu%C3%ADa-secuencias-didacticas_Angel%20D%C3%ADaz.pdf)
- Feo, R. (2010). *Test estilo de aprendizaje (Modelo PNL)*. Secretaría de Educación del estado de Veracruz. [https://www.orientacionandujar.es/wp-content/uploads/2014/09/TEST-ESTILO-](https://www.orientacionandujar.es/wp-content/uploads/2014/09/TEST-ESTILO-DEAPRENDIZAJES.pdf)[DEAPRENDIZAJES.pdf](https://www.orientacionandujar.es/wp-content/uploads/2014/09/TEST-ESTILO-DEAPRENDIZAJES.pdf)
- Feuerstein, R. (1997). *Modificabilidad estructural cognitiva y experiencia de aprendizaje mediado.* Educrea.

[https://educrea.cl/modificabilidad-estructural-cognitiva-y-experiencia-de-aprendizaje](https://educrea.cl/modificabilidad-estructural-cognitiva-y-experiencia-de-aprendizaje-mediado/)[mediado/](https://educrea.cl/modificabilidad-estructural-cognitiva-y-experiencia-de-aprendizaje-mediado/)

Fierro Cecilia, Fortoul Bertha y Rosas Lesvia. (1999). Transformando la práctica docente.

[https://www.researchgate.net/publication/31679933\\_Transformando\\_la\\_practica\\_docent](https://www.researchgate.net/publication/31679933_Transformando_la_practica_docente_una_propuesta_basada_en_la_investigacion-accion_C_Fierro_B_Fortoul_L_Rosas) [e\\_una\\_propuesta\\_basada\\_en\\_la\\_investigacion-accion\\_C\\_Fierro\\_B\\_Fortoul\\_L\\_Rosas](https://www.researchgate.net/publication/31679933_Transformando_la_practica_docente_una_propuesta_basada_en_la_investigacion-accion_C_Fierro_B_Fortoul_L_Rosas)

Guerrero Hernández, J. A. (2019, Febrero 10). *Inicio, desarrollo y cierre ¿Cómo diseñar una secuencia didáctica?* Blog docentes al día. [https://docentesaldia.com/2019/02/10/inicio-desarrollo-y-cierre-como-disenar-una](https://docentesaldia.com/2019/02/10/inicio-desarrollo-y-cierre-como-disenar-una-secuencia-didactica/)[secuencia-didactica/](https://docentesaldia.com/2019/02/10/inicio-desarrollo-y-cierre-como-disenar-una-secuencia-didactica/)

Jornadas, (2004). El docente y el uso de la mediación en los procesos de enseñanzaaprendizaje.

<https://prezi.com/p/p-btdm5qnb2q/mediacion-pedagogica/?fallback=1>

Quesada (2013). Entorno Virtual de Aprendizaje (p.342).

<https://investigaliacr.com/educacion-e-investigacion/entornos-virtuales-de-aprendizaje/>

- Lee, A. (2015). *Intervención educativa: Lo que necesita saber.* Understood. [https://www.understood.org/articles/es-mx/instructional-intervention-what-you-need-to](https://www.understood.org/articles/es-mx/instructional-intervention-what-you-need-to-know)[know](https://www.understood.org/articles/es-mx/instructional-intervention-what-you-need-to-know)
- López Iglésia, A. A. (2015). *Bases pedagógicas del aprendizaje.* Slideshare. <https://es.slideshare.net/saraibolon/intervencin-educativa-intervencin-educativa>
- Marc Prensky (2001). Nativos e Inmigrantes digitales. [https://marcprensky.com/writing/Prensky-](https://marcprensky.com/writing/Prensky-NATIVOS%20E%20INMIGRANTES%20DIGITALES%20(SEK).pdf)[NATIVOS%20E%20INMIGRANTES%20DIGITALES%20\(SEK\).pdf](https://marcprensky.com/writing/Prensky-NATIVOS%20E%20INMIGRANTES%20DIGITALES%20(SEK).pdf)

Morales; Lenoir; Jean, (2012). Dispositivos Didácticos para la Enseñanza. (p.119).

[http://www.scielo.org.bo/scielo.php?pid=S1652-67762017000100011&script=sci\\_arttext](http://www.scielo.org.bo/scielo.php?pid=S1652-67762017000100011&script=sci_arttext)

Mosquera Gende, I. (2019, Enero 17). *ABP, ¿Aprendizaje basado en problemas o en proyectos?* Vicens Vives Blog. <https://blog.vicensvives.com/abp-aprendizaje-basado-en-problemas-o-en-proyectos/>

Oca y Machado, (2011). Estrategias docentes y métodos de enseñanza-aprendizaje en la educación superior.

[http://scielo.sld.cu/scielo.php?pid=S1727-81202011000300005&script=sci\\_abstract](http://scielo.sld.cu/scielo.php?pid=S1727-81202011000300005&script=sci_abstract)

- Pacheco, M. (2006). *Internet: aplicaciones educativas.* https://www.redalyc.org/journal/4418/441861942005/html/ Pérez Aguilar, N. (2009). *El diagnóstico socioeducativo y su importancia para el análisis de la realidad social*. UDGVirtual.<http://biblioteca.udgvirtual.udg.mx/jspui/handle/123456789/1005>
- Remedí, E. (28 de marzo- 2 de abril de 2004). *La intervención educativa* [Sesión de conferencia]. Conferencia magistral presentada en el marco de la Reunión Nacional de Coordinadores de la Licenciatura en Intervención Educativa de la Universidad Pedagógica Nacional, Hotel Cibeles. México, D.F. [https://elvs-tuc.infd.edu.ar/sitio/nuestra-escuela-formacion](https://elvs-tuc.infd.edu.ar/sitio/nuestra-escuela-formacion-situada/upload/Conferencia_Eduardo_Remedi_1_.pdf)[situada/upload/Conferencia\\_Eduardo\\_Remedi\\_1\\_.pdf](https://elvs-tuc.infd.edu.ar/sitio/nuestra-escuela-formacion-situada/upload/Conferencia_Eduardo_Remedi_1_.pdf)

Ruiza, M., Fernández, T., & Tamaro, E. (2004). *Biografía de David Ausubel.* Biografías y Vidas. La enciclopedia biográfica en línea. <https://www.biografiasyvidas.com/biografia/a/ausubel.htm>

Ruiz Rey, F. J. (2009). WEB 2.0. Un nuevo entorno de aprendizaje en la Red. *DIM: Didáctica, Innovación y Multimedia*, 13, 1–7. <https://raco.cat/index.php/dim/article/view/138929>

Serrano, J. E. A., & Rangel Gascó, E. (2002). *Aprendizaje y Desarrollo de la Personalidad. [https://www3.uji.es/~betoret/Instruccion/Aprendizaje%20y%20DPersonalidad/Curso%2](https://www3.uji.es/~betoret/Instruccion/Aprendizaje%20y%20DPersonalidad/Curso%2012-13/Apuntes%20Tema%201%20La%20transicion%20adolescente%20y%20la%20educacion.pdf) [012-](https://www3.uji.es/~betoret/Instruccion/Aprendizaje%20y%20DPersonalidad/Curso%2012-13/Apuntes%20Tema%201%20La%20transicion%20adolescente%20y%20la%20educacion.pdf) [13/Apuntes%20Tema%201%20La%20transicion%20adolescente%20y%20la%20educa](https://www3.uji.es/~betoret/Instruccion/Aprendizaje%20y%20DPersonalidad/Curso%2012-13/Apuntes%20Tema%201%20La%20transicion%20adolescente%20y%20la%20educacion.pdf)*

*[cion.pdf](https://www3.uji.es/~betoret/Instruccion/Aprendizaje%20y%20DPersonalidad/Curso%2012-13/Apuntes%20Tema%201%20La%20transicion%20adolescente%20y%20la%20educacion.pdf)*

Schmeck (1988); Schunk (1991). ¿Qué son las estrategias de aprendizaje?

<https://www.uned.ac.cr/academica/images/ceced/docs/Estaticos/contenidos.pdf>

SEP (2008). La reforma integral de la educación media superior.

[http://www.scielo.org.mx/scielo.php?script=sci\\_arttext&pid=S0185-](http://www.scielo.org.mx/scielo.php?script=sci_arttext&pid=S0185-26982015000500008) [26982015000500008](http://www.scielo.org.mx/scielo.php?script=sci_arttext&pid=S0185-26982015000500008)

UPN. (2016). *Lineamientos de Política Editorial de la Universidad Pedagógica Nacional.* Gaceta UPN. <https://www.upn.mx/index.php/component/phocadownload/category/12-gaceta-upn> UPN (2020). *Guía portafolio de evidencias.* [http://www.upnvirtual.edu.mx/lems/pluginfile.php/12049/mod\\_label/intro/guia\\_ptl%20fe](http://www.upnvirtual.edu.mx/lems/pluginfile.php/12049/mod_label/intro/guia_ptl%20feb%202020.pdf) [b%202020.pdf](http://www.upnvirtual.edu.mx/lems/pluginfile.php/12049/mod_label/intro/guia_ptl%20feb%202020.pdf) Yirda,  $A.$  A. (2020). Estrategia.

<https://conceptodefinicion.de/didactica/>